# COMPUTER-AIDED PETROLEUM WELL LOG

# ANALYSIS

By

ODEDELE, TIMOTHY OLADELE PGD/MCS/05/1193

# IN PARTIAL FUFILMENT OF THE AWARD OF POSTGRADUATE DIPLOMA (PGD) IN COMPUTER SCIENCE

SUBMITTED TO

DEPARTMENT OF MATHS/COMPUTER SCIENCE SCHOOL OF SCIENCE FEDERAL UNIVERSITY OF TECHNOLOGY MINNA

NIGER STATE

# FEBRUARY, 2008

# **CERTIFICATION**

This project titled, "Computer-Aided Petroleum Well Log Analysis", by Timothy Oladele, Odedele, meets the regulations governing the award of Postgraduate Diploma in Computer Science of Federal University of Technology, Minna.

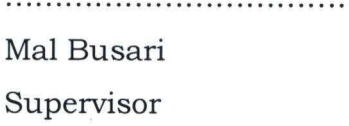

Date

Dr N I Akinwande Head of Department

 $\sim$   $\sim$   $\sim$ 

Date

## **ACKNOWLEDGEMENT**

I wish to express my gratitude to Raw Materials Research and Development Council for her support during the course of my programme at the Federal University of Technology, Minna.

I also wish to express my gratitude to the Head of Department, Dr N. I Akinwande for his cooperation and support during the course of my programme in the Department.

I also wish to express my gratitude to Mr Busari (My Supervisor), Mr M. Jiya, Mr Bashir, Mr M. Adamu, Mr A.Ochoche ,Mr Shehu ,Mr A Gbolahan, Mr A Ndanusa and others, for their assistance and support in one way or another without which this educative material would not have been produced.

# **ABSTRACT**

In the past the process of well log interpretation was accomplished through manual interpolation using voluminous trade literatures/charts and stored the input/output data in filing cabinet within the company's premises. Upon the examination of the problems of existing system used in the past, a system to solve these problems and which introduced computer functionality to the interpretation of petroleum well logs was proposed. This computer - Aided well log interpretation programs is designed to cover the interpretation of Conventional Electric logs (Spontaneous potential logs, short Normal, Long Normal, Lateral logs and micrologs)

# TABLE OF CONTENT

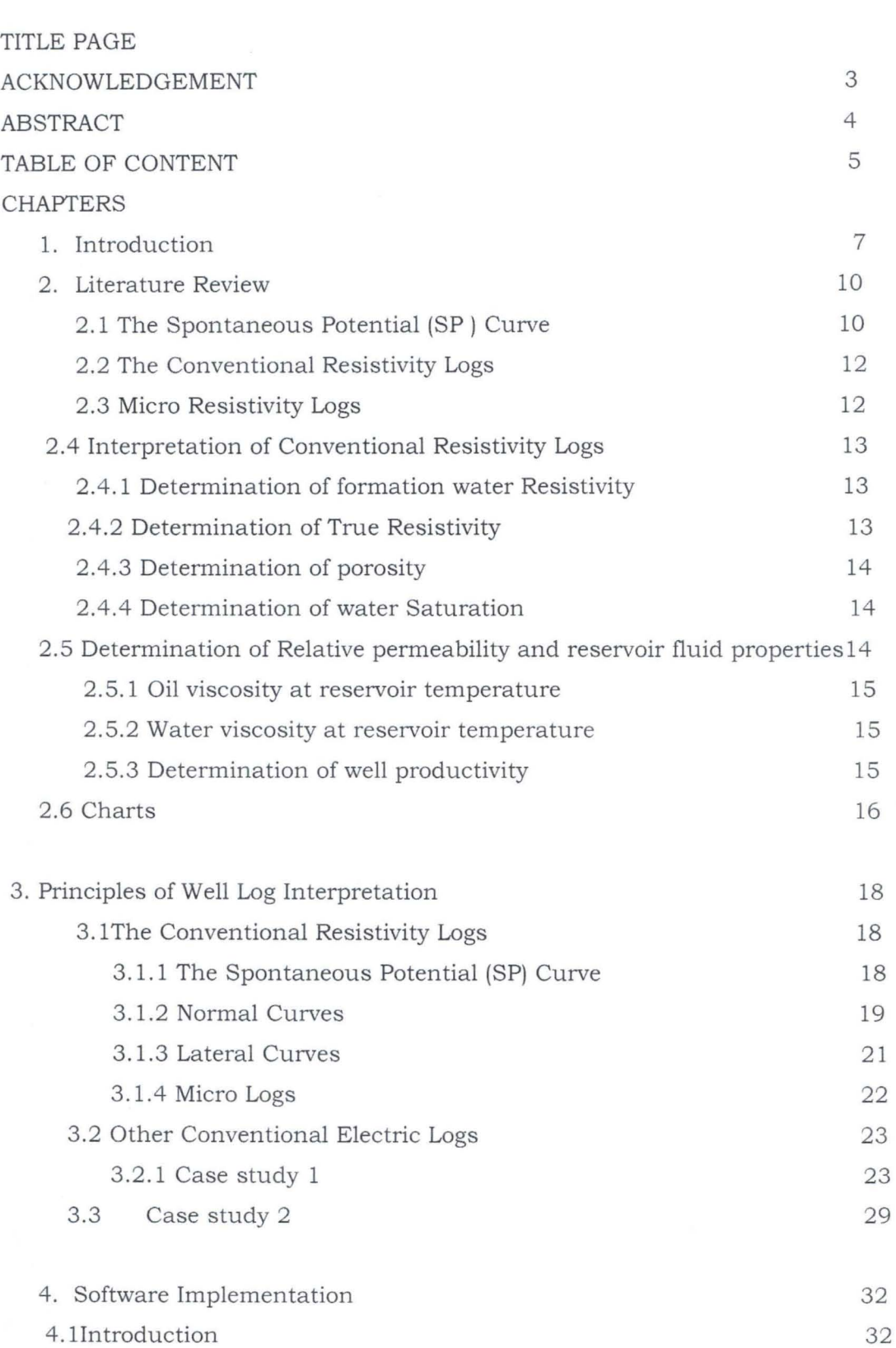

page

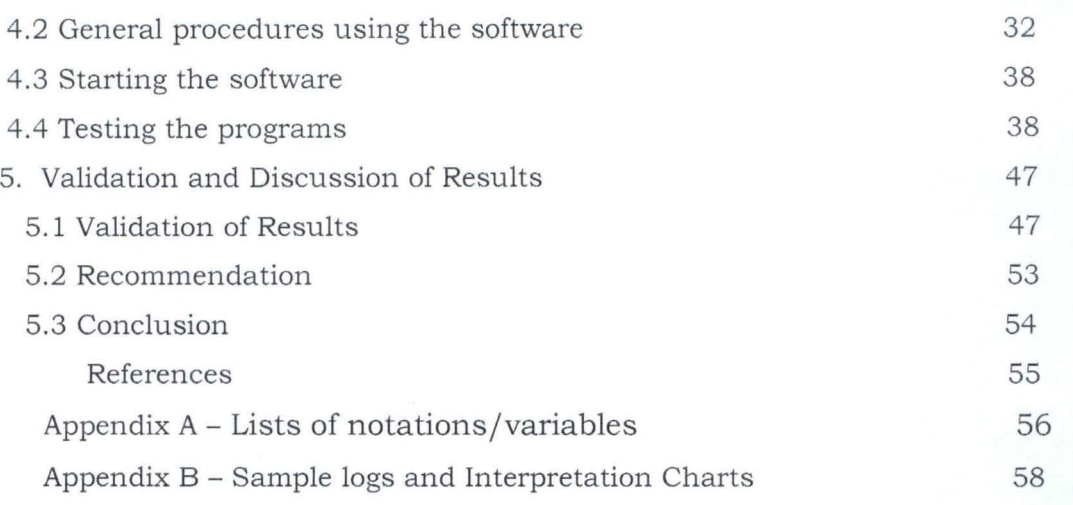

#### **CHAPTER 1 INTRODUCTION**

Since the advent of the digital computer in petroleum engineering, most companies have endeavored to reduce the routine engineering work load by judicious application of this machine, called computer.

Well logging is a technique of making measurements in drill holes with probes designed to measure the physical and chemical properties of rocks and their contained fluids. Much information can be obtained from samples of rock brought to the surface in cores or bit cuttings, or from other clues while drilling, such as penetration rate; however, the greatest amount of information comes from well logs.

Well logs result from a probe lowered into the borehole at the end of an insulated cable. The resulting measurements are recorded graphically or digitally as a function of depth. These records are known as geophysical well logs, petrophysical logs, or more commonly well logs, or simply logs.

Although the most common uses of logs are for correlation of geological strata and location of hydrocarbon zones, there are many other important subsurface parameters that need to be detected or measured. Also, different borehole and formation conditions can require different tools to measure the same basic property. In petroleum engineering, logs are used to: identify potential reservoir rock; determine bed thickness; determine porosity; estimate permeability; locate hydrocarbon; estimate water salinity; quantify amount of hydrocarbons; estimate type and rate of fluid production; estimate formation pressure; identify fracture zones; measure borehole inclination; measure hole diameter; aid in setting casing; evaluate quality of cement bonding; locate entry, rate, and type of fluid into borehole. In geology and geophysics, they are used to: correlate between wells; locate faults; determine dip and strike of beds; identify lithology; deduce environmental deposition of sediments; determine thermal and pressure gradients.

As far as well logs analysis is concerned, efforts had been made to reduce these to computerized techniques. Therefore, the aim of this project is to make available to its prospective users sufficient technical information on Computer - Aided Petroleum Well Log Analysis. (CAPWLA). This computer - Aided well log interpretation programs is designed to cover the Conventional Electric logs

7

(Spontaneous potential logs, Short Normal, Long Normal, Lateral logs and micrologs)

Therefore, students of Petroleum Geology, Geophysics and of Petroleum Engineering will find it valuable in view of quick and reliable solution to log interpretation and formation evaluation problems.

Practicing well log analyst will find this computer - Aided Well Log Analysis (CAPWLA) sufficiently complete. This is because they will no longer require to consult voluminous trade literature to find the necessary charts appropriate to the solution of their problems.

Most of these charts have been simulated into the computer text file systems. **In** particular, practicing geologist will find the conventional electric logs aspect of CAPWLA of great significance because, by training, they depend primarily on the qualitative evaluation of electric log in their subsurface correlation for lithology, stratigraphic and structural studies of sedimentary rocks.

The utilization of the computer programs will allow the determination of lithology, porosity, fluid content saturation, formation factor, true resistivity, invaded zone resistivity, invaded zone diameter (in case of deep mud filtrate invasion), flushed zone resistivity and formation pay thickness.

Well completion and production engineers should welcome CAPWLA as they depend to great extent on qualitative evaluation of well logs in designing casing cementing programs and well stimulation techniques

CAPWLA is specially designed to fulfill the needs of reservoir engineers and oil/ gas property appraiser for whom well logs of various kinds are their primary tools.

Well logs are used by the reservoir engineer for the evaluation of effective pay thickness, porosity, fluid saturation, calculation of oil/ gas originally in place, permeability and relative permeability of reservoir rocks.

The means by which these properties are calculated are coded in CAPWLA. It is important to note that CAPWLA had eliminated the complex interpolation efforts of the log analyst. The programs had been coded to perform the interpolation and the relevant charts are called by the program for the necessary interpolation. Appendix A shows the charts already simulated in the text file systems of the computer.

Therefore the proposed system has the following characteristic features and merits:

i. The application will be based on a microcomputer or personal computer

8

- ii. All relevant information will be stored in various databases on the PC
- iii. Reduction of time and resources wastage resulting from manual interpolation and computation
- iv. It produces very accurate and reliable results.
- v. It will provide an easy to use interface that allows the following operation:
- a. Easy storage of well log information.
- b. Easy to update information on logging operations.
- c. Easy to retrieve logging information by querying the database.

# **CHAPTER 2 LITERATURE REVIEW**

The conventional electric log consists of spontaneous potential log, Resistivity logs (short normal, long normal, lateral curves and micrologs)

# **2.1 The Spontaneous Potential (SP) Curve**

In 1928, Comrad and Marcel Schlumberger discovered that spontaneous polarization potential or self potential was generated in a well drilled with fresh mud. The Spontaneous potential, SP curve is a recording versus depth of the difference between the potential of a movable electrode in the borehole and the fixed potential of a surface electrode. The SP is used to:

- 1. Detect permeable beds;
- ii. Locate their boundaries and to permit correlation of such beds;
- iii. Determine the values of formation water resistivity,  $R_w$  and salinity in ppm;
- iv. Give qualitative indication of bed shaliness;

The deflection on the sp curve is as a result of electric current flowing in the mud in borehole. The SP current are caused by electromotive forces in the formation which are of electrochemical and electro kinetic in nature For the purpose of illustrating the electrochemical component of the SP, consider a thick permeable bed bounded by shale formation. Also assume that two electrolytes present are mud fIltrate and interstitial water containing NaCI only.

In shale formation, the cations  $Na<sup>+</sup>$  moves from the more concentrated to the less concentrated solution but impervious to the CI- anions.

This movement of charged ions is an electric current and the force causing then to move constitutes a potential across the shale.

Another component of electrochemical potential is produced as the edge of the invaded zone where the mud fIltrate and formation water are in direct contact.

In this case both Na+ and CI- ions can transfer from either solution to the other.

Since Cl- ions have greater mobility then Na+ ions, the resultant flow is the flow of negative charge from the more concentrated solution to the less concentrated solution.

This flow of current is in opposite direction to the flow described in the upper paragraph.

If the permeable formulation is not shaly, Ec, the total electrochemical e.m.f corresponding to these two phenomenons is equal to

 $Ec = -K log a_w / a_{mf}$ 

Where awand amf are the chemical activities of the two solution (formation water and mud filtrate respectively at formation temperature.

K is a coefficient proportion to the absolute temperature (for Nacl formation water and mud filtrate equal 70.7 at 770F

However, permeable formation which constains some shales has the sp reduced.

Hence,

Static sp=  $-70.7$  (460+t<sub>f</sub>)/537 log (R<sub>mf</sub>/R<sub>w</sub>)......... (2)

#### Where

Static sp= Static spontaneous Potential (millivolts)

Rwand Rmf are the resistivity (in Ohm-m) of formation water and mud filtrate respectively at formation temperature.

 $t_f$  is formation temperature.

The limitation to the equation (2) is when the mud filtrate is saline, thus having the same resistivity as formation water.

The solution is to run a conductively focused current log which is outside the scope of this project.

Similarly, if the permeable formation contains some shale, the sp deflections will be reduced. There are specialized methods by Shell Petroleum Company, Schlumberger Company and S.J pirson used in analyzing shaly formation.This is also beyond the scope of this project. The project focuses on the analysis of convention electric log in clean formations.

Equation (2) had been reduced to sets of curves as shown in Fig 2.

The usual practice has been to manually perform numerous interpolations on these charts.

## **2.2 The Conventional Resistivity Logs.**

The conventional resistivity survey consists 16 inch Short normal, 64 inch long normal and 18' 18" lateral curves. There is also wall resistivity log usually called the micro log.

In conventional logs, currents are passed through the formation via certain electrode and voltages are measured between certain others which provide the resistivity determination.

(a) In the normal device as shown in Fig  $X$  (Appendix B), a current of constant intensity is passed between A and B. The resulting potential difference is measured between the electrodes M and N on the side B. The distance AM is called the spacing (16" for short normal and 64" for long normal).

Lateral Devices:- In a lateral device as shown in Fig 2X (Appendix B), a constant current is passed between A and B end the potential difference between electrodes M and N is measured.

The readings of the normal and lateral are affected by hole diameter, adjacent beds mud resistivity, mud filtrate invasion and Bed thickness. The readings are therefore corrected by means of charts prepare by Schlumberger Company or Lane well Company, See figures (6-11).

# **2.3 Micro Resistivity Device (Micro Log)**

The microlog is used to measure  $R_{xo}$  (resistivity of the flushed zone) and to delineate permeable beds by detecting the presence of mud cake. The measurement of  $R_{xo}$  is useful for the accurate determination of true resistivity and hence saturation when the mud invasion is moderate. Similarly, the value of F, formation factor could be obtained from  $R_{xo}$  and Rmf.

With the micrologs tool, two short-spacing devices with different depths of investigation provide resistivity measurement of a very small volume of mud cake and formation immediately adjoining the borehole .

The two-inch micro normal has a greater depth than the 1x1 inch micro inverse.

The 2" micro normal is less influenced by mud cake and reads high resistivity thereby producing positive curve separation.

The positive curve separation is an indication of the presence of mud cake and hence permeable formulation. Under favorable conditions,  $R_{xo}$  values can be determined from the microlog using the (22) and charts (23-24) for D and H pad. The limitations of using micrologs are;

(i) The ratio  $R_{xo}/R_{mc}$  must be lower than 15

(ii) The mud cake thickness, tmc must not be greater than  $\frac{1}{2}$ " (mud cake thickness, tmc is obtained from the caliper log).

(iii) Depth of invasion has to be more than 4"

# **2.4 Interpretation of Conventional Electrical Survey**

# 2.4.1 Determination of Formation Water Resistivity, R<sub>w</sub> and **salanity.**

The resistivity of the formation water is one of the basic data obtained using the spontaneous potential curve.

# **2.4.2 Determination of True resistivity, invaded zone resistivity and Depth of invasion.**

The most difficult parameter to determine in most formation is the true resistivity, Rt because it depends on the condition of mud filtrate depth of invasion. In clean sand formulation, the depth of mud invasion is usually assumed to be shallow/moderate in which case, the lateral tool measure, $R_t$  while the short normal measures  $R_i$ 

Conversely, if the depth of invasion of mud filtrate is deep, it would be inaccurate to have the assumption as that of the shallow invasion. In this case, the problem will involve solving for unknowns  $R_t$ ,  $D_i$  and  $R_i$ . In conventional Electric logging, this requires a complete departure curves which are available from the lane well logging company and schlumberger logging company.

The sample of the departure curves are as shown in figure (6) to (11)

### **2.4.3 Determination of porosity**

Porosity of formation may be obtained from the values of  $R_{xo}$  derived from the microlog.

Using the Humble formula (S.J Pirson), we have

 $\Phi$  = (0.62 R<sub>mf</sub> / R<sub>xo</sub> (1 - Ros)<sup>2</sup>)<sup>1/2.15</sup>

**Where** 

¢=Porosity (in percentage)

 $R_{\text{mf}}$  = mud filtrate resistivity ohm- m

Rxo= Flushed zone resistivity ohm-m

Ros= Residual oil saturation

The formation Factor, F can be also be determined using the formula  $F = (0.62/\Phi^{2.15})$ 

# **2.4.4 Determination of water saturation**

The water saturation is obtained according to Archie as

 $S_w = \sqrt{R_0/R_t}$ 

**Where** 

 $S_w$  =Water Saturation (in percentage)

 $R_0$  = Resistivity(in ohm- m) of salt water- bearing horizon

 $R_0$  can be also be calculated as

Ro=FRw

Where F= Formation factor

 $R_w$ = Formation water resistivity ohm-m (Obtained from sp curve)

#### **2.5 Determination of Relative Permeability and reservoir fluid properties.**

From petrophysical viewpoint, the relative permeability determines the relative distribution of the wetting and the non-wetting fluid phases within the reservoir rocks pore spaces. It also determines the relative ability of the fluids phases to flow simultaneously thorough the relative permeability to water,  $k_w$  is given by

 $k_{w}$ =sw<sub>m</sub><sup>1/2</sup>  $(R_{o}/R_{t})^{3/2}$ Where  $sw_m$ = movable water saturation  $R_t$ = true resistivity ohm-m  $R<sub>o</sub>$  = resistivity of salt water bearing formation But,  $sw_m = (s_{w^-} s_{w^i})/(1 - s_{w^i})$ Where  $s_{w}$ = Irreducible water saturation Relative permeability to oil,  $K_0$  is  $K_0 = (1 - (s_w - s_w)/ (1 - ROS - s_w))^{2}$ Where ROS=Residual oil saturation sw= Water saturation  $s_{w}$ = Irreducible water saturation ROS is also obtained from  $ROS = 1 - 1/\Phi (1-s_w)/ (R_{mf}/ R_{x0})^{1/2}$ 

# 2.5.1 Oil viscosity at Reservoir Temperature ( $\mu_0$ )

Knowing the API gravity of the oil to be produced, the chart in fig38 can be used to evaluate absolute viscosity  $\mu$ , at a particular reservoir temperature. Oil viscosity is then obtained using the empirical formula given (in S.J . Pirson) as  $\mu_0$ = B<sub>0</sub>  $\mu$ / 1 + 4 (B<sub>0</sub> - 1)  $\mu$ Where  $B_0$ = formation Volume factor  $\mu$ =absolute viscosity (cp)  $\mu_0$ = oil viscosity(cp)

# **2.5.2 Water viscosity at reservoir Temperature**

Fig39 can be used to evaluate water viscosity at a particular temperature and salanity

# **2.5.3 Determination of well productivity**

Well productivity donates the simultaneous production of water and oil or gas at formation temperature.

The water oil Ratio may be determined by, WOR=  $B_0$  (K<sub>w</sub>/K<sub>0</sub>) ( $\mu_o$  / $\mu_w$ )

Where  $B_0$ = Formation Volume factor

Kw=Relative permeability to water

 $\mu_0$ =Oil viscosity cp IJw=Water viscosity cp Ko= Relative Permeability oil µw=Water viscosity cp

### **2.6 Charts**

The charts already stored in the text file systems of the computer include:

- 1.  $(R_{mf}/R_{we})$  Vs static electrochemical Sp(mv) chart
- 2.  $R_w$  Vs  $(R_w)$ <sub>e</sub> chart (Schlumberger document)
- 3. Empirical correction chart for Sp curve
- 4. Bore hole size correction charts for short normal, long normal and Lateral logs
- 5. Correction charts for bed thickness and adjacent bed effects (Schlumberger document)
- 6. Departure charts/ curves for 2 normal logs (Lane well document)
- 7. Chart for determination of flushed zone resistivity,  $R_{x0}$  (Schlumberger) corporation).
- 8. Schlumbeger's chart for water saturation determination in shaly sands
- 9. Chart for determination of true formation factor, ft in shaly sand.
- 10. Shell's chart for determination of shalyness factor
- 11. Water viscosity chart
- 12. Absolute oil viscosity chart
- 13. Viscosity of natural gases (Sp. gravity 0.6, 0.7, and 0.8)
- 14. Chart for determination of residual oil by Craze and Buckley
- 15. Chart for average relation between porosity and permeability (from GE Achie)
- 16. Chart for the determination of invaded zone resistivity  $R_i$  and borehole diameter, d from a combination short normal (AM = lOin) Limestone 32in curve. (S.J Pirson document)
- 17. Mud filtrate resistivity,  $R_{mf}$ , versus mud resistivity,  $R_m$  chart (Continental oil company's document)
- 18. Mud cake resistivity,  $R_{mc}$ , versus mud resistivity,  $R_m$  chart (Continental oil company's document)
- 19. Chart for determining  $R_{xo}/R_{mc}$  from D and H pad micrologs when  $t_{mc}$  is known. (schlumberger document)
- 20. Chart for determining porosity from neutron logs (Schlumberger document)
- 21. Resistivity of NaCl aqueous solution  $(R_w)$  as a function of salinity (ppm) and temperature schlumberger document
- 22. Chart for the determination of irreducible water saturation
- 23. Schlumberger's simplified departure curves
- 24. Chart for mud cake thickness determination from microlog for H and D pad microlog (Schlumberger document)

#### CHAPTER 3

### **PRINCIPLES OF WELL LOG INTERPRETATION**

Here attention is concentrated on log analysis through manual process. This process is what had been coded in the form of computer programs for quick and reliable computation.

The log interpretation through computer programs is presented in chapter 4 .

#### **3.1 CONVENTIONAL ELECTRIC LOGS**

# **3.1.1 The spontaneous potential (sp) curves.**

The spontaneous potential curve is used for the determination of formation water resistivity  $R_w$ , Ohm – m and Salinity in ppm.

It can also be used for lithology identification. The process involves using the charts (figures  $1 - 5$ ) in appendix A.

For the purpose of illustration, consider a log in fig 3. 1 (Appendix B) on which  $ssp = -115, T = 155^{\circ}F, d = 77/8$ ",  $R_m = 0.6, e = 15$ ', R16 = 8.1 ohm - m

 $R64 = 4.3$  ohm - m

From chart - Fig2,  $R_{mf}/R_{we} = 26$ 

Then, proceed to chart in Fig3 for the conversion of  $R_{we}$  to  $R_w$  at formation temperature.

Similarly, proceed to chart in figure 5 to obtain the salinity using the value of Rw at formation temperature .

The value of formation water resistivity  $R_w = 0.026$  Ohm – m

Water Salinity = 180,000 ppm

It is necessary to mention that the charts in Fig1a and 1b are used to obtain mud filtrate resistivity  $R_{\text{mc}}$  and mud cake resistivity,  $R_{\text{mf}}$  respectively at formation temperature.

For instance, if  $R_m = 0.6$  ohm – m at 155°F then  $R_{mf} = 0.43$  ohm –m and Rmc =  $0.87$  ohm  $-$  m.

If necessary, sp reading can be corrected for bed thickness and invaded zone resistivity  $R_i$  using the chart in Fig 4.

Generally, for thick beds no correction is required. Similarly, for low resistivity and thick beds no correction is necessary.

#### **3.1.2 The Normal Curves**

The universally used electrode spacing are  $Am = 16$ in (short normal) and  $Am = 64$ in (long normal).

These curves are affected by hole diameter, mud resistivity, bed thickness and adjacent bed.

There exist charts for correcting these disturbing factors.

Therefore, charts in figures 6 -7 are the Lanewell interpretation charts for borehole size correction for short normal, borehole size correction for long normal, Bed thickness and adjacent bed effects (short normal) and Bed thickness and adjacent bed effect (long normal) respectively.

3.1.2.1 Determination of True Resistivity, R<sub>t</sub>, invaded zone resistivity R<sub>i</sub> and **Diameter of invasion Di by the Two Normal and porosity balance method.** 

Most conventional electric logs provide a combination of two normal resistivity curve of standard spacing

AM = 16in (short normal)

 $AM = 64$ in (Long normal)

After corrections for borehole diameter effect (for borehole size different from 7 7/8 in) and for bed thickness and adjacent bed effects, the two - normal departure charts are available from lane – well company for which figures  $14 - 17$  are example for hole diameter 7 7/8 in

For values of R16/Rm and R64/Rm, there exist corresponding values of  $R_i/R_m$  and  $R_t/R_m$  for any specified invasion diameter  $Di/d = 2, 5, 10$  and 15

In the absence of Lateral curve, porosity balance scheme is adopted in order to evaluate the values of  $R_t$ ,  $R_i$  and  $D_i$ . Porosity balance scheme is used where the value from either a 100percent salt water saturated zone or from a porosity tool (if available)

For the purpose of illustration, consider a log in fig 3.1 which shows an oil zone overlying an obvious salt - water bearing zone.

The apparent readings are

 $ssp = -115mv$ 

 $R16 = 8.1$  ohm  $-$  m  $R64 = 4.3$  ohm  $-$  m  $R_0$  = 0.6 ohm -m

 $e = 15$ ft

 $d = 77/8"$ 

 $R_s = 1.2$ 

Bed thickness and adjacent bed effects correction gives

 $R16corr = 9.1 ohm - m$ 

 $R64corr = 6.3 ohm - m$ 

Now, proceed to the departure curves (fig  $14 - 17$ ), thus a table is constructed as follows:

Table 1.0

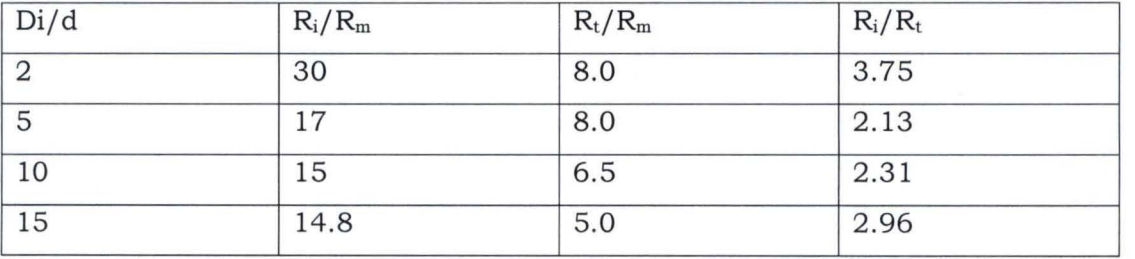

From sp curve,  $R_w = 0.026$  ohm – m

Hence, sand formation factor F =  $0.6/0.026 = 23$  and porosity Ø = 18 percent (using Humble formula)

Since, this is water – wet rock,  $R_z/R_w = 7.0$  or  $R_z = 0.18$  (From chart in fig 1c) Assuming ROS = 30percent

 $Ri = FRz/(1 - ROS)^2 = 8.5$ 

and  $R_i/R_m = 14.1$ 

Thus, an invasion diameter is between 10 to 15d with  $R_i = 8.5$  and  $R_t = 3.6$  ohm m

Water saturation (Archie's equation) =  $41\%$ 

### **3.1.2.2 Porosity Determination from the short Normal curve.**

Short normal curve can be used to compute porosity when porous formations are sufficiently invaded.

This can be achieved by using its chart in fig 12

For illustration purposes, compute the porosity in the oil zone when

 $R16 = 8.1$  ohm - m  $Sp = -115$  mv  $R_m = 0.6$ 

 $ROS = 20%$ Using the chart in figure 12  $AM/d = 2$ Porosity,  $\varnothing$  = 19.5 percent  $F = 26$ 

## **3.1.3 Lateral Curves**

The objective of Lateral curve is to measure Rt, that is the resistivity of uninvaded formation. The standard electrode spacing is  $0A = 18'8"$ 

Similarly, lateral curves are affected by borehole size, mud resistivity  $R_m$ , Bed thickness and adjacent bed effect.

The charts in figures  $8 - 9$  (Lane – well company) are used for the correction of borehole size, Bed thickness and adjacent bed effects.

Chart in figure 11 is the schlumberger chart for borehole size correction.

# $3.1.3.1$ Determination of  $R_t$ ,  $R_i$ , and  $D_i$  by the combined Normal - Lateral **interpretation charts**

As shown in the preceding sections, the combination of two normal can be used to evaluate  $R_t$ ,  $R_i$  and  $D_i$  provided porosity of the formation is known.

But, with an additional lateral lateral curve as shown in figures  $18 - 21$  the scheme of porosity balance is not necessary.

For instance, consider a log in fig3 .2 (Appendix C) in which the effective pay is much thicker and as such the readings on the normal curves requires no correction.

By using the departure curves of the combination of normal – lateral, the following table is obtained using  $R16/R<sub>m</sub> = 15.1$  and  $R18'8''/R<sub>m</sub> = 6.0$ 

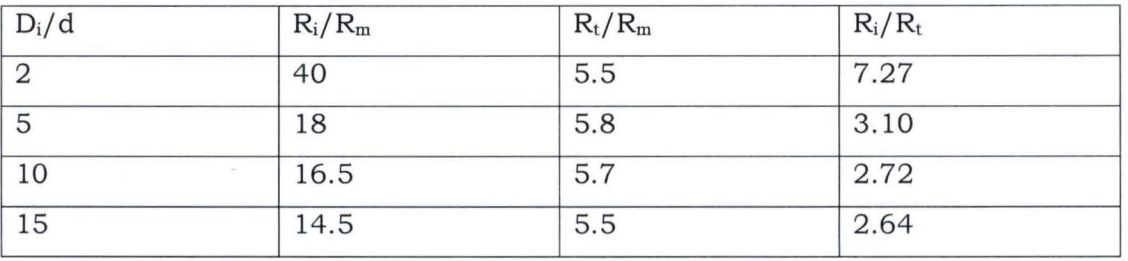

Table 2.0

The values of  $R_i/R_t$  obtained by the two normal methods and by the normal lateral method are plotted. From the graph  $D/d_i = 9d$ ,  $R_i/R_m = 16.0$ ,  $R_t/R_m = 5.75$ .

#### **3.1.4 Micrologs**

The purpose of microlog is to measure the formation factor of porous formation by measuring the flushed zone resistivity  $R_{xo}$ . It measures an effective porosity rather than total porosity.

The microlog provides a short lateral (or micro inverse) of spacing  $AO = 1 \frac{1}{2}$  and a small normal (or micro – normal) of spacing  $Am = 2$ ". Microlog could be H or D pad type.

The presence of a uniformly thick mud cake is observed by a positive separation between micro normal and micro inverse curves, that is the 2" curve reads higher them the  $1\frac{1}{2}$ " curve.

Micro Caliper on the other hand measures mud cake thickness.

The schlumberger chart in figure 23 is used to determine mud cake thickness  $t_{\rm mc}$ from  $D$  – pad and  $H$  – pad microlog devices. Similarly charts in fig 24 a & b are used to calculate  $R_{xo}$  from D – pad and H – pad devices respectively.

For example, consider the log shown in fig 3.3 (Appendix B)

The pertinent data at 7066' – 7076 level of perforation are as follows:

 $t = 1440F$ 

 $R_m$  at  $156^{\circ}F = 0.36$  ohm – m  $R_m$  at  $1440F = 0.40$  ohm - m  $R_{\text{mf}}$  at 1440F = 0.25 ohm -m from chart  $R_{\text{mc}}$  at  $1440F = 0.9$  ohm – m from chart  $d = 9$  in  $t_{\text{mc}}$  =  $\frac{3}{4}$  in by micro caliper  $R_{1X1} = 1.5$  ohm – m  $R_2 = 2.6$  ohm – m By chart in fig, 22.0  $R_{1X1}/R_2 = 0.6$  $t_{mc}$  =  $\frac{3}{4}$  in  $R_{xo}/R_2 = 5.5$  $R_{xo} = 14.3$  ohm – m

22

 $R_{xo}/R_{mf} = 14.3/0.25 = 57.2$ if ROS = 20 percent  $\varnothing$  = 14.7 percent (Humble's formula)  $\varnothing$  = 14.7 percent (Archie's formula)  $F = 39.0$ 

#### **3.2 Other Conventional Electric Logs 3.2.1 CASE STUDY 1**

The log of Fig C3.1 (Appendix B) shows clean sand moderately invaded by mud filtrate. The sp curve reaches static deflection and it is presumed that  $R_w$  can be dependably calculated from it. Using manual and computer method, obtain all relevant information from the logs such as  $R_w$ , formation factor F,  $R_t$ ,  $R_i$ ,  $R_{xo}$ ,  $S_w$ , porosity Ø, Reservoir fluid and rock properties, and recovery forecast. Compare your results

Given that:  $R_m = 2.6$  ohm - m at 170°F BHT  $Depth = 5016ft$ Oil gravity = 300 API Dm = 1.2; PH = 11.6; f = 7cc/30min; SIP = 2530psi Permeability = 1500 md (From core analysis)  $eev = 38$  ft  $d = 77/8"$ The apparent readings from the logs are:  $SSP = -77mv$  $R_{16}$ " = 28 ohm – m  $R_{64}$ " = 17 0hm -m  $R_{19}$ " = = 13 ohm – m  $R_{1Xl} = 9.5$  ohm - m  $R_2 = 12.5$  ohm - m

# **3.2.2 POROSITY DETERMINATION**

Quantitative Analysis of Microlog (D - pad)  $R<sub>m</sub>$  at formation temp = 2.6 0hm -m From fig 1b  $R_{mf}$  = 2.35 ohm - m Fig  $R_{\text{mc}}$  = 2.15  $R_2 = 12.5$  ohm - m  $R_1 = 9.5$  ohm - m  $R_1/R_{\rm mc} = 4.4$  $R_2/R_{\rm mc} = 5.8$ From fig 24a  $R_{xo}/R_{mc}$  = 15  $R_{xo} = 15*12.5$  $R_{xo} = 32.25$ Thus  $F = R_{xo} * (1. - ROS)^2/R_{mf}$  $\Phi = (0.62)/F$ <sup>1/2.15</sup> (Humble formula)  $\Phi = (1/F)^{1/m}$  (Archie formula, m= cementation factor) Therefore ROS o 0.15 Formation factor F 13.72 9.9 Porosity % (Humble) 23 .2 27.1 5.2.2 Porosity determination from short Normal  $AM/d = 2.0$  $ASP = -77$  $R16/R<sub>m</sub> = 28/2.6 = 10.8$ From chart fig 12 ROS Formation factor F o 0.15 15.2 11.5 Porosity 22.0 26.0 **3.2.3 Spontaneous Potential Curve**  Porosity % (Archie) 25.2 29.9

Apparent Static Sp = -77mv

Formation Temperature = 1700F

Bed thickness = 38ft

From chart in fig 2

$$
(R_{mf}/R_w)_e = 8.7
$$
  
\n
$$
R_{we} = R_{mf}/(R_m/R_w)_e
$$
  
\n
$$
R_{we} = 2.35/8.7
$$
  
\n= 0.27

From chart in fig  $3 R_w = 0.38$ 

Formation water resistivity,  $R_w = 0.38$  ohm -m

From chart in fig 5

Formation water salinity = 65500ppm

#### **3.2.4 Quantitative Analysis of Normal and Lateral Curves**

#### 3.2.4.1 Determination of  $R_t$ ,  $R_i$  and  $D_i$

#### **3.2.4.2 Correction of R16, R64 and R19**

From chart (Bed thickness/adjacent bed effect for short normal) R16c = 28.6 ohm - m. Since d = 7.875" no borehole correction is required.

Similarly, From chart  $R64c = 18.5$  ohm - m

and from chart  $R19c = 13$  ohm – m

Three methods will be demonstrated for the determination of  $R_t$ ,  $R_i$  and  $D_i$  as follows:

(a). if no mud filtrate invasion/moderate invasion is assured then R19 reads  $R_t$ while R16 reads R<sub>i</sub> and of course  $D_i = 0$  (in computer solution variable meth = 1) (b). For deep invasion of mud filtrate, two normal curve and porosity balance scheme will be adopted (in computer solution, meth (variable) is set to 2)

(c). For deep mud filtrate invasion, two normal curve and Lateral curve scheme (complete departure curve analysis will be adopted) (in computer solution variable meth is set to 3)

#### **3.2.4.3 Method 1**

From the above corrected values of R16 and R19, then

 $R_i = 28.1$  ohm – m

 $R_t = 13.0$  ohm – m

 $D_i$  is negligible

5.4.2 Two Normal Curves and Porosity Balance Scheme

From the departure curves in fig  $14 - 17$ , a table is obtained using

 $R16c/Rm = 1076$ 

 $R64c / Rm = 7.1$ 

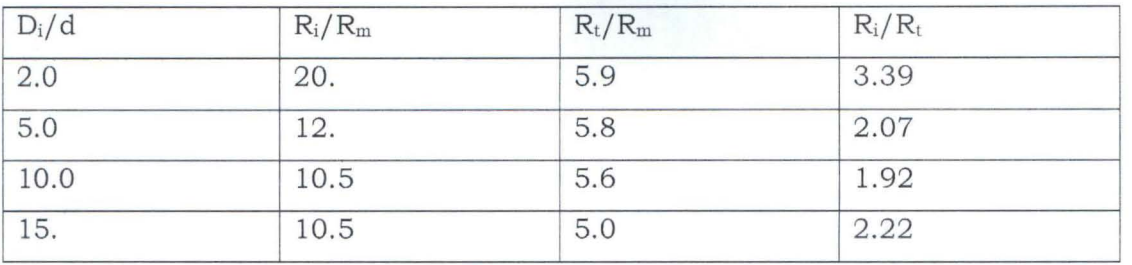

Using a value of porosity (Humble & Archie)  $\Phi = 27.1\%$  Ros = 0.15 from microlog analysis.

For clean water wet rock, the value of z may be selected as follows:

 $z = 5$  percent when  $10 < \Phi < 18$  percent

 $z = 7.5$ percent when  $18 < \Phi < 25$ percent

 $z = 10$  percent when  $25 < \Phi$ 

Hence  $z = 0.1$ 

From chart in fig 1b  $R_{\text{mf}} = 2.35$ 

From SSP curve  $R_w = 0.37$ 

From chart in fig 1c R<sub>z</sub> / R<sub>w</sub> = 4.0 using R<sub>mf</sub>/R<sub>w</sub> = 6.4

 $R_z = 4 * 0.37$ 

 $R_z = 1.48$ 

Hence  $\text{Ri} = (\text{F} * \text{R}_z) / (1 - \text{ROS})^2$ 

$$
= (9.9 * 1.48) / (1 - 0.15)^2
$$

 $=20.3$ 

```
R_i = 20.3
```
 $R_i/R_m = 7.81$ 

Obviously, the invaded diameter is at least 15

Thus  $R_t/R_m = 5.0$ 

 $R_t = 13.0$  ohm- m

3.2.4.4 Two Normal curves and Lateral curve

From the departure curve in fig that is Two normal an d Lateral departure curve analysis, the tables are obtained using

 $R16c/Rm = 10.76$ 

 $R64/Rm = 7.1$ 

 $R19/Rm = 5$ 

The first table is similar to the table obtained in method 2.

The next table shown below is obtained from Normal - Lateral combination charts in fig  $18 - 21$ 

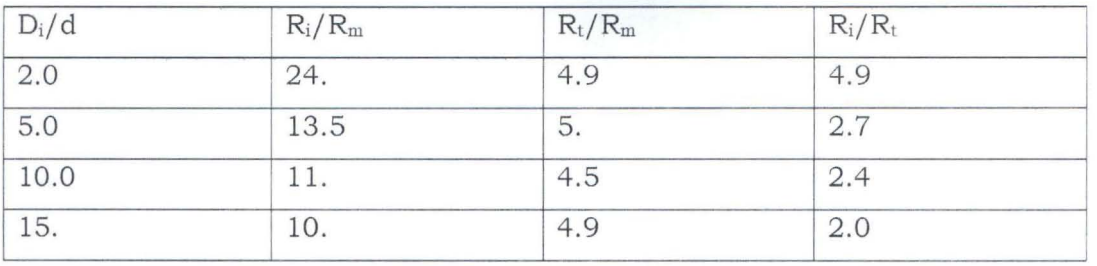

Plot the graph of  $R_i/R_t$  for the two normal – lateral curves against  $Di/d$ .

From the point of intersection  $D_i/d = 12$ .  $R_i/R_t = 2.2$  $R_i/R_m = 11$ Hence,

> $R_i = 28.50 \text{ ohm} - m$  $R_t = 13$

 $D_i = 94.5"$ 

The following points are to be noted.

A. There may be the need to correct the apparent reading for the bed thickness and invaded zone resistivity. For this particular example,

 $R_i = 28.1$  ohm – m

 $R_i/R_m = 10.76$ 

Thus from chart in fig 4

 $%Sp = 100.$ 

Correction factor = 1.0

Hence, App. SSp = -77 \* correction factor

App.  $SSp = -77$ 

B. In the case of the analysis of microlog, when tmc is known accurately from caliper log, chart in fig 22 is used for the determination of  $R_{xo}$ .

On the other hand, if tmc is unknown and  $R_{\text{mc}}$  is known, then  $R_{xo}$  is obtained from chart in fig 24a for Opad microlog or chart in fig 24b for Hpad microlog. The chart in fig 23 is also used to calculate tmc for  $D$ pad and H - pad microlog

# **3.2.5 Determination of water saturation Sw**

If the porosity  $\Phi = 27.1$ , F = 9.90  $Ro = FR_w$  $Ro = 9.91*0.37$  $Ro = 3.66$  $S_w = \sqrt{R_0/Rt} = \sqrt{3.66/13}$  $= 0.53$  $=53%$ 

# **3.2.6 Determination of Permeability**

From chart in fig 38 the irreducible water saturation  $S_{wi} = 15\%$ The saturation of movable water,  $Sw_m = S_w - S_{wi}/1 - S_{wi}$ 

Hence  $Sw_m = (0.53 - 0.15)/(1 - 0.15) = 0.38/0.85$ 

 $Sw_m = 0.447$ 

Relative permeability to water  $K_w = Sw_m^{1/2} (Ro/R_t)^{3/2}$ 

$$
K_w = (0.45)^{1/2} * (3.66/13)^{3/2}
$$

$$
K_w=0.100
$$

From chart in fig38  $S_{wi}$  = 15% using porosity = 27.1% and Permeability K =

15000 and

Relative Permeability to oil,  $K_0 = 1 - (S_w - S_w/1 - S_w - Ros)^2$ 

$$
K_o = (1.-(0.53-0.15/(1.-0.15-0.15)))^2
$$
  
\n
$$
K_o = (0.4571)^2
$$
  
\n
$$
K_o = 0.21
$$

# **3.2.7 Determination of Fluid Properties**

Water Viscosity  $\mu_w = 0.36$ cp from chart in fig 39 From chart in fig 41 Absolute Viscosity  $\mu = 6.0cp$ Hence  $\mu_0 = B_0 \mu / 1 + 4(B_0 - 1) \mu$  $= (1.3*6)/(1+4*0.3*6)$  $= 0.95cp$ 

# **3.2.8 Detrmination of well productivity**

 $WOR = Bo.(Kw/Ko)(\mu_o/\mu_w)$ 

$$
= 1.3 * (0.106/0.21) (0.95/0.36)
$$

 $= 1.63$ 

Productivity Index,  $PI = hkk_0/\mu_0B_0$ 

 $=(22*1500*0.21/0.95*1.3)*10- = 7.1$ 

#### **3.3 CASE STUDY 2**

The log of Fig C3.2 (Appendix 8) shows a formation which exhibit oil- wetted properties. Using manual and computer method obtains all relevant information from the log similar to those in example 1. Compare the results of both methods Given that:  $R_m = 0.84$  at 130°F; T<sub>f</sub> at 6850' = 130°F Depth = 6825ft Oil gravity = 300 **API**   $e = 49'$  $d= 9'$ Permeability = 100 md (From the core analysis) Apparent Readings from the logs are:  $ASP = -55mV$  $R_{16}$ " = 145 ohm-m  $R_{64}$ " = 420 ohm-m  $R_{19}$ ' =1500 ohm-m  $R_{1x1} = 3.0"$  $R_2 = 4.5"$ 

29

Analysis of Oil wet sand  $R_m @$  tOF = 0.84,  $R_{mf} = 0.6$ ,  $R_{mc} = 1.15$ 6.1 Porosity Determination 6 . 1. 1 Microlog Analysis (D - Pad)  $d = 9$  $R_1 = 3.0$  $R_2 = 4.5$  ohm – m  $R_1/R_{\rm mc} = 2.6$  $R_2/R_{\rm mc} = 3.9$ From chart in fig24a,  $R_{xo}/R_{mc}$  = 12.0  $R_{xo} = 13.80$ Thus  $F = R_{xo} * (1. - Ros)^2 / R_{mf}$  $\Phi = (0.62/F)^{1/2.15}$ or  $\Phi = (1/F)^{1/m}$ Hence Ros Formation factor, F Porosity % (Humble) Porosity % (Archie) 0. 23 18.5 19.2 0.15 17.5 21 22.2 6.1.2 Porosity determination from short normal  $Am/d = 1.8$  $Asp = -85mv$  $R16/R<sub>m</sub> = 145/0.84 = 173$ Ros Formation factor, F O. 618 0.3 330 Porosity % 4.0 5.5 6.2 Determination of  $R_w$  and Salinity  $R_m @ t^0F = 0.84 ohm - m, SSP = -85mv, t^0F = 130, d = 9$ "

Hence,  $R_{\text{mf}} = 0.6$  ohm – m

 $R_{\text{mc}} = 1.15 \text{ ohm} - \text{m}$ 

from chart

$$
R_{\rm mf}/R_{\rm we} = 13.
$$
  
\n
$$
R_{\rm we} = R_{\rm mf}/ (R_{\rm mf}/R_{\rm we}) = 0.046
$$
  
\n
$$
R_{\rm w} = 0.058
$$

Formation water resistivity,  $Rw = 0.058$  ohm - m

Formation water salinity = 72,000ppm

Due to wide discrepancy between the porosity derived from the wall resistivity tool and short normal, oil wet sand is suspected.

Determination of saturation exponent in the flushed zone

 $S_{xo} = 1 - (Ros)<sub>f</sub> = n\sqrt{FR<sup>mf</sup>/R<sub>xo</sub>}$ 

and invaded zone

 $S_{xi} = 1 - (Ros)_i = n\sqrt{FR_{mf}}/R_i$ Hence ,  $(1 - (Ros)<sub>f</sub>/1 - (Ros)<sub>i</sub>)<sup>n</sup> = R<sub>i</sub>/R<sub>xo</sub>$  $(Ros)_{f} = 0.1$  $(Ros)_{i} = 0.7$ Thus,  $n = 2.9$ Now compute F,  $1 - (Ros)<sub>f</sub> = 3\sqrt{FR<sub>mf</sub>/R<sub>xo</sub>}$ Hence,  $F = 16.8$  and  $\Phi = 21.6$ Similarly, 1-  $(Ros)$ <sub>i</sub> =  $3\sqrt{FR_{mf}}/R_i$ Hence,  $F = 16.5$  and  $\Phi = 21.8$ Therefore, Porosity = 22.0% Archie  $S_w = 9.4\%$  (Which is ridiculously low) Tixier  $S_w = (R_i/R_t)^{1/n-1} (R_w/R_{mf})^{n-1}$  $R_w = 0.057$  (As shown later)  $S_W = 0.17$ 6.3 Permeability determination Given  $K = 100$  md Chart in fig38  $S_{oi} = 0.25 S_{Om} = 0.73$  $K_o = 0.45 K_w = 0.0056$ 6.4 Fluid Properties determination Given API =  $30^{\circ}$ , B<sub>o</sub> = 1.2  $\mu$ <sup>-</sup> 2.0cps,  $\mu$ <sup>-</sup> 0.54cps (From chart in fig39 using Salinity of 6.5 Determination of oil well productivity  $WOR = 0.06$ 

#### CHAPTER 4

#### **SOFTWARE IMPLEMENTATION**

#### 4.1 Introduction

Given the necessary input parameters for the log to analyze, the software generates appropriate data such formation water resistivity, formation water salinity, flushed zone resistivity, formation factor, porosity, water/oil saturation, irreducible water/oil saturation and other formation evaluation data. The software is user friendly and interactive. The software is developed using Visual Basic .NET Language.

#### 4.2 General Procedure using the software

An important feature of the program is that it accepts data inputs in a predetermined sequence. Essentially the overall procedures to use the software for formation evaluation are as follows:

- Specify log type
- provide all relevant information
- Calculate the required data
- Plot necessary graphs where required
- Save and/or print solution

#### 4.3 Stating the software

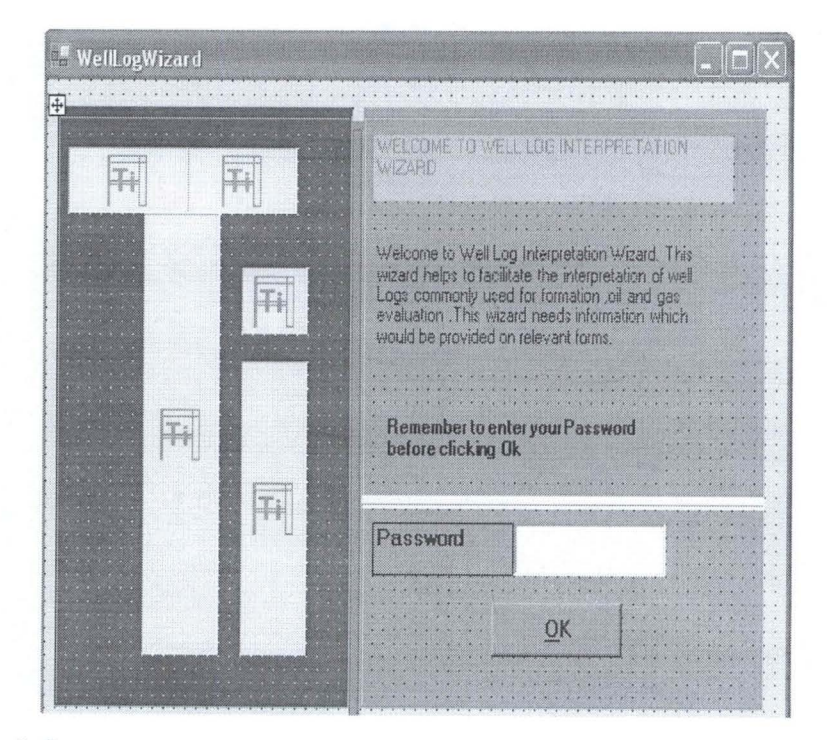

#### **Fig 1.0**

To launch the software double

·Click on CAPWLA icon on your desktop or CAPWLA sub menu on your programs menu bar. This launches the WellLogwizard as depicted by the interface as in fig 1.0 above.

After entering your password you click, if the password is correct you will be prompted by a window shown below

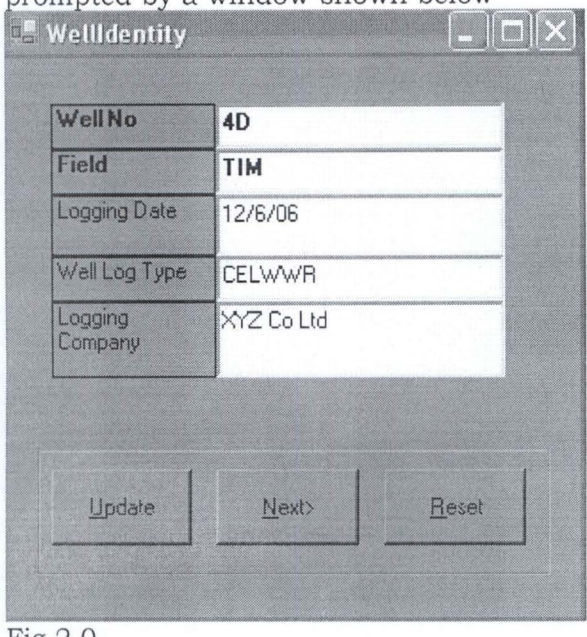

Fig 2.0

There are three buttons on this interface arranged horizontally at the bottom of the form.

**a. Update** - To update the SQL database with the information provided about the well. The information include Well No, Field, and Log type. The naming convention of log type involves using abbreviation of the log, for instance Convention Electric, Log water Wet Rock can be written as CELWWR.

Convention Electric Log Oil Wet Rock can be written as CELOWR.

- **b. Next** -To display WellLogMainMenu as shown in fig 3.0
- **c. Reset-To** clear the information given

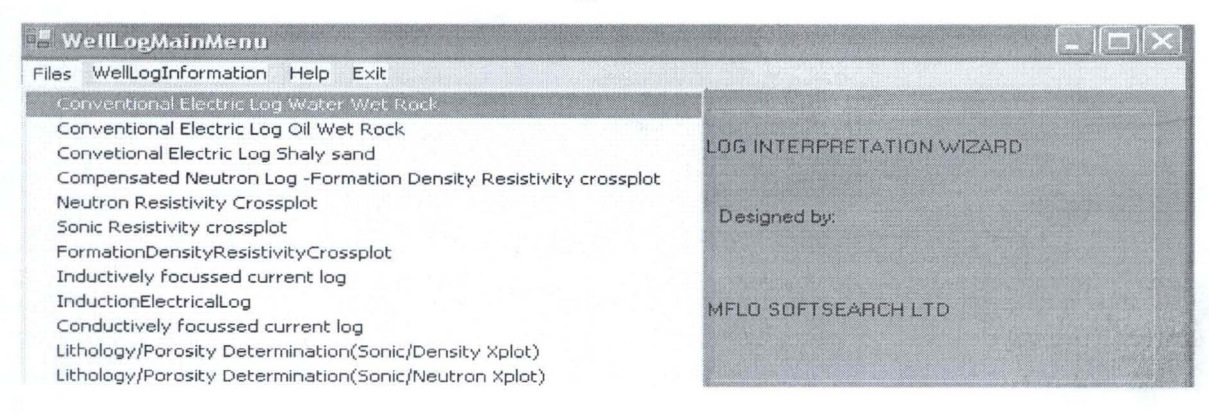

# **Fig 3.0**

On WellLogMainMenu ,you have the following menu items on the menu bar;

a. Files

b. WellLogInformation: This utility enables the user to obtain information on previously analyzed logs.

c. Help

d. Exit: To return to previous interface, click Exit

The file menu displays various types of log combination you intend to analyze as shown above.

To select a particular type of log combination, you simply **click** on it. For instance, if you want to interprete a Conventional Electric log (Water wet sand), in menu list shown in fig 3.0, click on it.

This displays the interface in fig 4.0

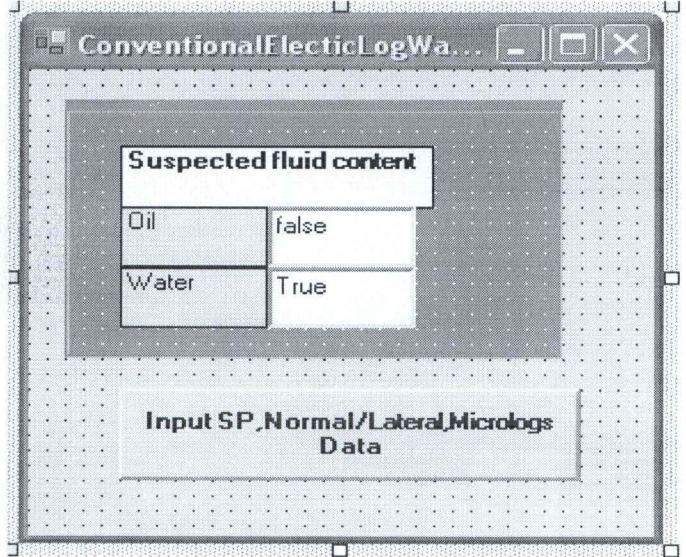

**Fig 4.0** 

Data Capture

- **a.** Click input SP Normal/Lateral,Microlog Data
- **b.** Enter the information as depicted on the spontaneous potential/Normal curve data interface as shown in fig 5.0

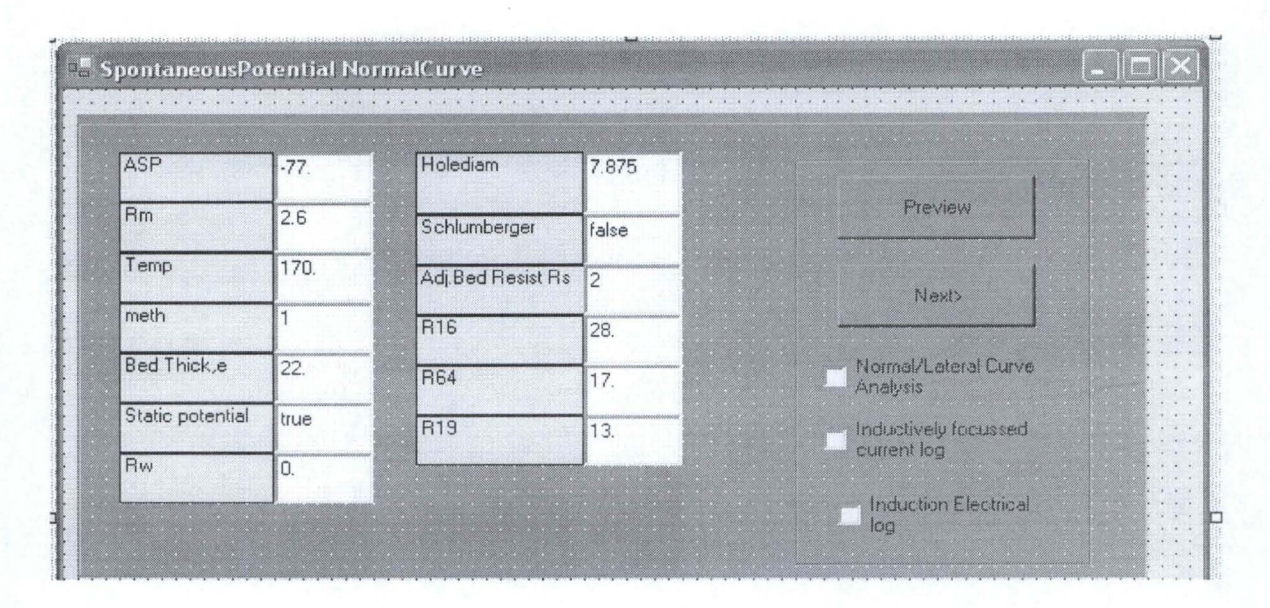

# **FigS.O**

- **c.** Click preview to view Sp data/results
- **d.** Check normal/Lateral curveAnalysis checkbox control to display the normal/Lateral interface or check inductively focused current log checkbox control to display the inductively focused current log interface or check induction Electrical log checkbox control to display the induction Electrical log
- **e. Click** Next to display the normal/Lateral interface as shown in fig6.0

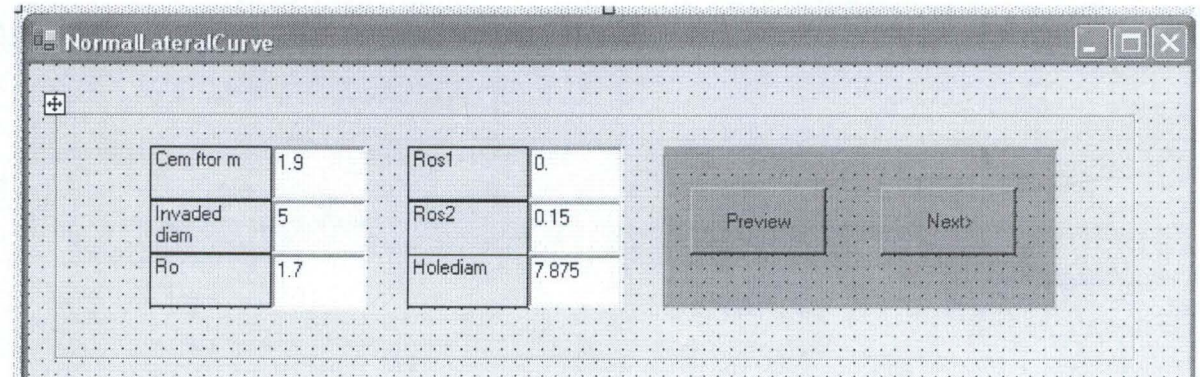

## **Fig6.0**

- **f.** Enter the information as depicted on the NormalLateral curve interface as shown in fig 6.0
- **g.** Click preview to display NormalLateral curve results.
- **h.** Click Next to display microlog curve interface as depicted in fig 7.0

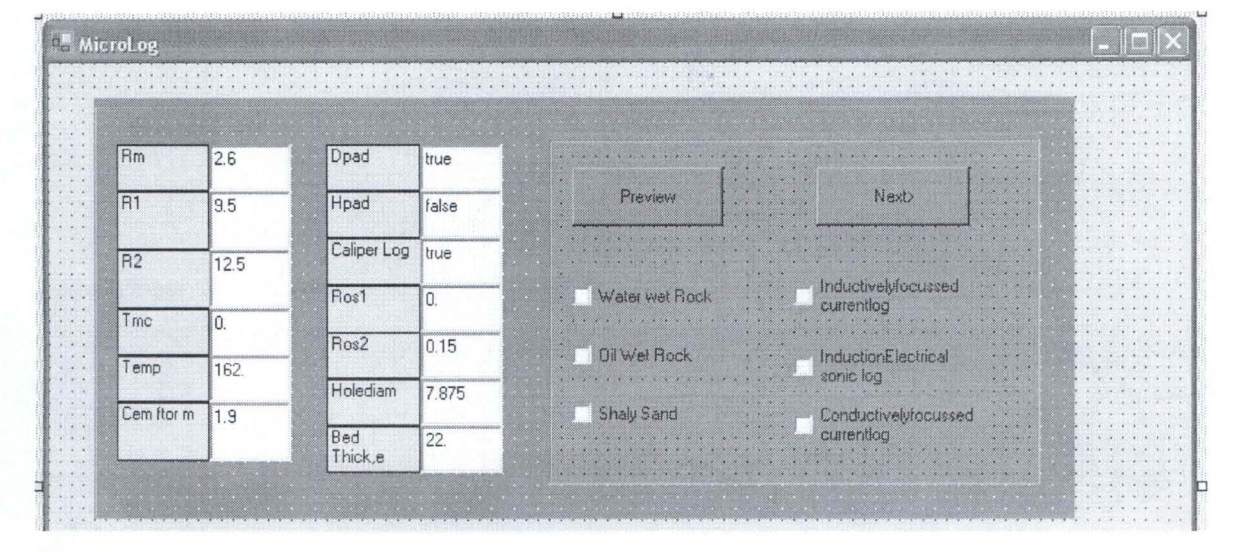

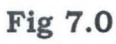

- i. In similar manner, enter the information as depicted in fig 7.0
- **j.** Click preview to display the results
- **k.** After checking the water wet rock checkbox control, click Next to display water wet rock interpretation summary interface as depicted in fig 8.0

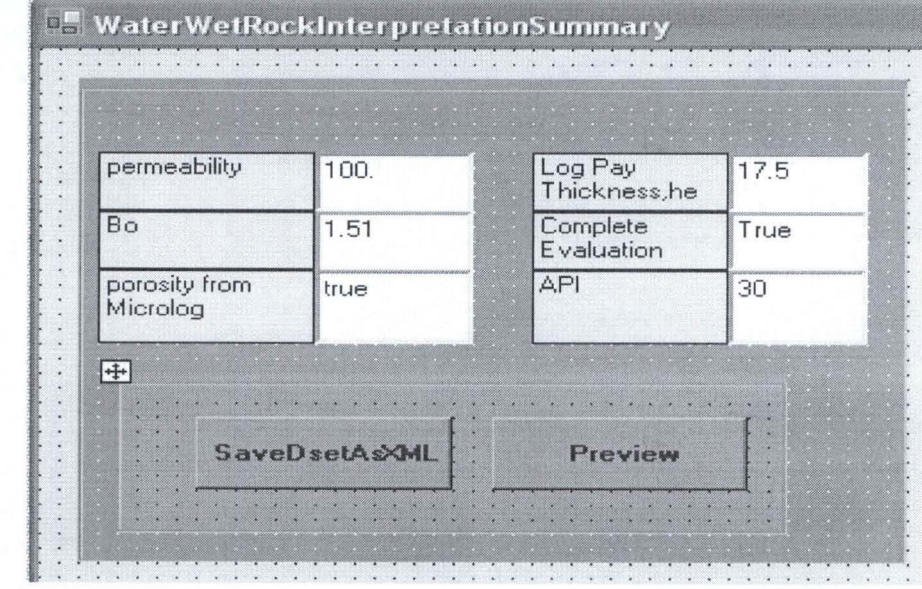

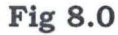
- 1. After entering the appropriate data, click preview to display results.
- **m.** Click button saveDsetAsXML to save the input/output data as XML document.
- **n.** For other conventional Electric log interpretation, you follow similar steps.

#### **4.4 Testing the programs**

#### **4.4.1 Conventional Electric Logs**

#### **4.4.2 CASE STUDY1 (Interpretation of water wet rocks)**

The log of Fig C3.1 (Appendix B) shows clean sand moderately invaded by mud filtrate. The sp curve reaches static deflection and it is presumed that  $R_w$  can be dependably calculated from it. Using manual and computer method, obtain all relevant information from the logs such as  $R_w$ , formation factor

F,  $R_t$ ,  $R_i$ ,  $R_{xo}$ ,  $S_w$ , porosity  $\emptyset$ , Reservoir fluid and rock properties, and recovery forecast. Compare your results.

Given that:

 $R_m$  = 2.6 ohm – m at 170°F BHT  $Depth = 5016ft$ Oil gravity = 300 API Dm = 1.2; PH = 11.6; f = 7cc/30min; SIP = 2530psi Permeability = 1500 md (From core analysis)  $eev = 38$  ft  $d = 77/8"$ The apparent readings from the logs are:  $ASP = -77mv$  $R_{16}$ " = 28 ohm – m  $R_{64}$ " = 17 Ohm -m  $R_{19}$ " = = 13 ohm – m  $R_{1X!} = 9.5$  ohm – m  $R_2 = 12.5$  ohm - m

## **Step1: Determination of formation water resistivity, Rw and salinity**

. After entering the appropriate data as shown in fig 4.4a, the values of

Rwand salinity in ppm are shown below

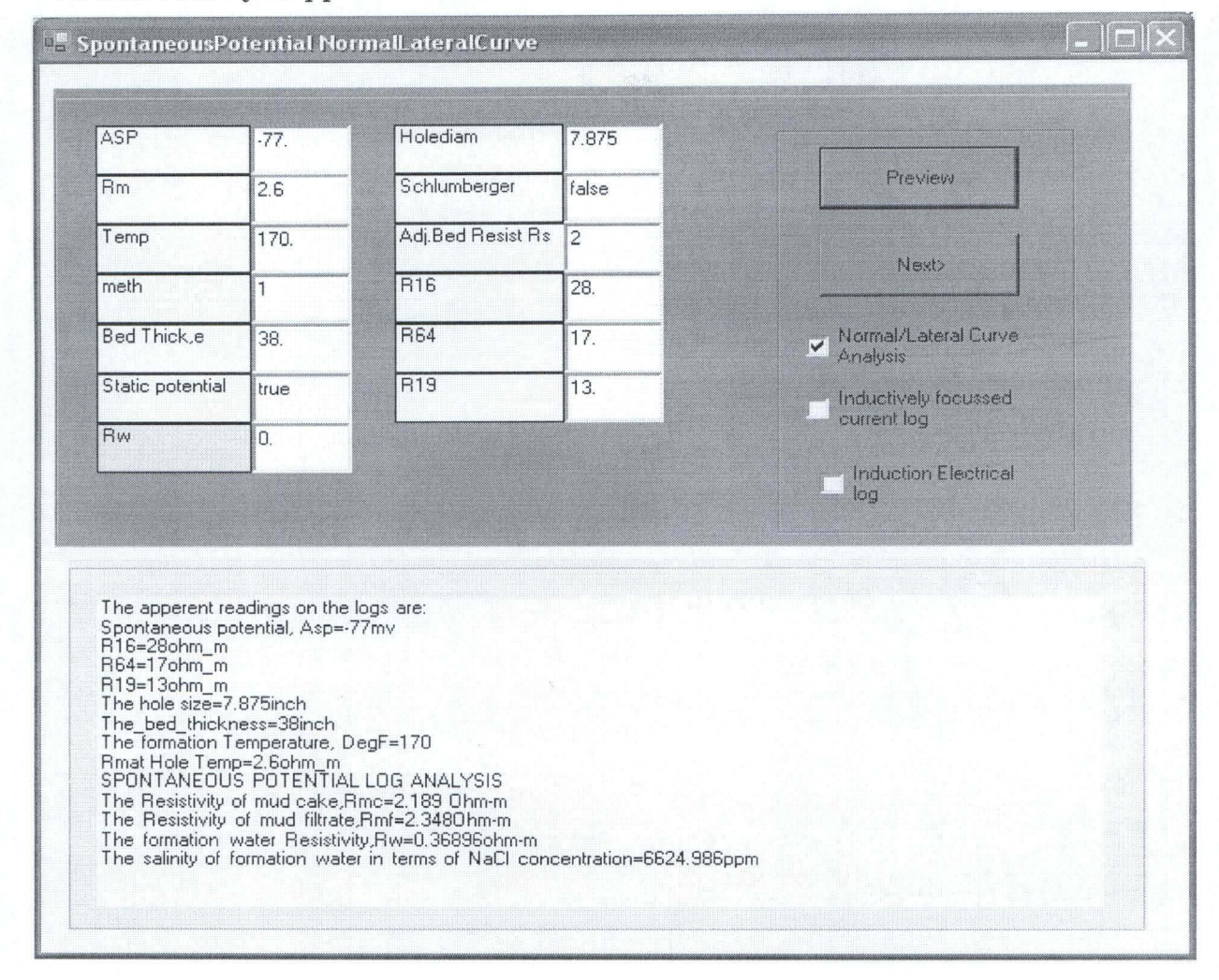

**Fig 4.4a** 

### **Step2: Analysis of normal/Lateral curves**

After entering the appropriate data as shown in fig 3.4b, the correction of normal/Lateral apparent readings for borehole diameter, Bed thickness and adjacent bed effects are accomplished here.

Similarly, rigorous departure curve analysis (in case depth of mud filtrate invasion is to be investigated) can also computed here.

This is accomplished by setting the value of METH to either 2 or 3 as explained in chapter 2.

In this particular case study the mud filtrate invasion is assumed to be moderate (METH=lin fig4.4b).

Porosity determination using short normal is also computed as shown in fig 4.4b

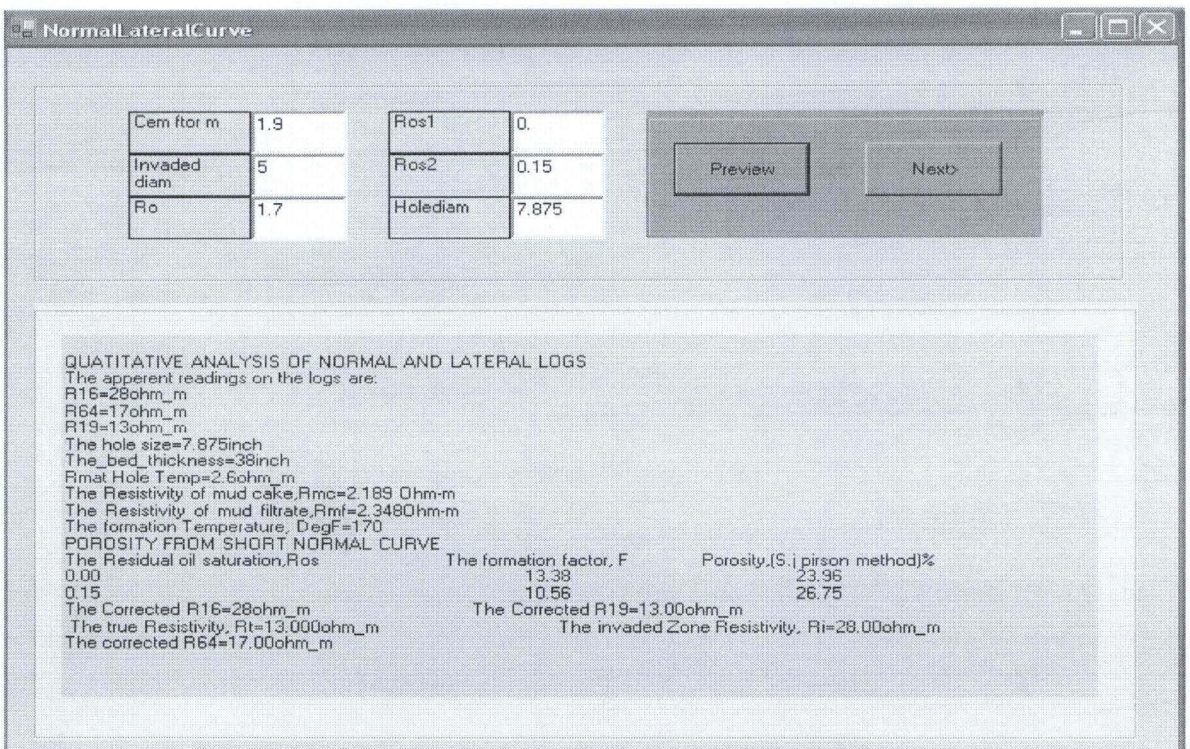

Fig 4.4b

## Step3: Determination of R<sub>xo</sub>, F and porosity using either H or D pad microlog.

Here you enter the microlog readings  $R_{1x1}$ ,  $R_2$  and other data such as hole diameter, temperature, mud cake thickness(from caliper log if available), cementation factor, residual oil saturation and formation thickness.

The flushed zone resistivity  $R_{xo}$ , formation factor  $F$ , and porosity are computed as shown in fig4.4c.

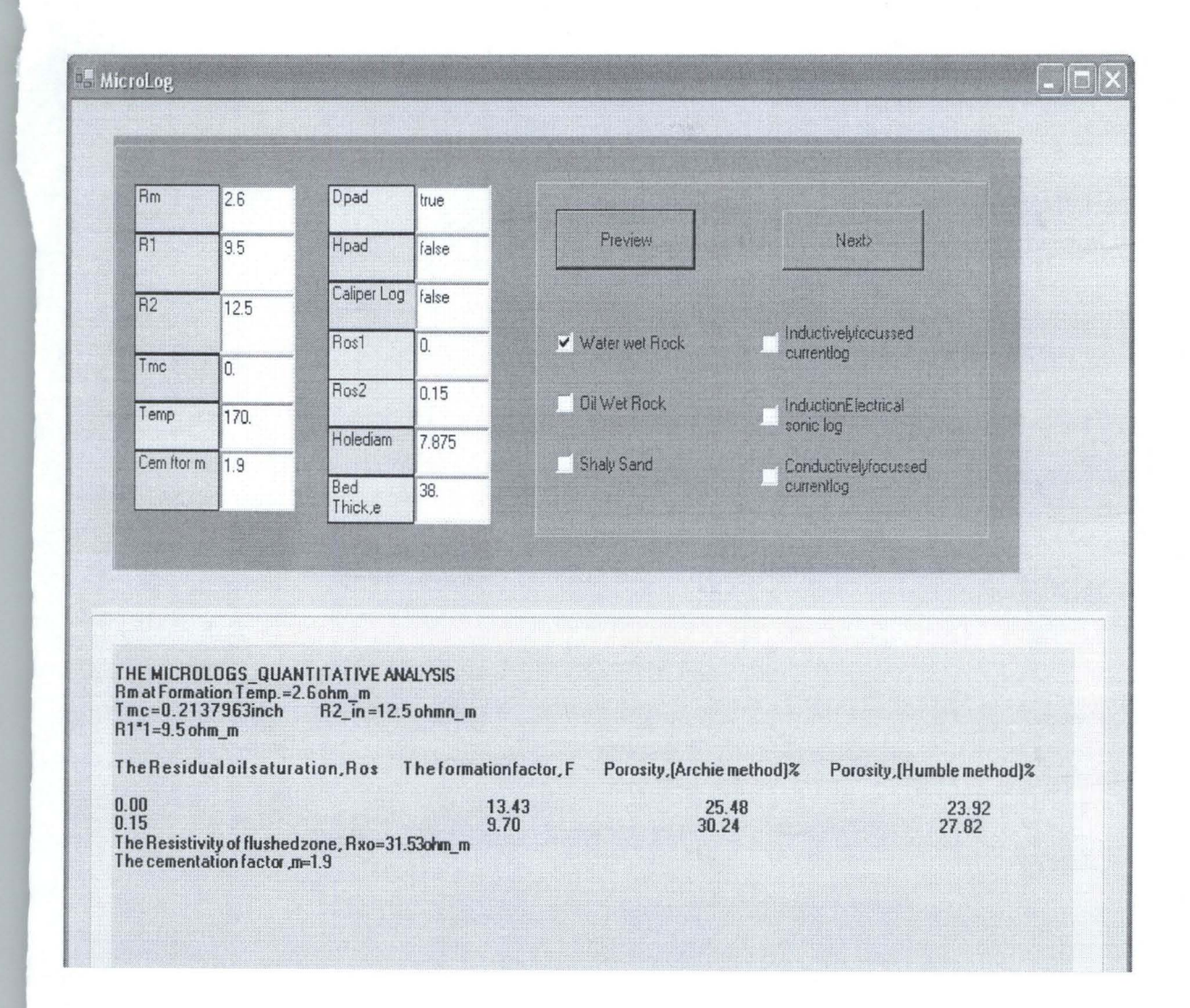

Fig4.4c

#### **Step4: Interpretation summary**

#### **WaterWetRockInterpretationSummary**

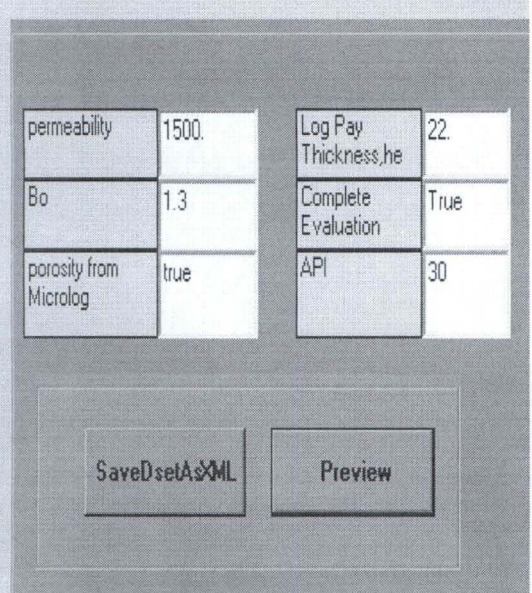

Permeability.k=1500MD Formaton crude, DegAPI=30 Formation volume Factor, Bo=1.3Vol/Vol Relative permeability to oil, ko=0.2162<br>Relative permeability to video Relative<br>oil Viscosity, uo=0.9337cps Water Viscosity uw=0.3797cps Irreducible Water Saturation Swi-15.06% Water Oil Ratio WOR=1.418 The well productivity = 5.879bbl/(day) (psi) Recovery Prediction Recovery by Depletion Drive, DDR=14.100% Recovery by water Drive, WDR=27.378% Recovery by Segregation Drive=32.676%

CONVENTIONAL ELECTRICAL LOGS The apperent readings on the logs are: Spontaneous potential, Asp=-77my R16=28chm\_m R64=17chm\_m R19=13chm m The hole size=7.875mch The bed thickness=38inch Rmat Hole Temp=2.6ohm m LOG ANALYSIS CLEAN WATER WET ROCK The formation water Resistivity, Rw=0.369chm-m The salinity of formation water in terms of NaCl concentration=6624.99ppmThe Resistivity of mud cake,Rmc=2189 Ohm-The Resistivity of mud filtrate, Rmf=2.3480 hm-m The formation Temperature, DegF=170 THE MICROLOGS QUANTITATIVE ANALYSIS Rm at Formation Temp.=2.6 ohm\_m Tmc=0.2137963inch  $R2$  in =12.5 chmn m  $R1*1=9.5$  ohm m Humble Porosity % The Residual oil saturation Ros The formation factor. F Porosity,(Archie method)%  $0.00$ 13.43 25.48 23.92  $30.74$  $0.15$  $77.82$  $9.70$ The Resistivity of flushed zone, Rxo=31.53ohm\_m POROSITY FROM SHORT NORMAL CURVE The Residual oil saturation Ros The formation factor, F Porosity [S.i pirson method]%  $0.00$ <br> $0.15$ 23.96<br>26.75 13.38<br>10.56 The cementation factor m=1.9 A moderately cemented (consolidated) sand is suspected QUATITATIVE ANALYSIS OF NORMAL AND LATERAL LOGS The Corrected R16=28ohm m The Corrected R19=13,00chm m The true Resistivity, Rt=13,000chm m The invaded Zone Resistivity, Ri=28.00ohm m The Residual oil saturation, Ros=0.150 Porosity,=27.82% The corrected R64=17,00chm\_mThe formation has resolual hydrocarbon<br>The Residual oil saturation,Ros=0.150 Porosity,=27.82% Formation Factor Ft=9.70 Water saturation, sw=0.525

#### **4.4.3 Other conventional Electric Log (Oil wet rocks)**

The log of Fig C3.2 (Appendix B) shows a formation which exhibit oil- wetted properties. Using manual and computer method obtains all relevant information from the log similar to those in example 1. Compare the results of both methods Given that:  $R_m = 0.84$  at 130°F;  $T_f$  at 6850' = 130°F  $Depth = 6825ft$ Oil gravity = 300 API  $e = 49'$  $d= 9'$ Permeability = 100 md (From the core analysis) Apparent Readings from the logs are:  $ASP = -55mV$  $R_{16}$ " = 145 ohm-m  $R_{64}$ " = 420 ohm-m  $R_{19}$ ' =1500 ohm-m  $R_{1x1} = 3.0"$  $R_2 = 4.5$ ""

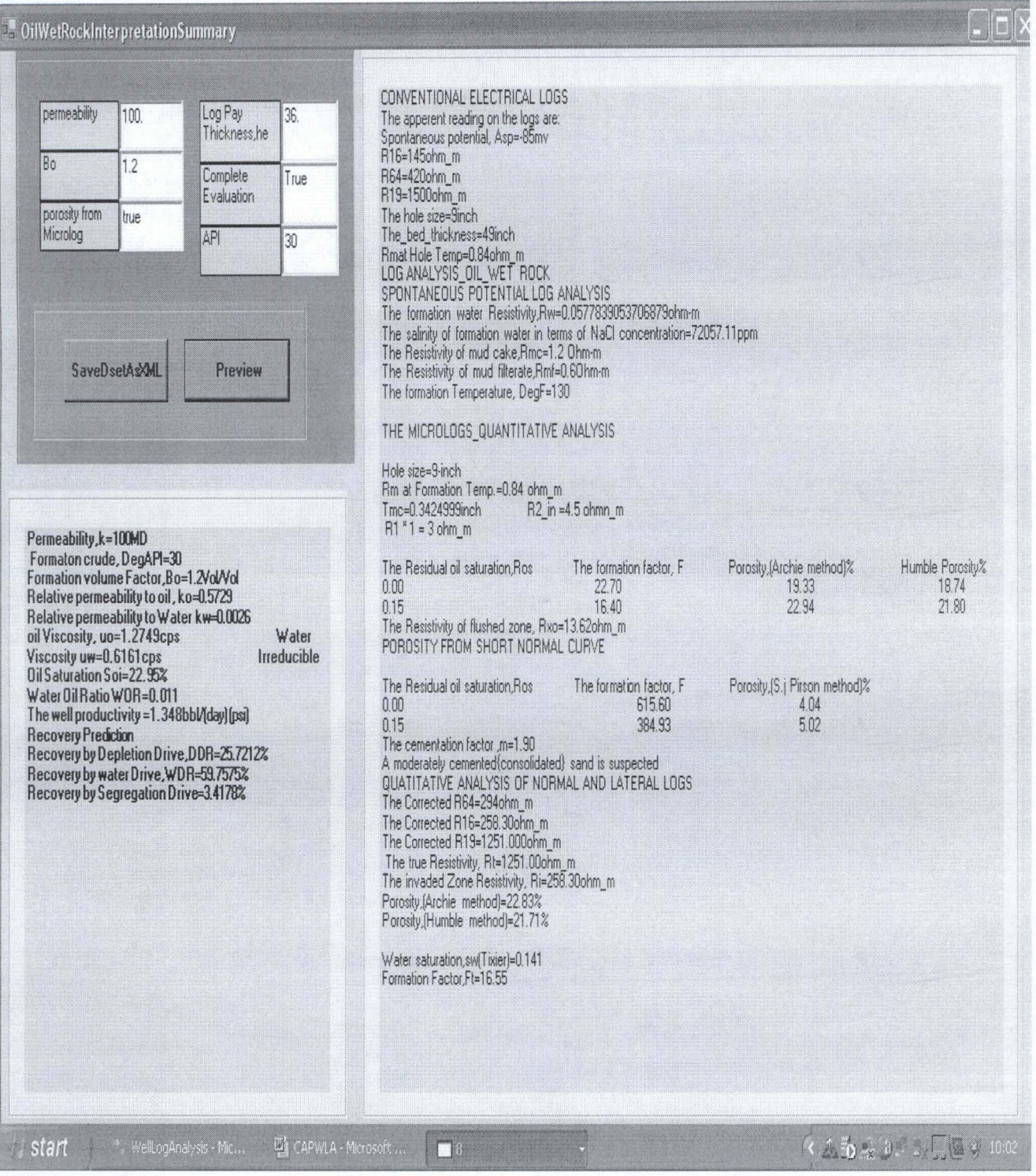

#### **4.4.4 Other conventional Electric Log (Shaly sand rocks)**

The log of fig C3.3 (Appendix B) shows a formation which exhibits certain degree of shalyness as observed in the upper sand shown whereas the lower sand which is saturated with formation water gives a static Sp deflection using the manual and computer method, obtain all relevant information similar to these obtain the previous examples. Compare your results.

Given that: d = 9"; BHT = 180°F at 11135<sup>1</sup>; t<sub>f</sub> at level = 162°F  $Depth = 9234ft$ Oil gravity = 300 API  $R_m$  = 0.90 ohm-m at BHT;  $R_m$  = 0.85 at 162<sup>o</sup>f Permeability = 100 md (From the core analysis)  $e = 221$ Apparent Readings from the logs are:  $ASP = -50mV$  $SSP = -117mV$  $R_{1x1} = 1.5$  ohm-m  $R_2 = 1.9$  ohm-m  $R_{16}$ " = 1.7 ohm-m  $R_{64}$ " = 2.1 ohm-m  $R_s$  = 0.5 ohm-m

 $R_{19} = 1.67$  ohm-m

#### **ShalysandInterpretationSummary**

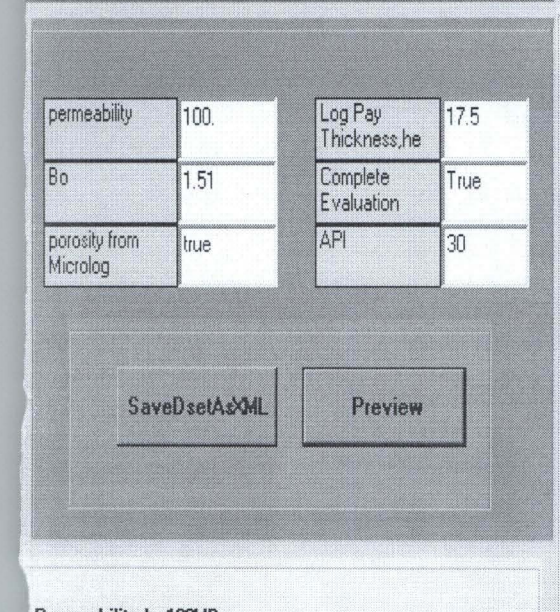

Permeability, k=100MD Formaton crude, DegAPI=30 Formation volume Factor, Bo=1.51Vol/Vol Relative permeability to oil, ko=0.2454 Relative permeability to Water kw=0.1662 oil Viscosity, uo=0.6764cps Water Viscosity uw=0.5082cps Irreducible Water Saturation Swi=17.05% Water Oil Ratio WOR=1.361 The well productivity =0.420bbl/(day) [psi] Recovery Prediction Recovery by Depletion Drive, DDR=9.597% Recovery by water Drive, WDR=2130%<br>Recovery by Segregation Drive=36.383%

CONVENTIONAL ELECTRICAL LOGS The apparent readings on the logs are: Spontaneous potential, Asp=-50mv Static Spontaneous potential, ssp=-117mv 966<br>R16=1.7chm\_m<br>R64=2.1chm\_m<br>R19=1.67chm\_m The hole size=9inch The\_bed\_thickness=17.5inch Pinal Hole Temp=0,85chm<br>LOG ANALYSIS OF SHALY SAND ROCK<br>SPONTANEOUS POTENTIAL LOG ANALYSIS The formation water Resistivity, Rw=0.0331ohm-m The salinity of formation water in terms of NaCl concentration=114240.80ppm The Resistivity of mud cake, Rmc=0.8321249 Ohm-m The Resistivity of mud filterate, Rmf=0.64460hm-m<br>The formation Temperature, DegF=162 THE MICROLOGS\_QUANTITATIVE ANALYSISHole size=3-inch Rm at Formation Temp.=0.85 ohm\_m Tmc=0.4889871inch  $R2$  in =1.9 ohmn m  $P1"1=1.5$ ohm\_m The Residual oil saturation, Ros The formation factor, F Porosity, [Humble method]%  $7.41$ <br>5.35  $31.55$ <br> $36.69$  $0.00$  $0.15$ The Resistivity of flushed zone, Rxo=4.775ohm m<br>QUATITATIVE ANALYSIS OF NORMAL AND EATERAL LOGS The Corrected R64=2.1ohm\_m The Corrected R16=1.7ohm m The Corrected R19=1.67ohm\_m The true Resistivity, Rt=1.676hm\_m The invaded Zone Resistivity, Ri=1.7ohm\_m ASP=50mv SSP=-117mv<br>Ec=0.00mv SP Reduction factor, alpha=0.43 Shalyness factor b=-0.0978 schlumberger method The Residual oil saturation, Ros Water Hydration<br>0.33 The formation factor, F Porosity, (Humble method)  $n<sub>m</sub>$  $21.81$  $0.19$  $0.15$ 15.76  $0.22$  $0.28$ shell shaly sand method The Residual oil saturation, Ros Porosity, [Humble method]<br>0.23 The formation factor, F  $0.000$ 14.95  $0.150$ 10.80  $0.26$ S.j pirson method The Residual oil saturation Ros The formation factor, F Porosity, [Humble method]  $0.00$ 37.04  $0.15$  $0.15$ 26.76  $0.17$ Schlumberger method: formation factor=15.761 Porosity=0.222 Water Hydration=0.332<br>Shell method: formation factor=10.802 Porosity=0.265 Water Hydration=0.055<br>Pirson method: formation factor=26.758 Porosity=0.174 Water Hydra Av. water hydration = 0.2745 Av.Formation Factor, F=21.2595 Av.Porosity=19.318% Water saturation, sw=0.649

INGI

#### **CHAPTER 5**

#### **VALIDATION AND DISCUSSION OF RESULTS**

#### **5.1 Validation** of Results

To verify the software, three examples on Conventional Electric Log from literature (Well Log Analysis by S.j. pirson) were used to assess the validity of the software.

The results are presented in Tables 4.5.1, 4.5.2 and 4.5.3.

The results reasonably agreed with the results obtained from the literature and manual calculations.

The variances with the results are as result of rounding off/approximation that characterized the manual calculations.

The software is modular in design, interactive and user friendly. The log apparent readings and results are captured as XML documents/SQL database with facility to update as new information are captured

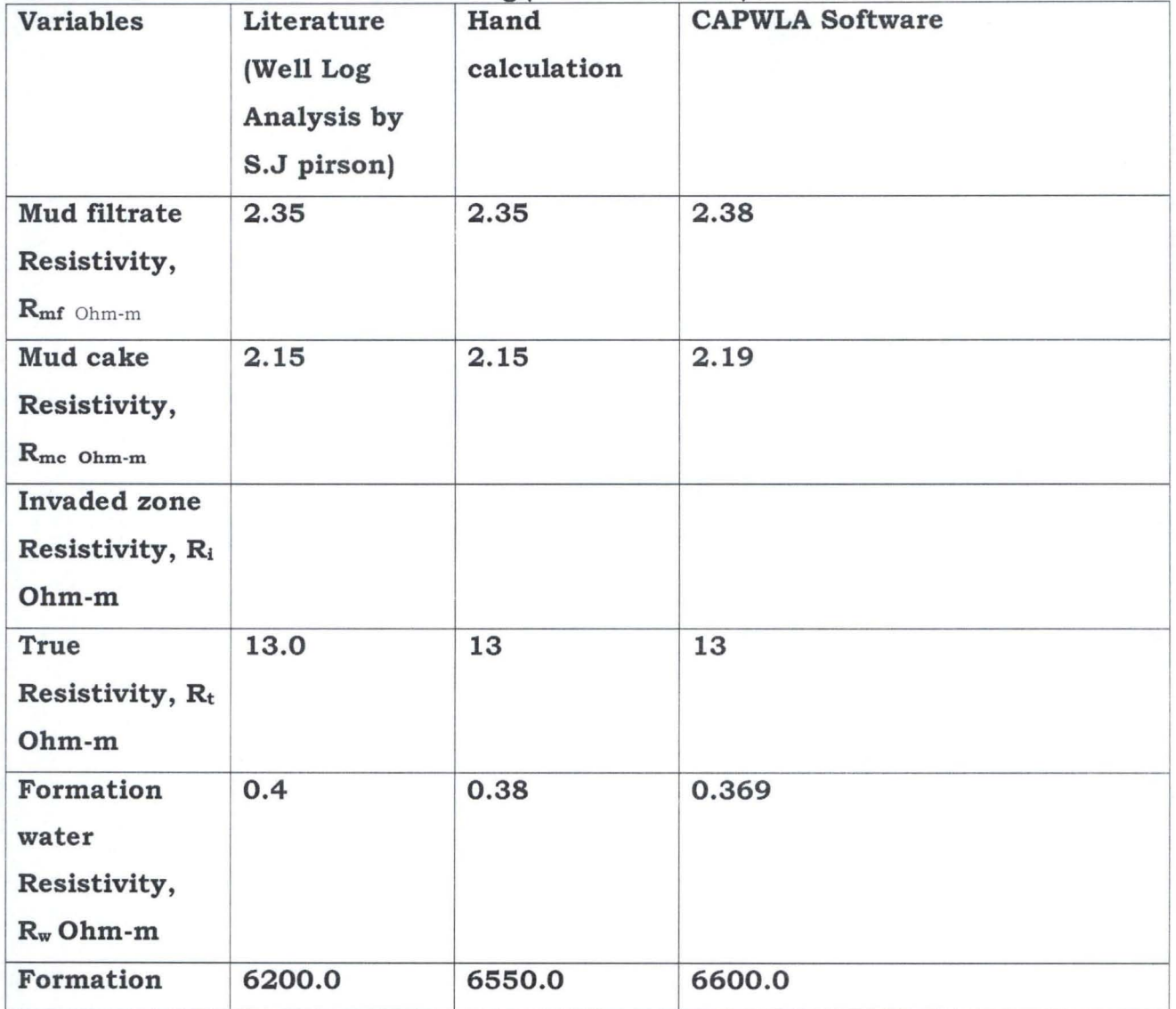

#### **Table 4.5.1 Conventional Electric Log (Water wet rocks)**

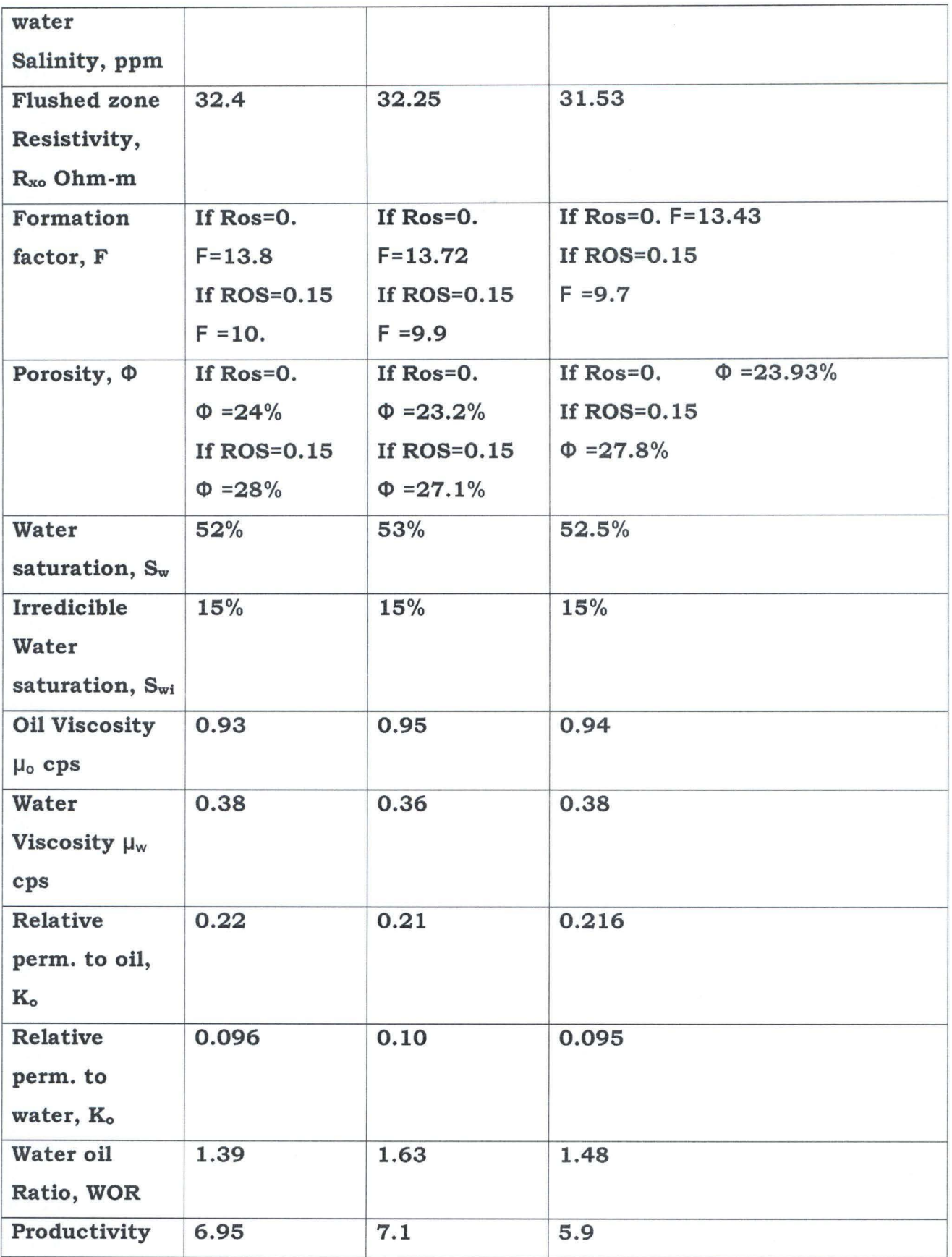

| Index, PI |  |  |
|-----------|--|--|
|           |  |  |

Table 4.5.2 Conventional Electric Log (Oil wet rocks)

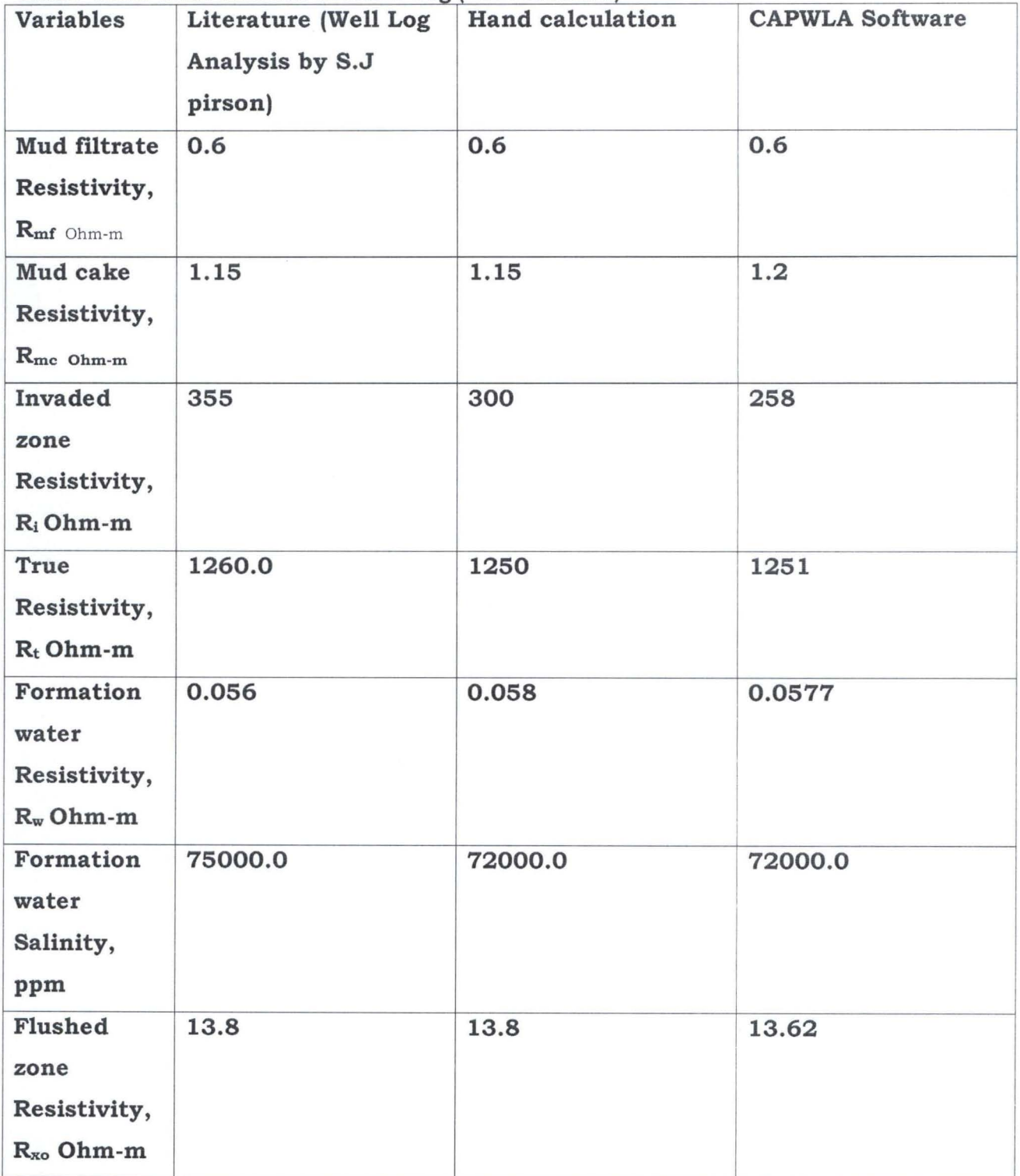

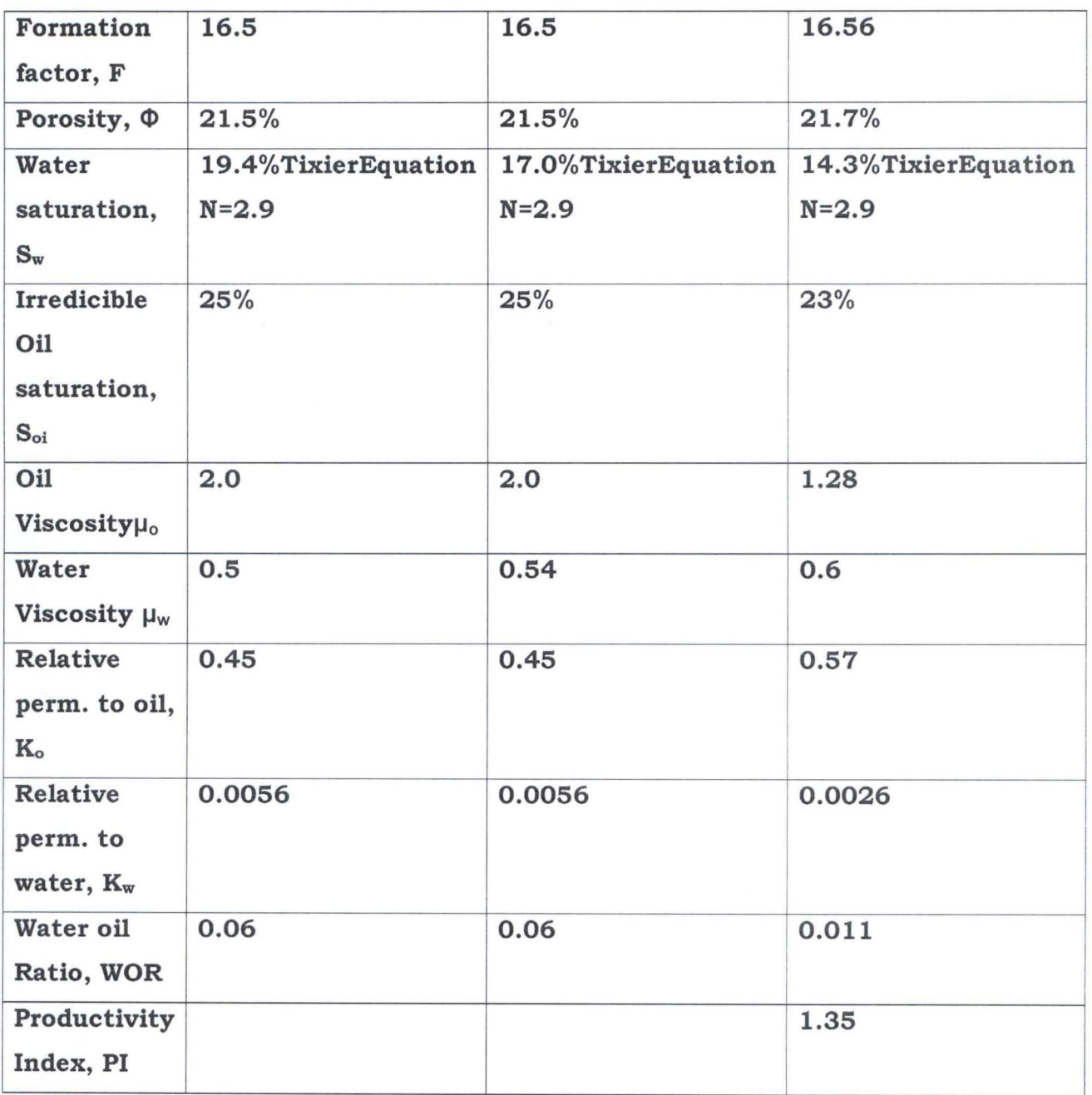

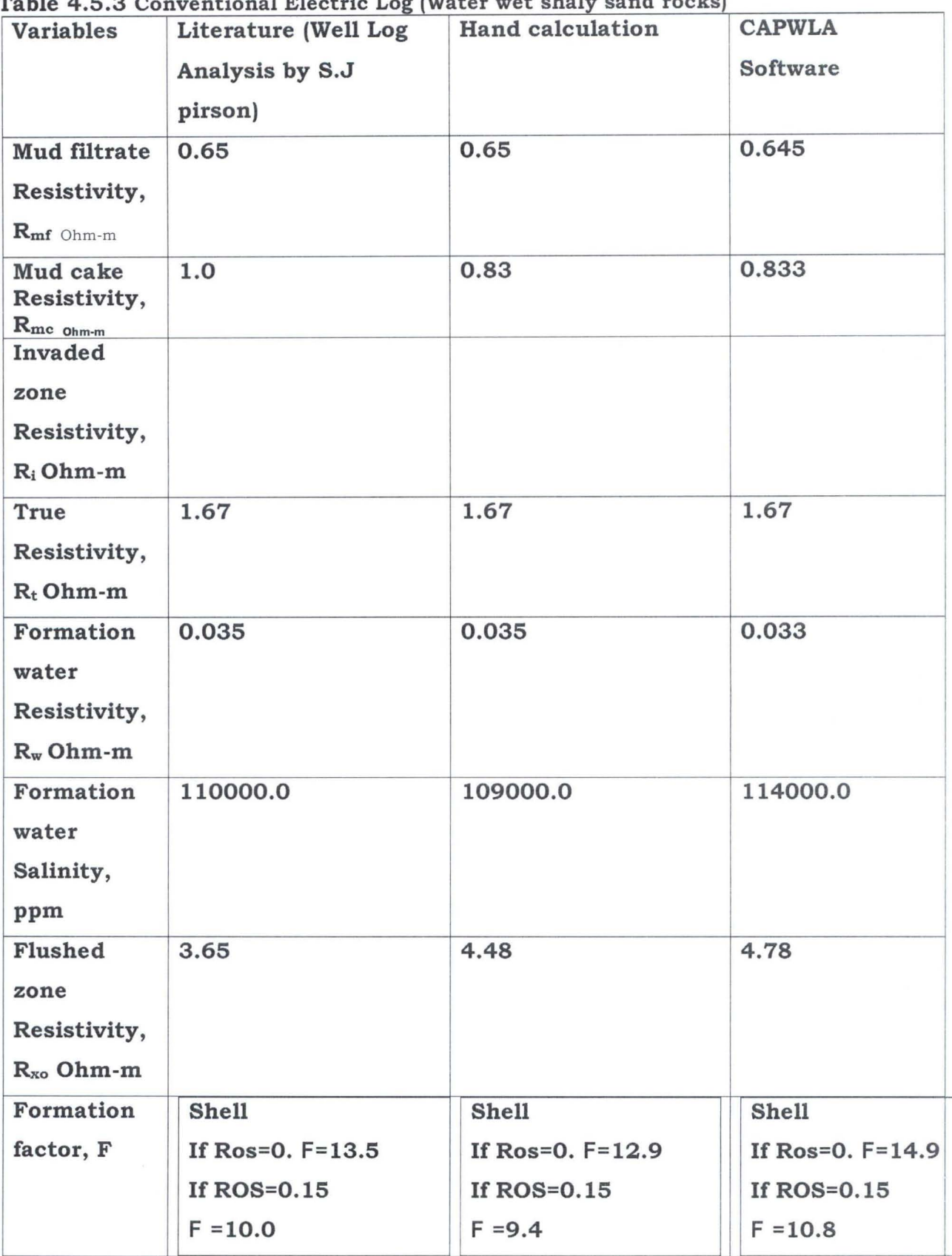

Table 4.5.3 Conventional Electric

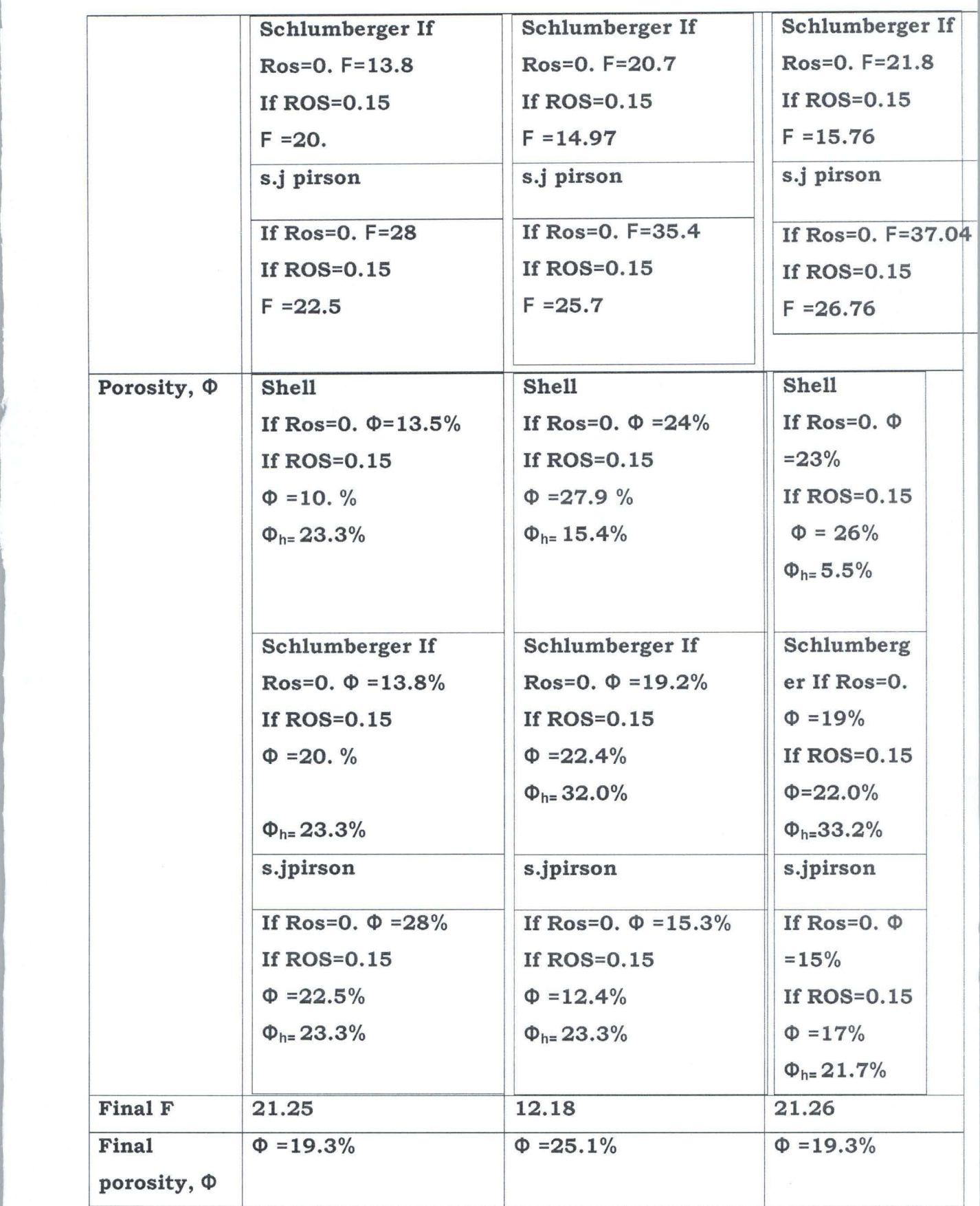

52

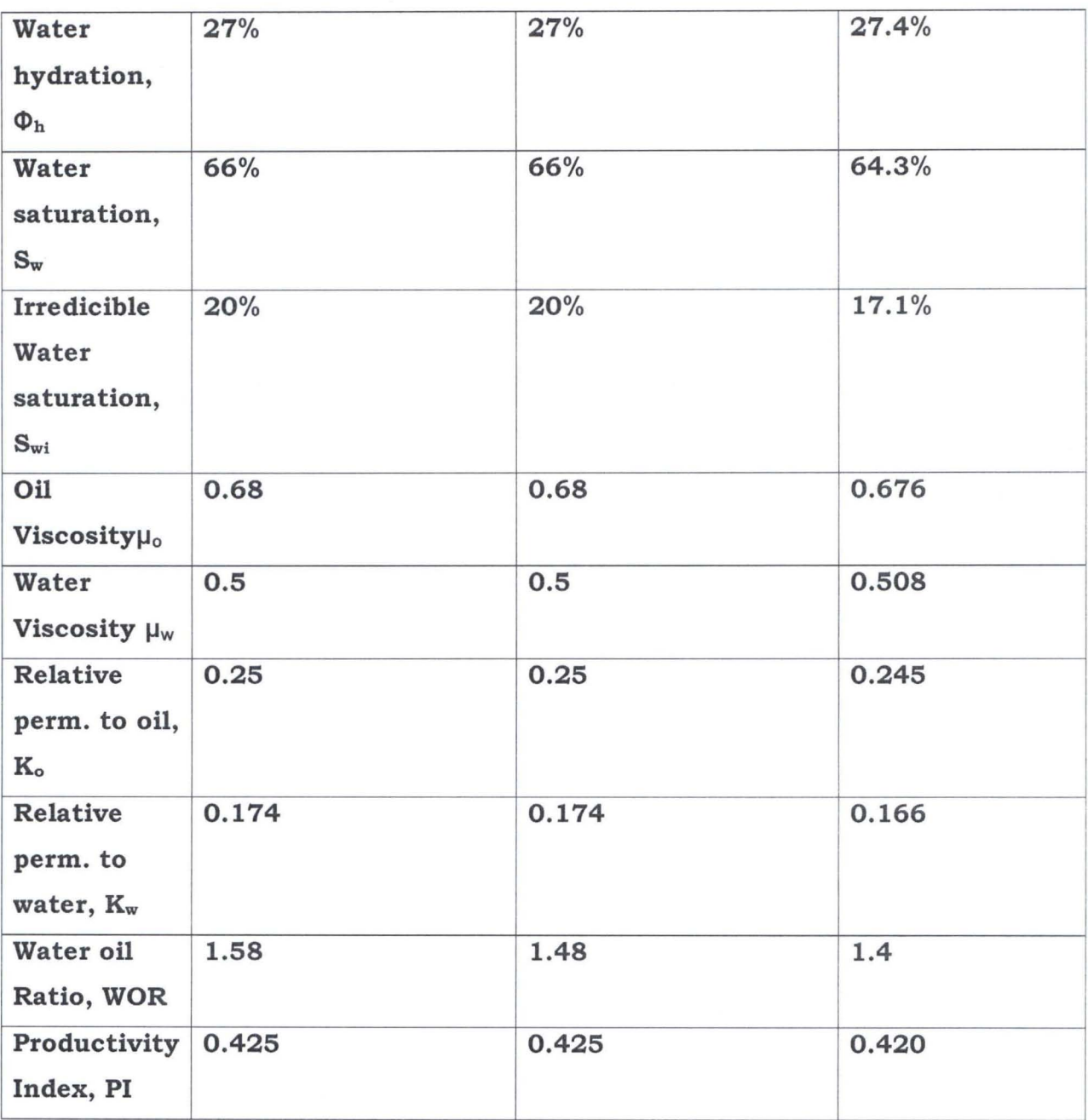

#### **5.2 Recommendations**

Three examples on Conventional Electric Log from literature (Well Log Analysis by S.j. pirson) were used to assess the validity of the software. The results are presented in Tables 4.5.1, 4.5.2 and 4.5.3. The results reasonably agreed with the results obtained from the literature and manual calculations.

The variances with the results are as result of rounding off/ approximation that characterized the manual calculations.

In view of the fact that:

- (i) computer provides more accurate results
- (ii) human interpolation/ computation is usually associated with errors

(iii) a lot of time and resources are wasted using manual process. The computer method is highly recommended.

#### **5.3 CONCLUSION**

It is hereby concluded that the computer method produces highly more accurate results and saves a lot of time and resources.

#### **REFERENCES**

- 1. Archie G.E "The Electrical Resistivity Logs as an Aid in Determining some Reservoir characteristics" Trans AIME vol 146 (1942) pg54
- 2. Carl Gatlin "Petroleum Engineering Drilling and well Completion" pg195 - 237
- 3. Denis Gosnell, Mathew Raynolds, Bill Forgey "Beginning Visual Basic.NET Database programming"
- 4. Doll H.G "The Microlog A New Electric logging method for Detailed Determination of permeable Beds" Trans AIME vol. 189 (1950) pg155
- 5. Lane well Company 1962 "Resistivity well log interpretation Charts"
- 6. Michael Amundsen "ASP. NET for Developers"
- 7. Microsoft Certified Application Developers & Microsoft Certified Solution Developers
	- a. Online training -Osborne.Onlineexpert.com, www.Learnkey.com
	- b. CD ROM Master Exam, Master Sim
- 8. Osborne "Visual Basic. NET Window Applications Study Guide"
- 9. P.Jones "Visual Basic: A complete course"
- 10. Schlumberger well Surveying Corporation "Resistivity Departure Curves Schlumberger Document 3 1949 "
- 11. Schlumberger well surveying Corporation 1958 'Log interpretation Charts"
- 12. Sylvain J Pirson "Handbook of well log Analysis: for oil and Gas Formation Evaluation
- 13. Wylie M.R.J "The Fundamentals of Electric log interpretation" 2<sup>nd</sup> Edition New York 1957 pg112-126

#### APPENDIX A

## **LISTS OF NOTATIONS/VARIABLES**

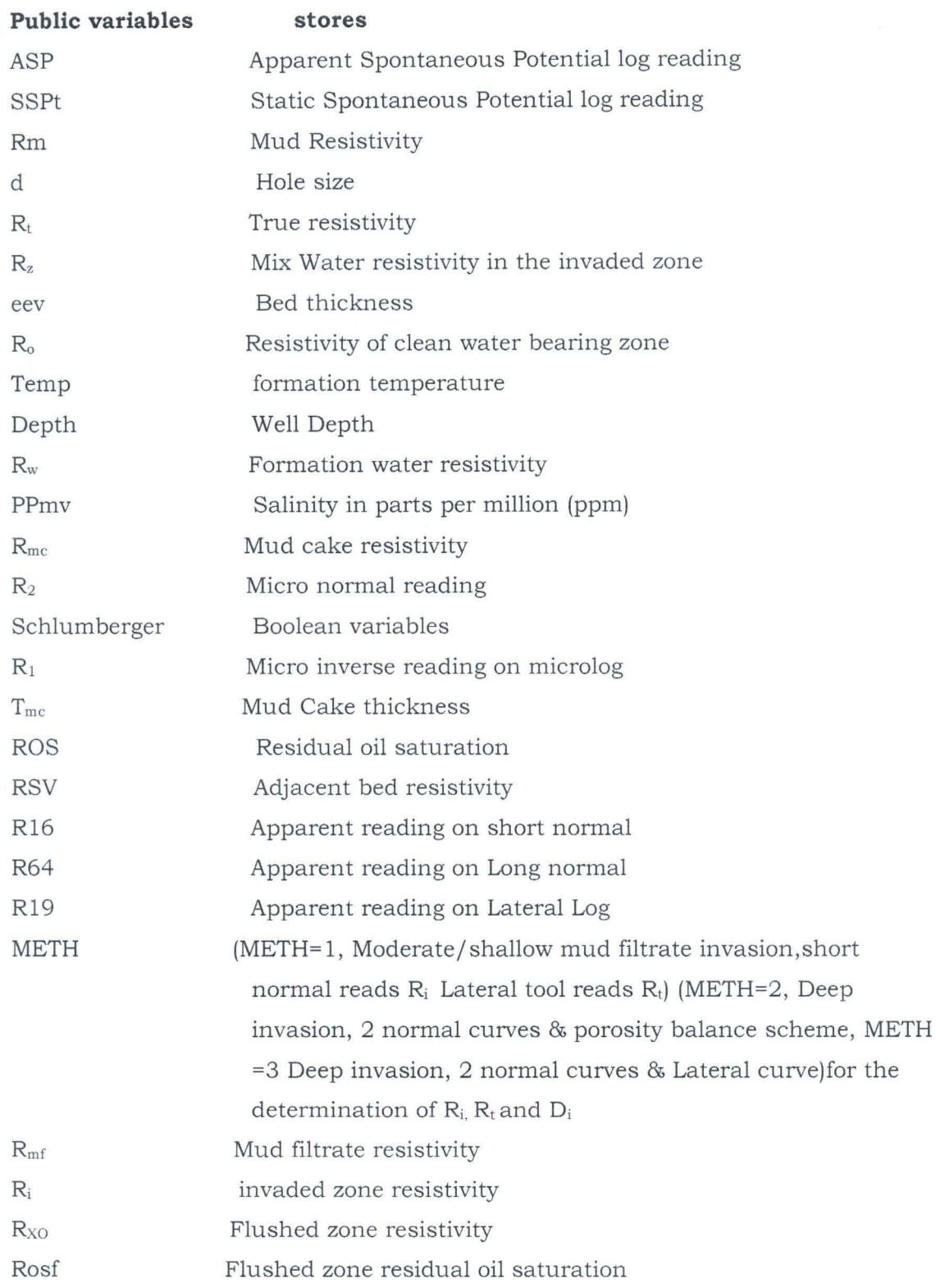

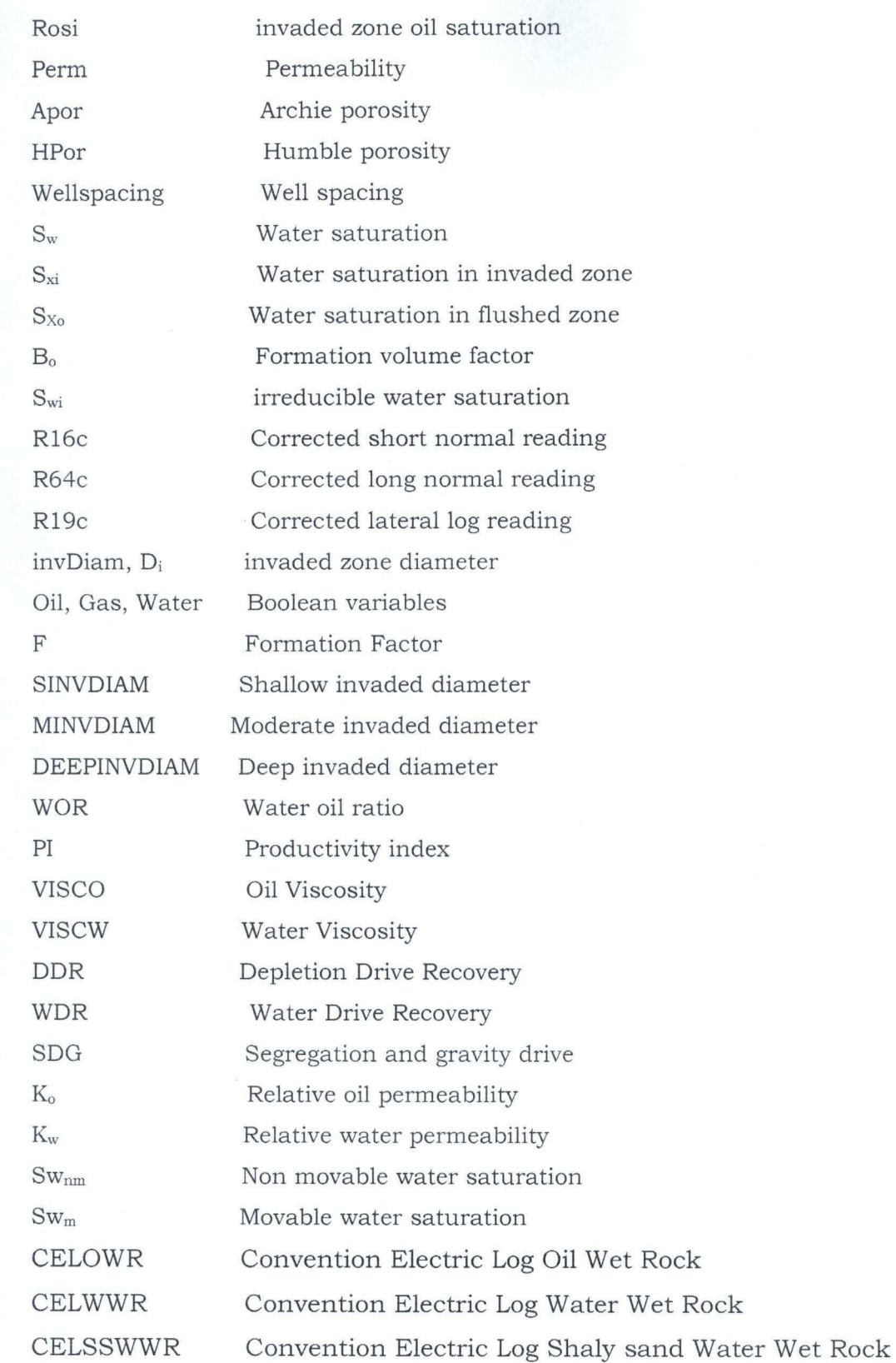

57

## **APPENDIX B**

**Sample Well Logs and Interpretation Charts** 

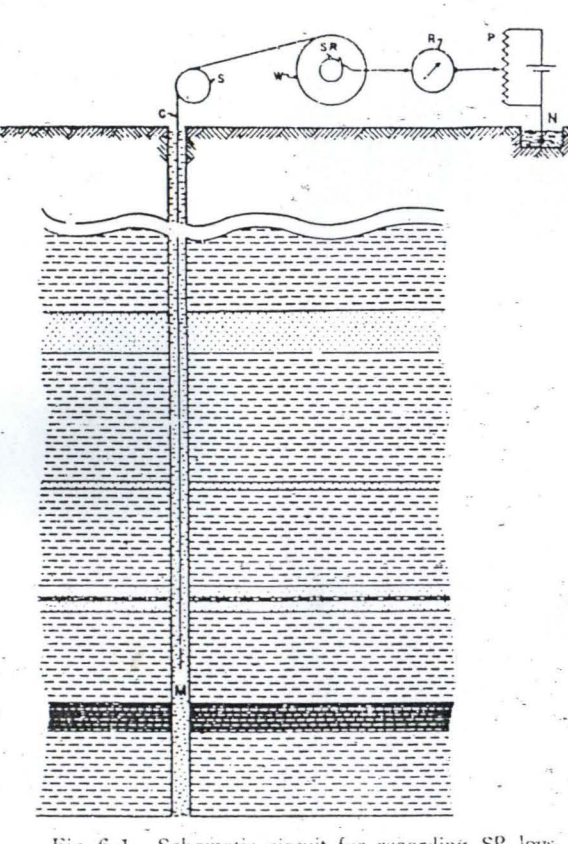

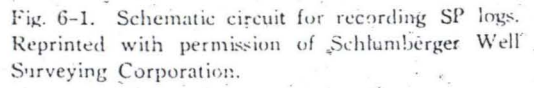

 $\mathcal{L}_\ell$ 

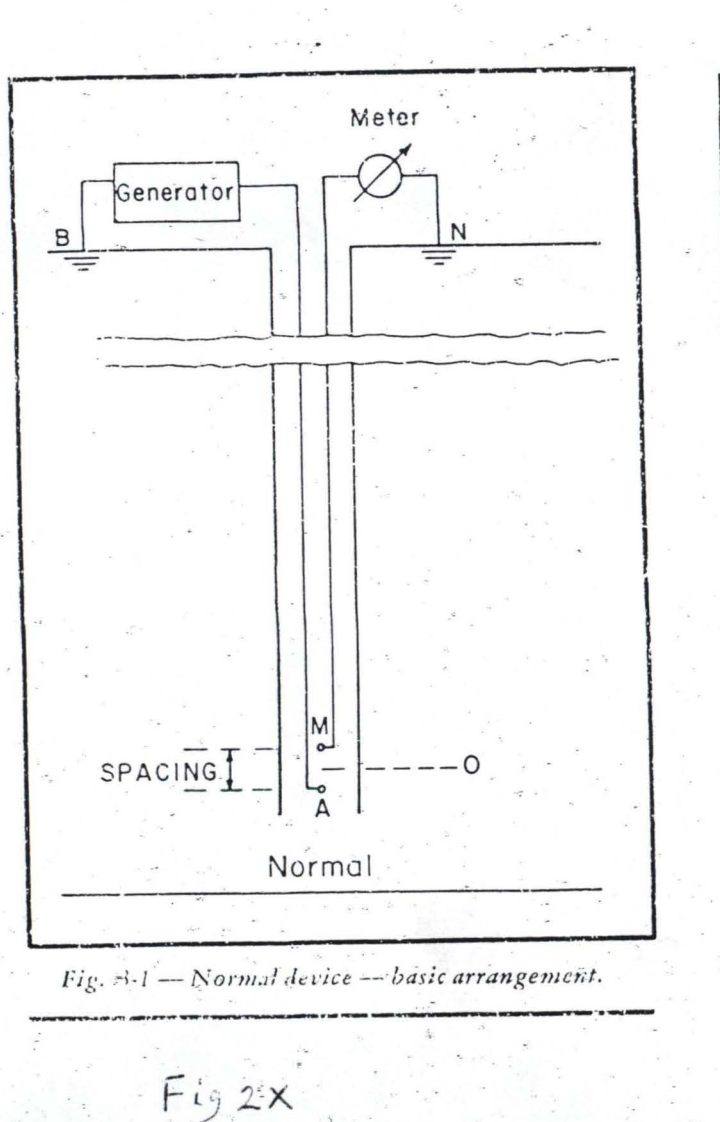

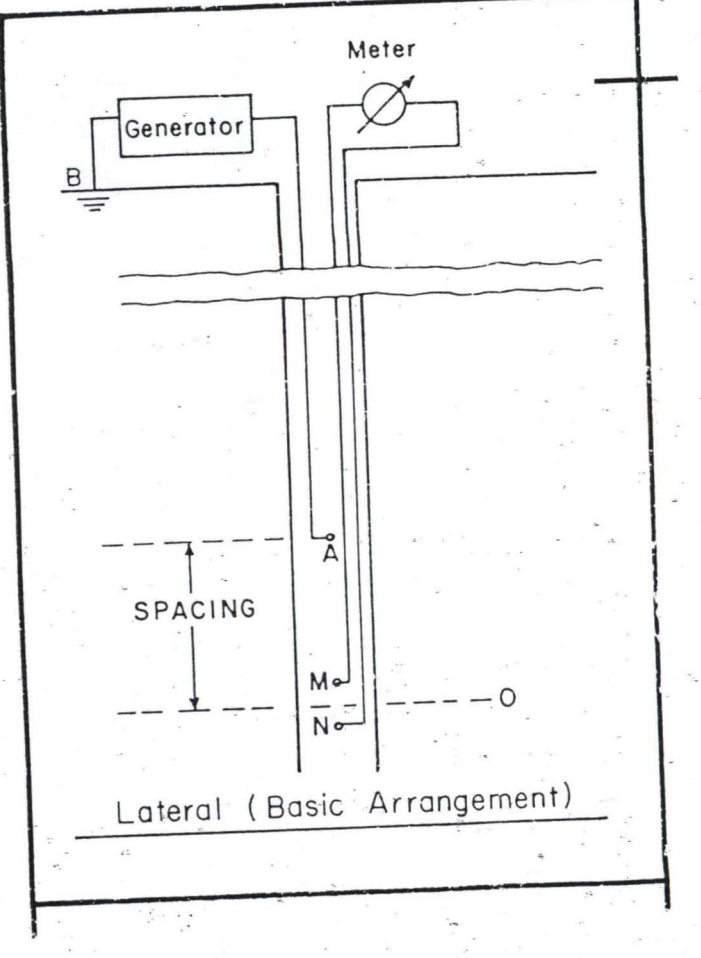

## THE NORMAL CURVES

# $d = 7\frac{7}{9}$ " R<sub>m</sub>=0.6 1<sub>1</sub> = 155

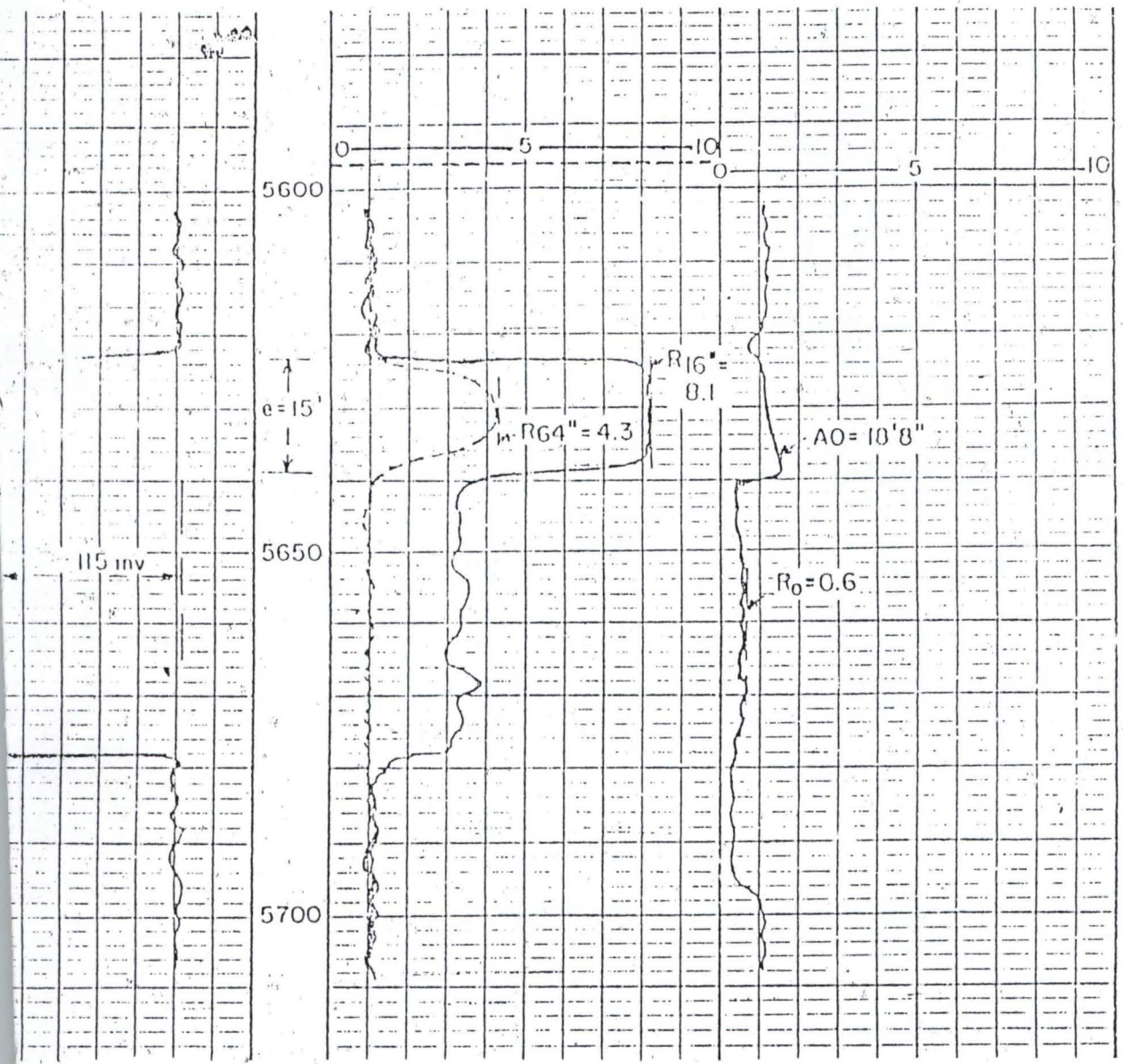

Fig. 3.1. Example of Gulf Coast type electric log.

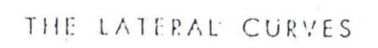

 $\frac{1}{2}$ 

## $d = 7 \frac{7}{8}$  R<sub>m</sub>= 0.6 If = 155

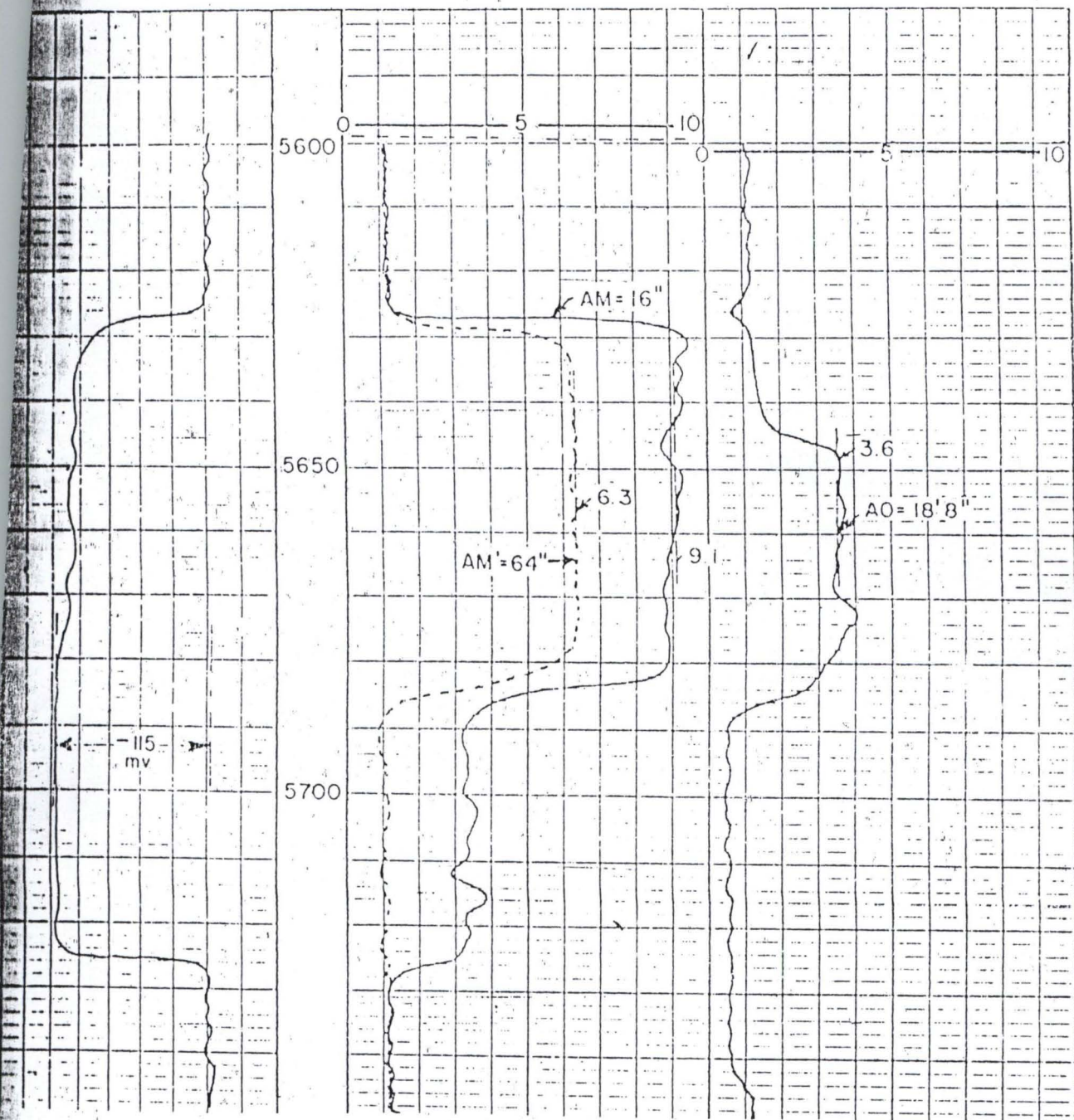

Fig. 3.2 Example of Gulf Coast type electric log.

#### ELECTRIC LOGGING

The example illustrates the ability of the MicroLog to locate porous<br>permeable sones. The movement of the pads against the borehole foce-<br>also gives a MicroCaliper that confirms mud cake deposition in per-<br>meable sones an

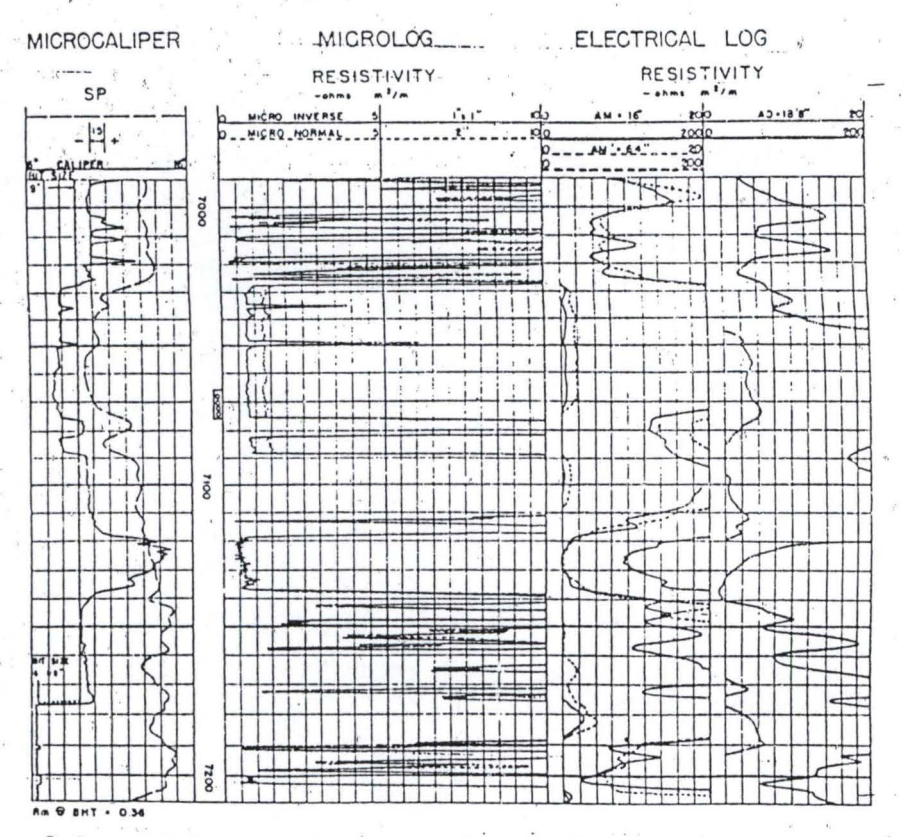

Fig.  $\beta \cdot \beta$  Comparison of Microlog and microcaliper with the Handard electrical survey.<br>Note the separation of the microinverse and micronormal curves. Courtesy Schlumberger Well Surveying Corporation.

 $11.4$ 

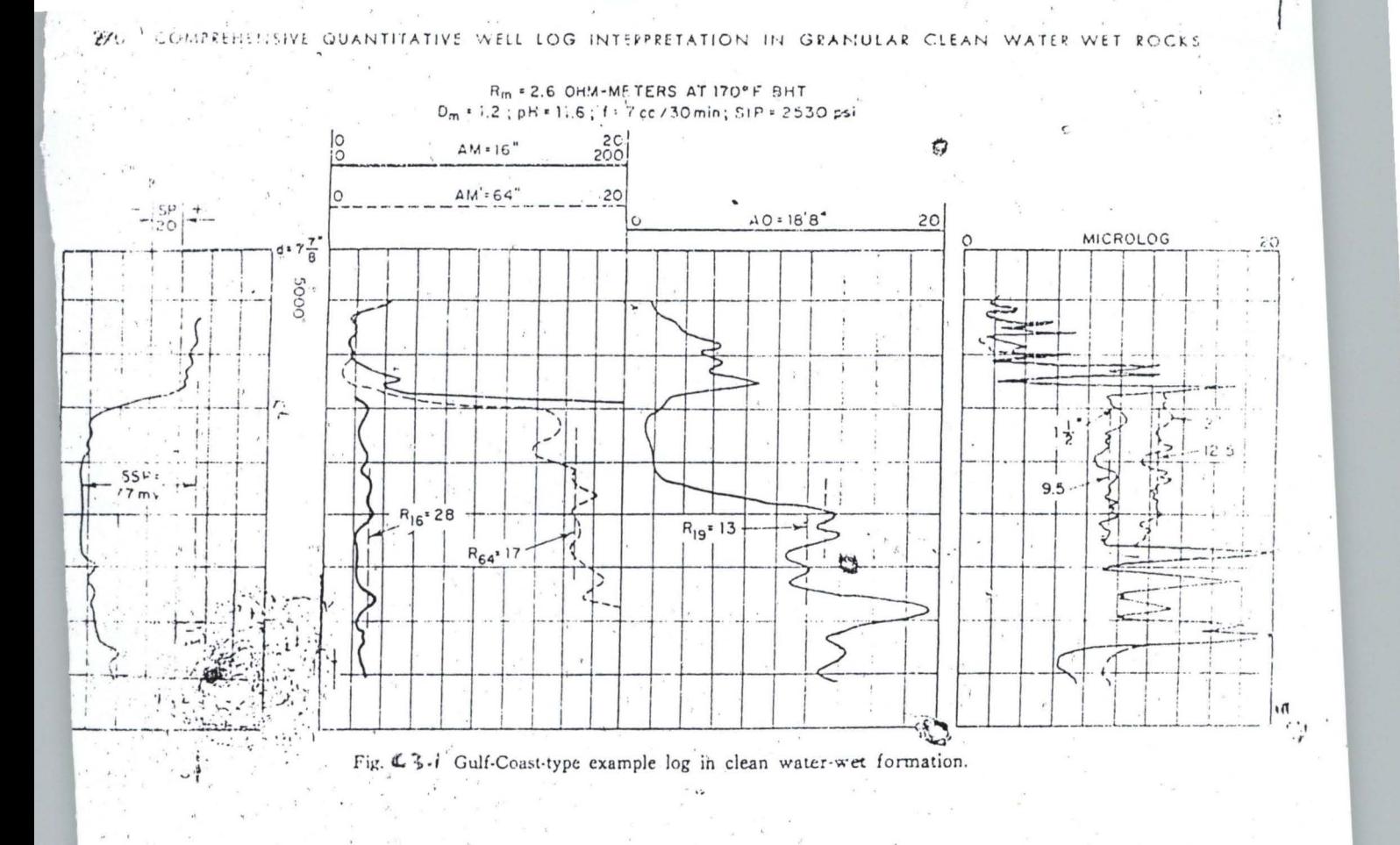

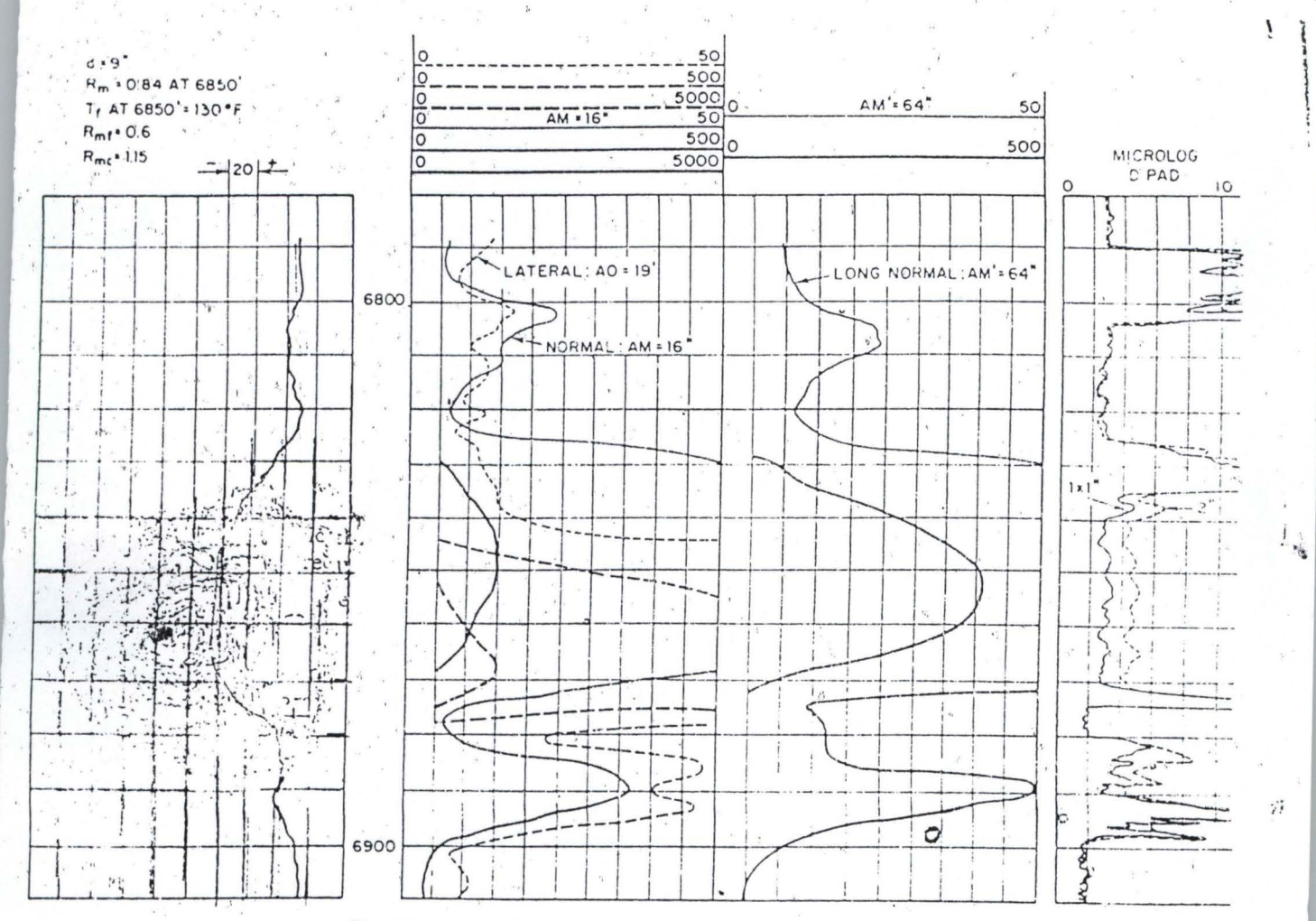

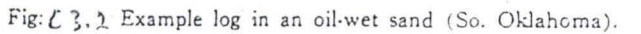

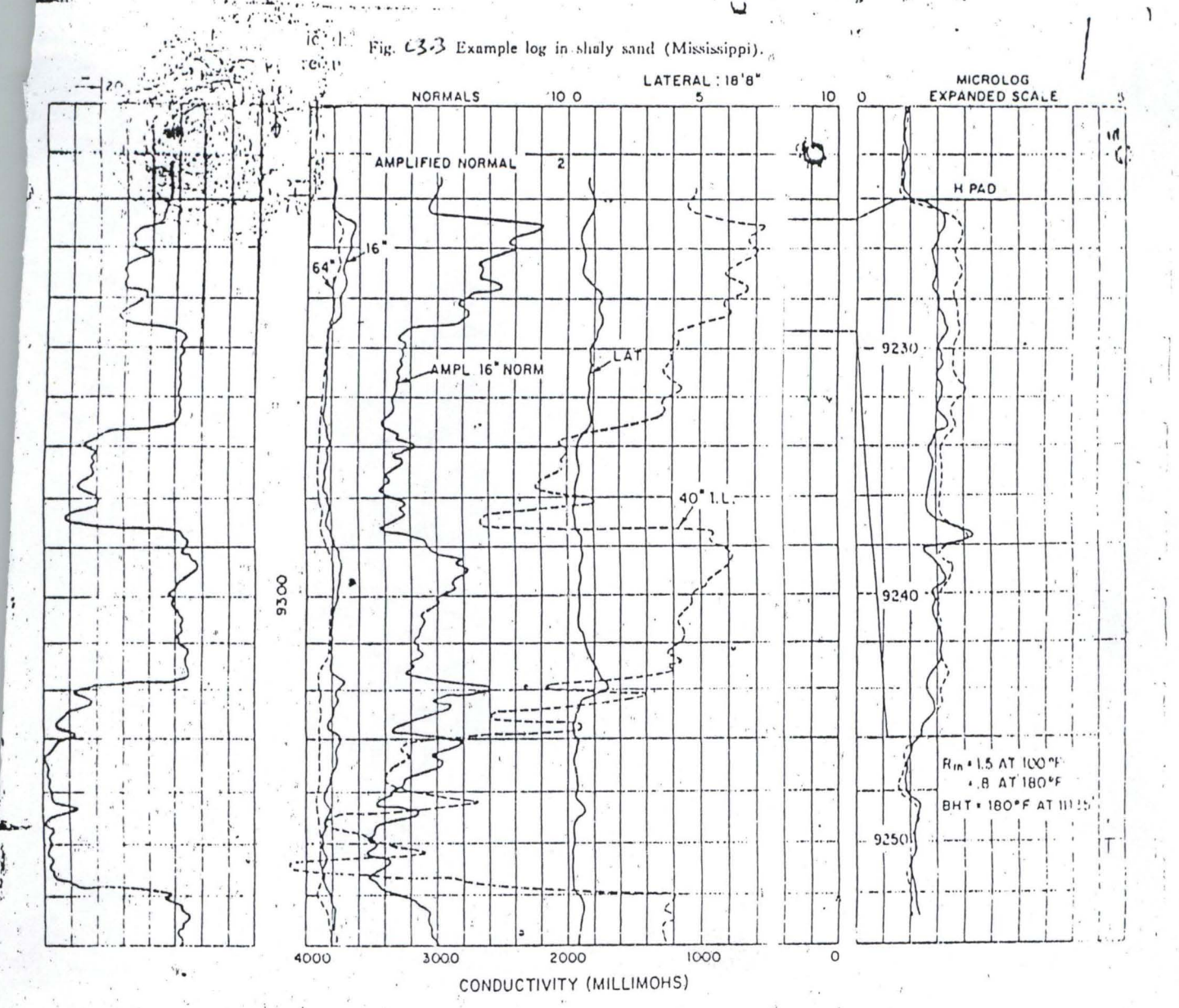

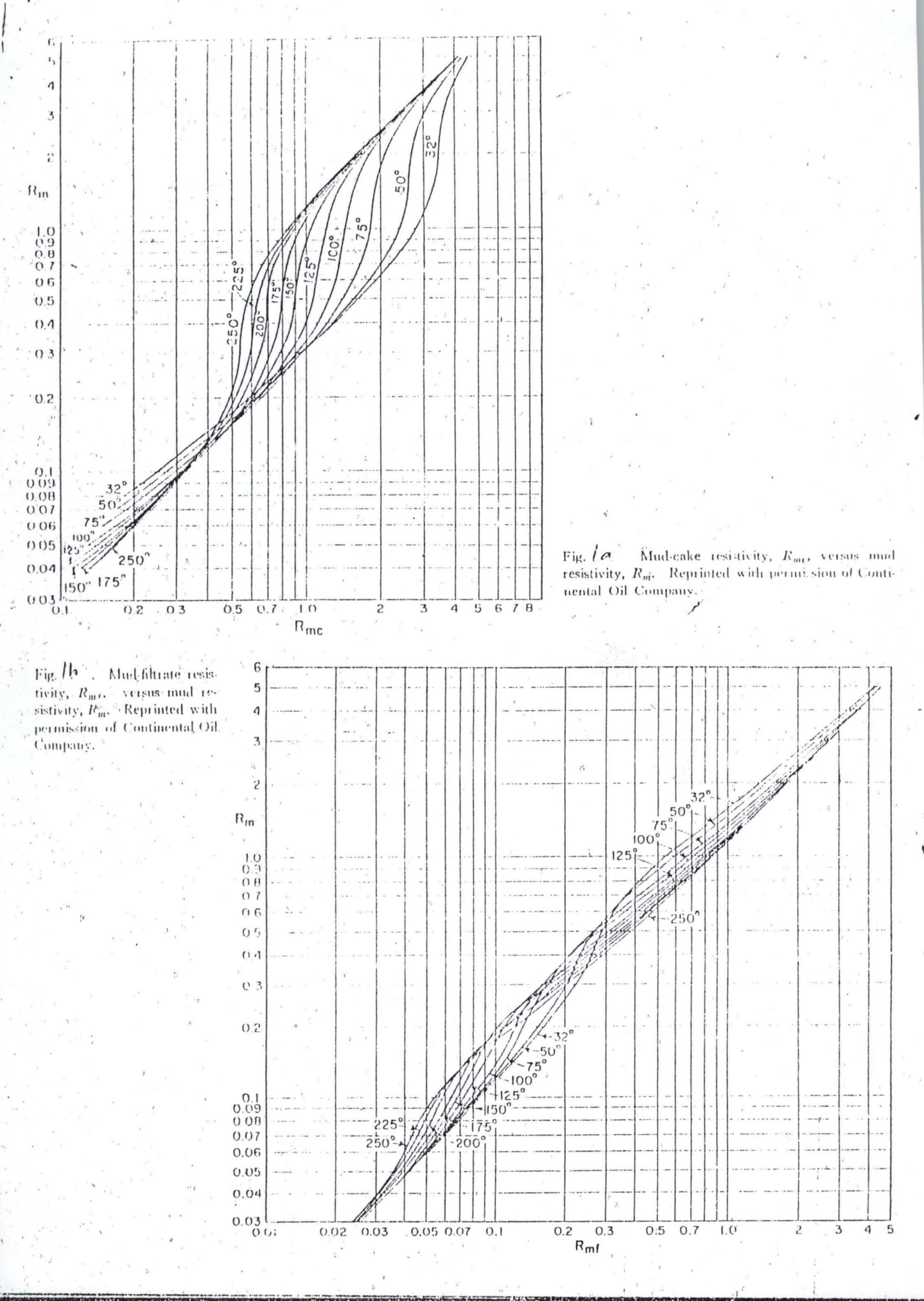

学生总学 反应

塑生病

 $\frac{1}{2}$ 

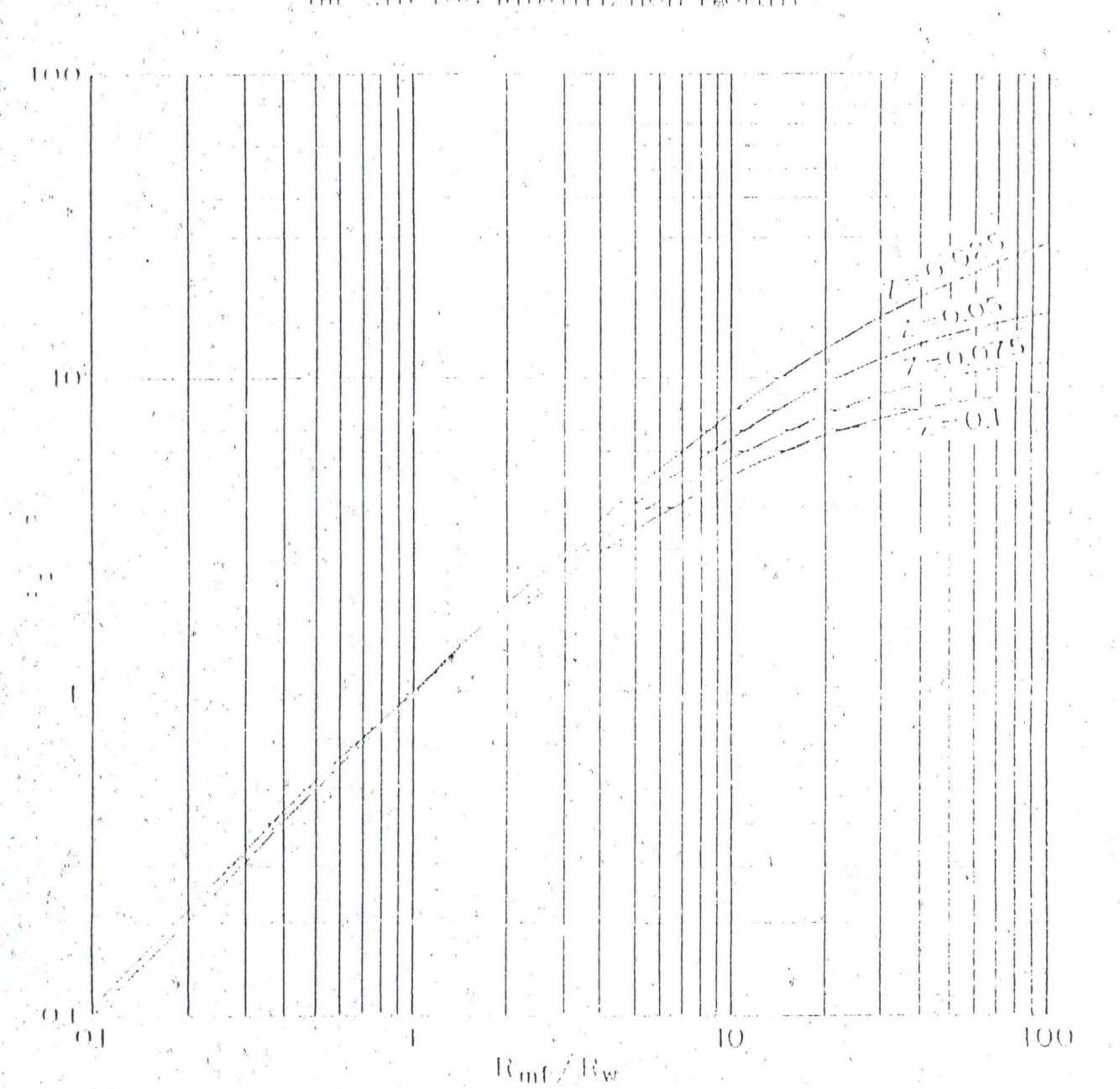

۰.

Fig Le<sub>ste</sub> Water restativity.  $R_{\rm B}$  and the invaded, and of water-wet reaches as a function of beraction and multiplicate characteristics. Must Tisser, reprinted with permission of Schlenders et Spell  $\sin(i \arctan \beta)$  or pointion.  $\beta$ 

## THE SALL LOG BILLENILY HOLL LEGGELLY

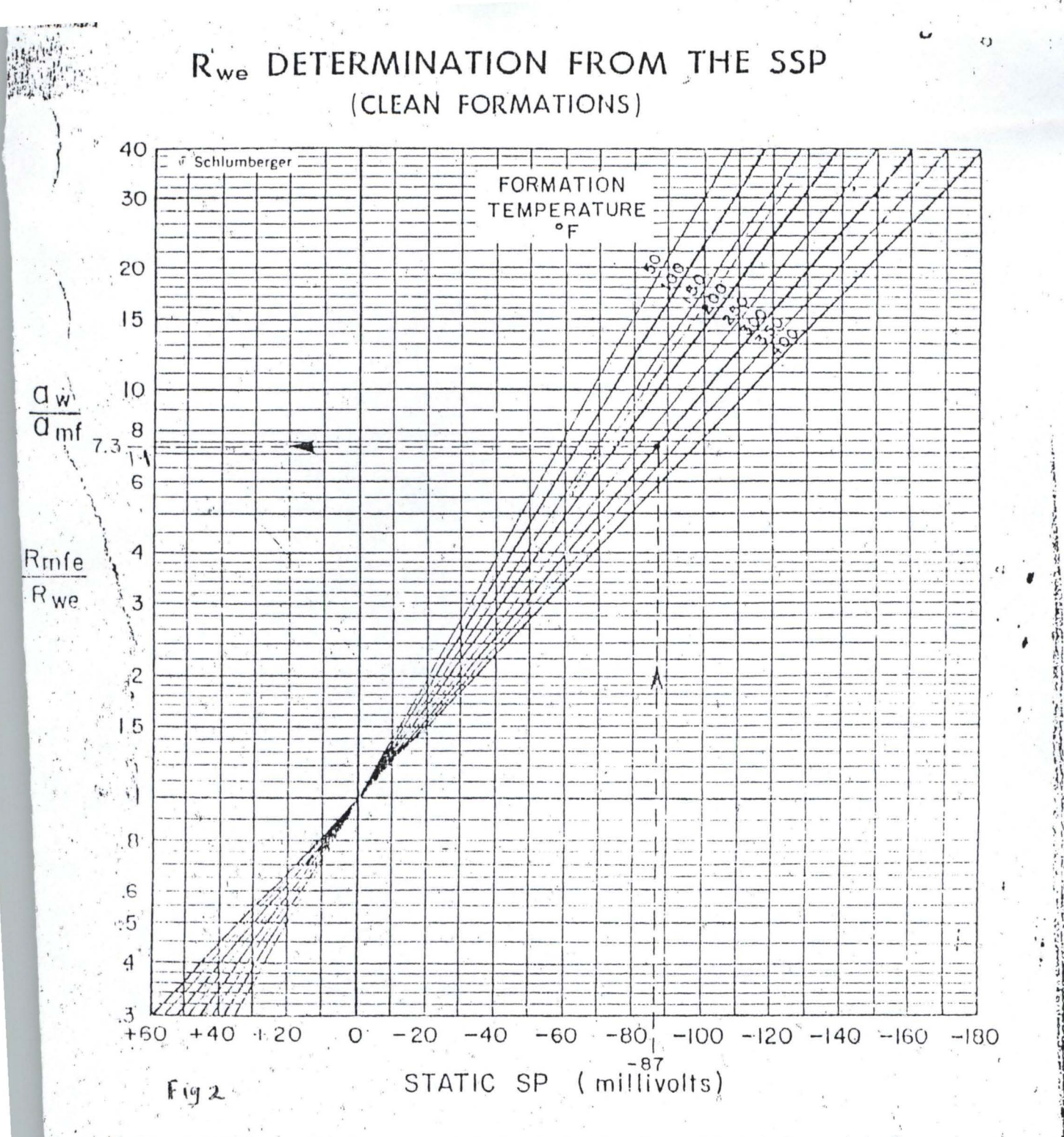

Preferably determine SSP from a thick, homogeneous bed using the shale base line from a good adjacent shale. Homecssary<br>correct the SP for bed thickness and invasion to get SSP (Chart SP-3). Determine formation temperature inay be used if necessary.)

Example of use of Chart SP-1: SSP = -87 mv, T = 300°F. Find from Chart  $R_{mtr}/R_{\star}$  = 7.3.

For predominantly sodium chloride muds determine Rmt. as follows:

If R<sub>n+</sub> at 75° is greater than 0.1 chm-m, correct R<sub>mt</sub> to formation temperature using Chart Gen-9, and use  $\mathfrak{a}$ .  $R_{m1} = 0.85 R_{m1}$ 

 $\mathbf{h}$ If R<sub>ent</sub> at 75<sup>e</sup> is less than 0.1 ohm-m use Chart SP-2 to derive a value of R<sub>mte</sub> at formation temperature.

For other muds, see remarks on next page.

Using results of steps 2 and 3, compute R<sub>sx</sub> = R<sub>m2</sub>, (R<sub>n3</sub>, (R<sub>n3</sub>, Co to Chart SP-2 for conversion of R<sub>sx</sub> to R<sub>sx</sub> at formation temperature.

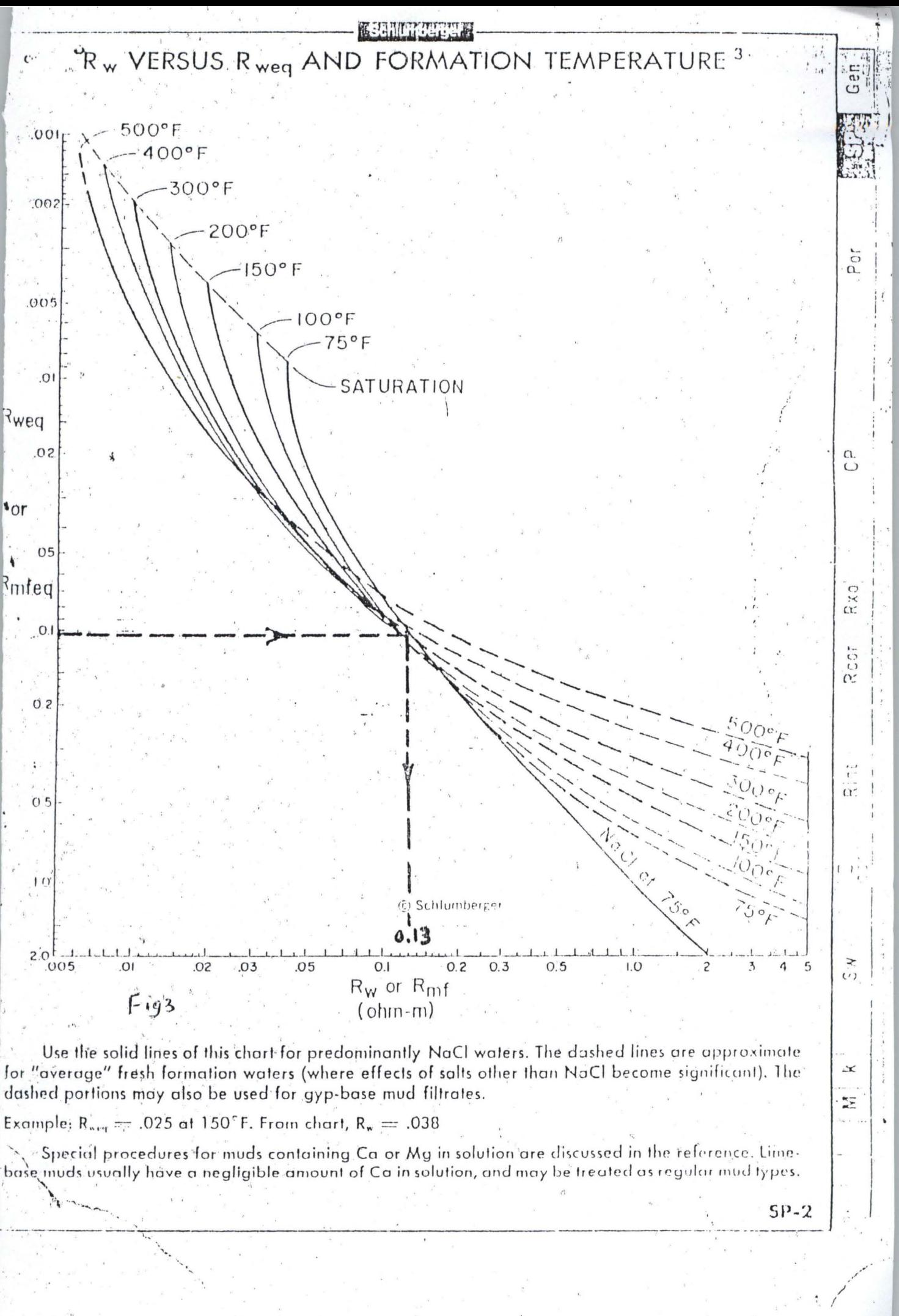

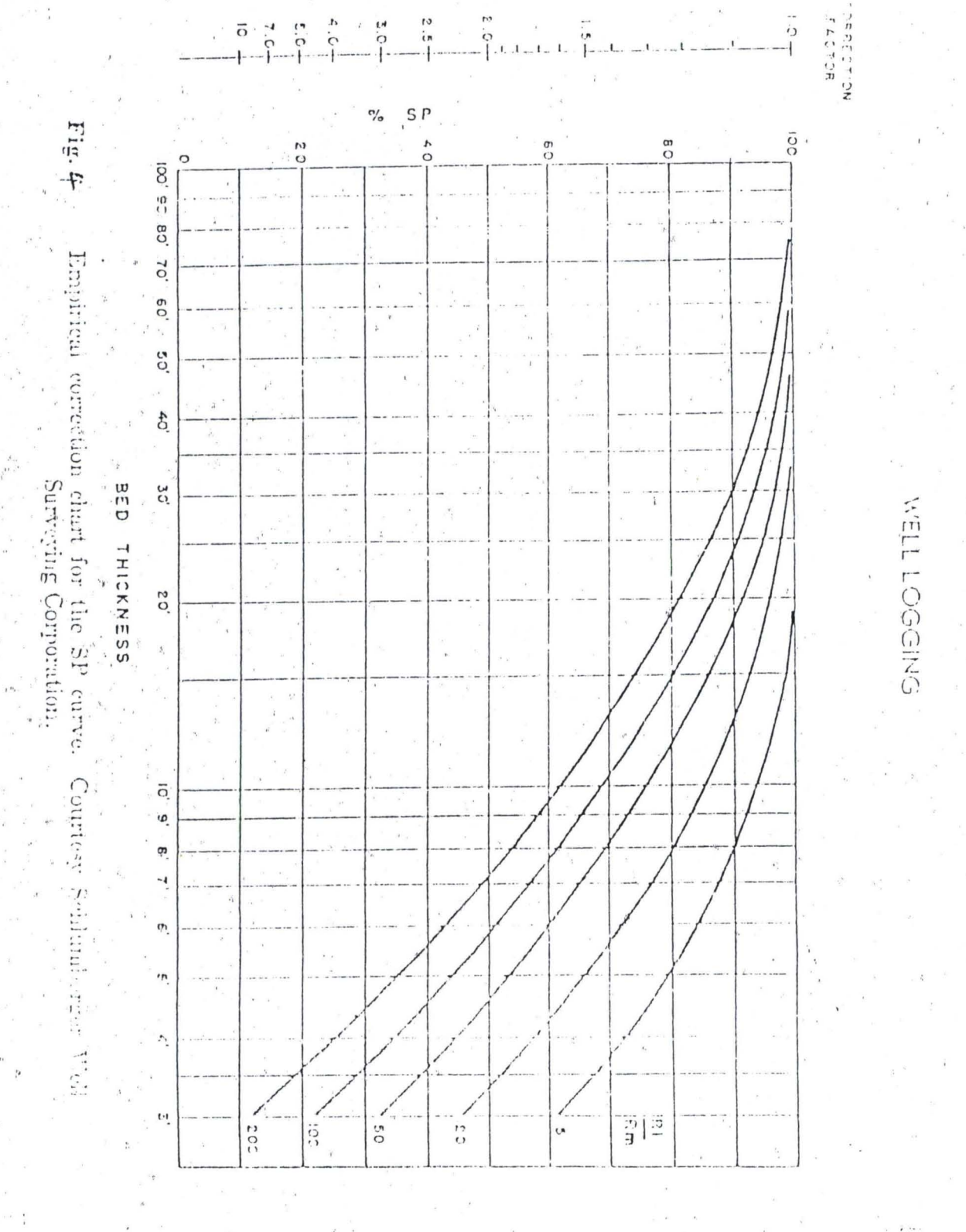

灌

ichia<br>Duan<br>Duan

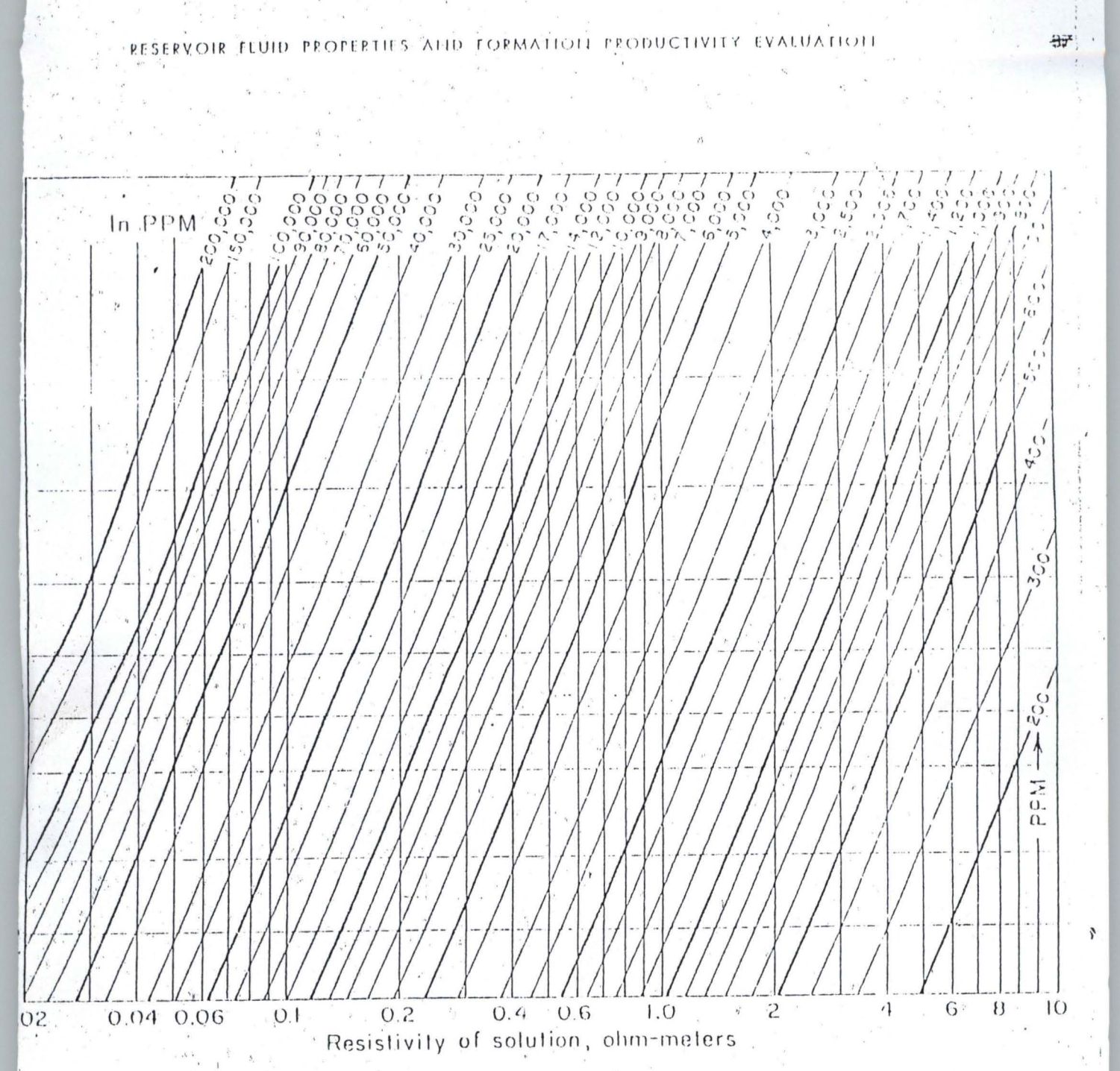

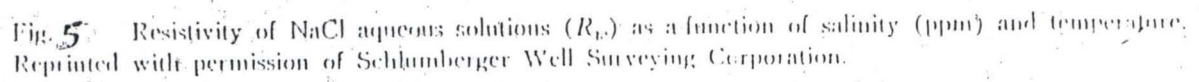

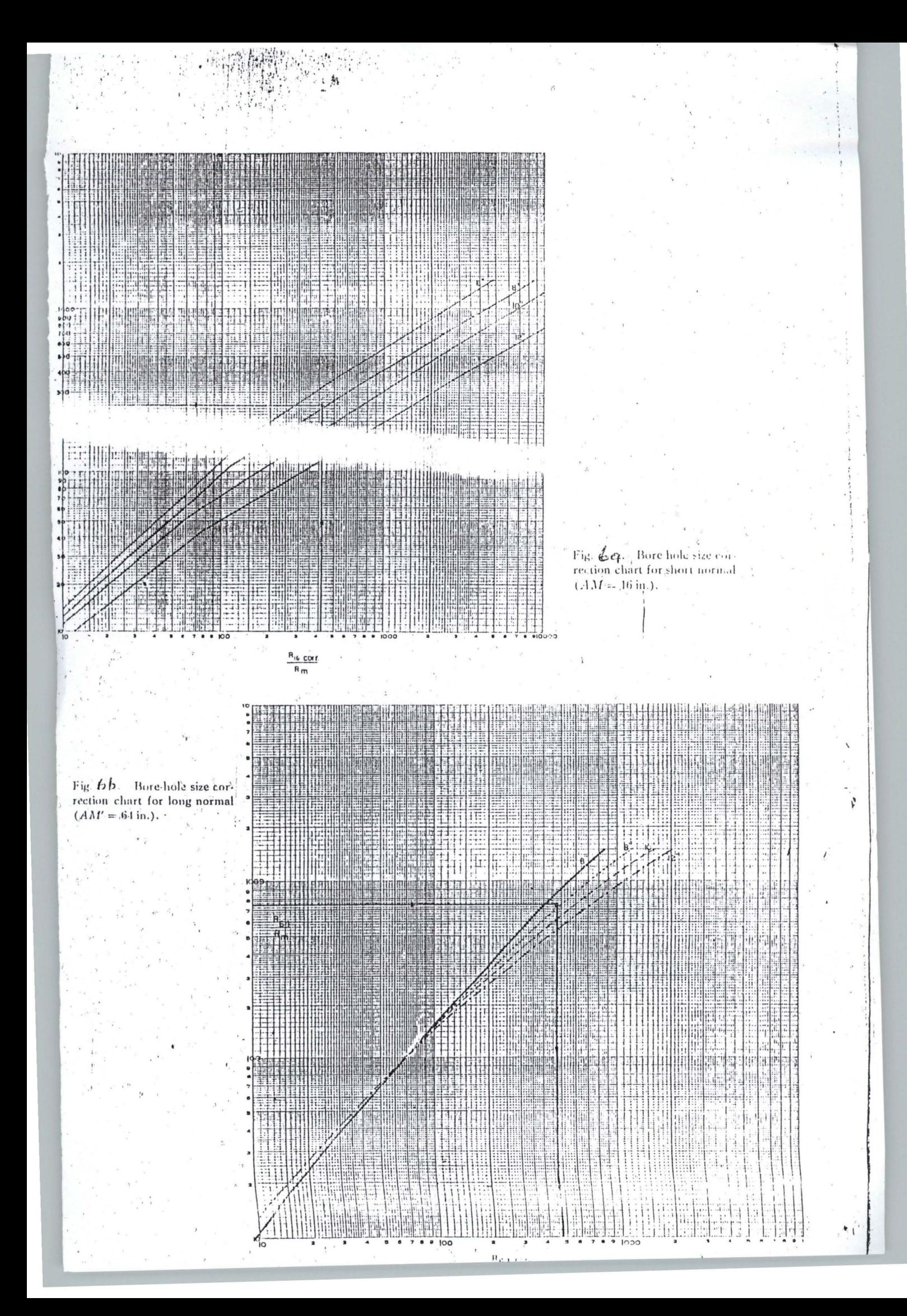
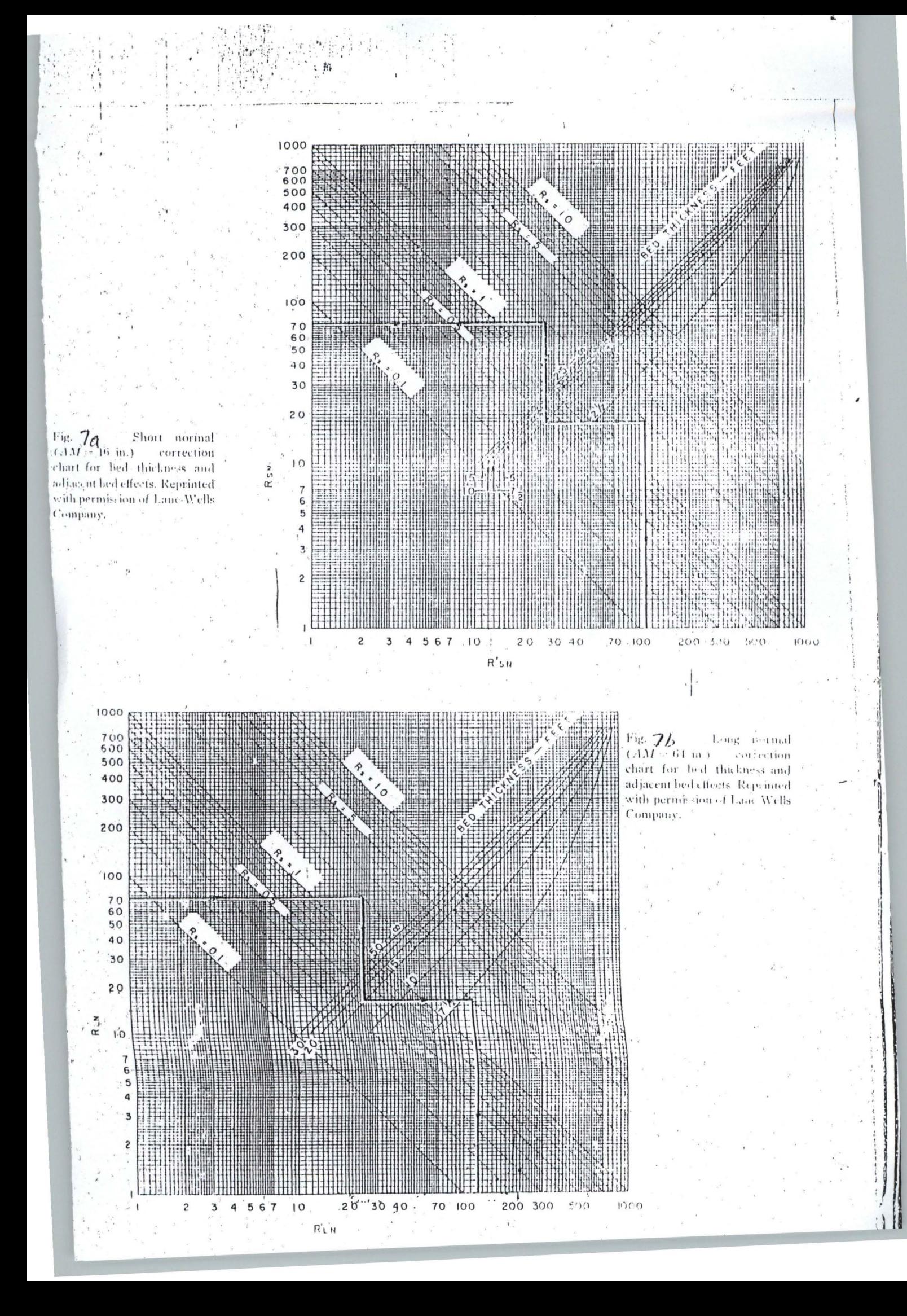

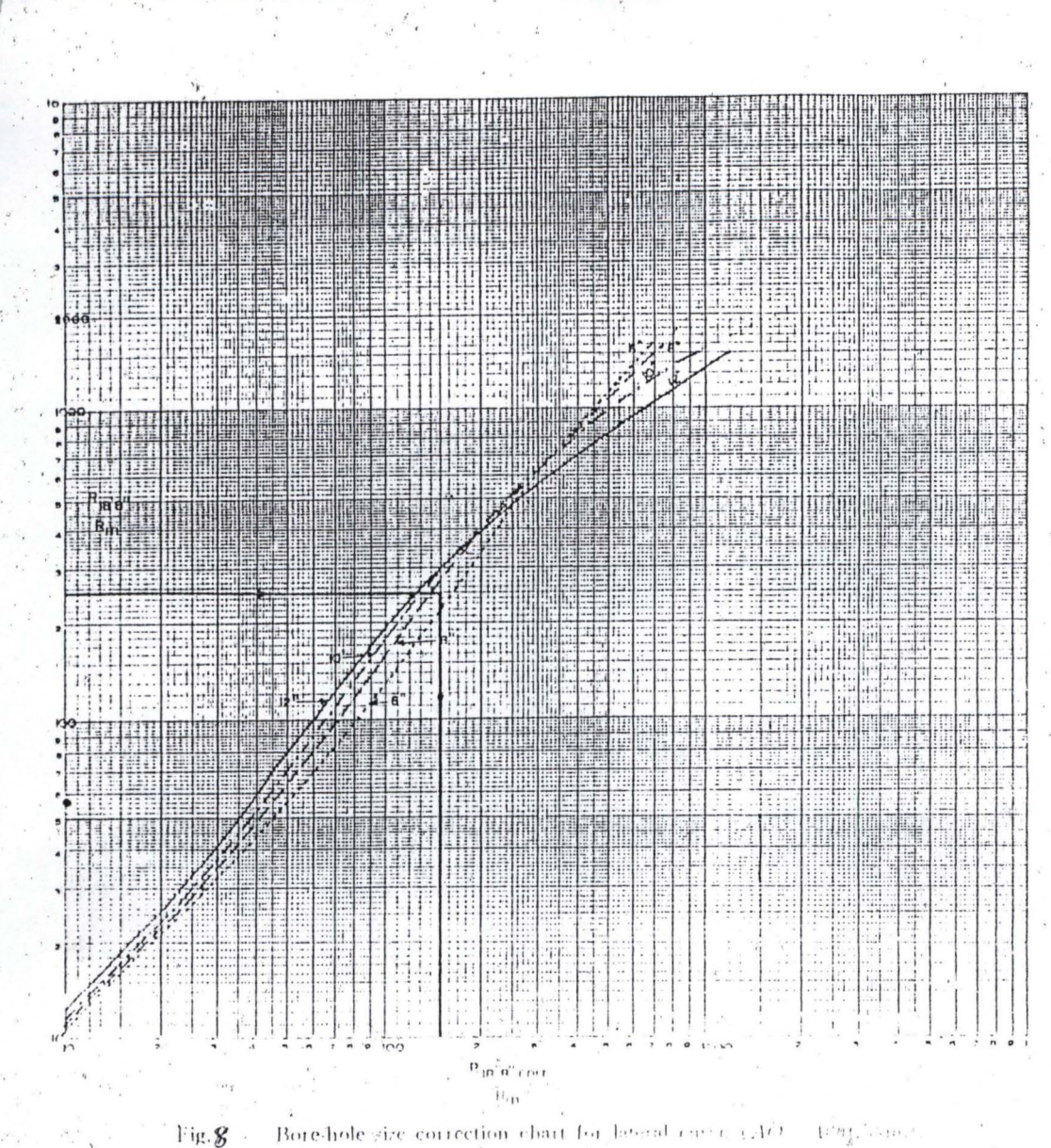

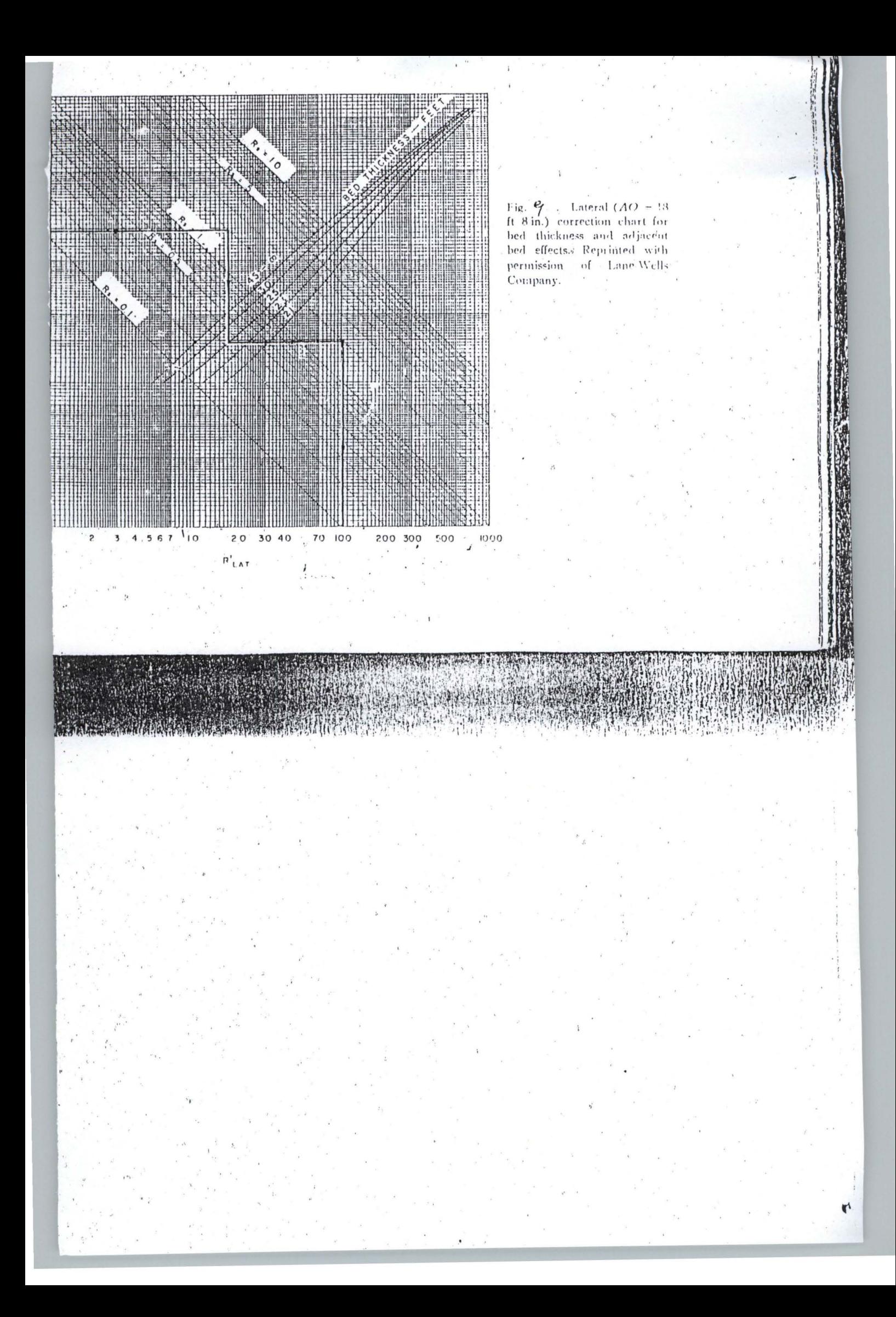

## BOREHOLE CORRECTION FOR 16-INCH NORMAL

## RECORDED WITH ELECTRICAL LOG

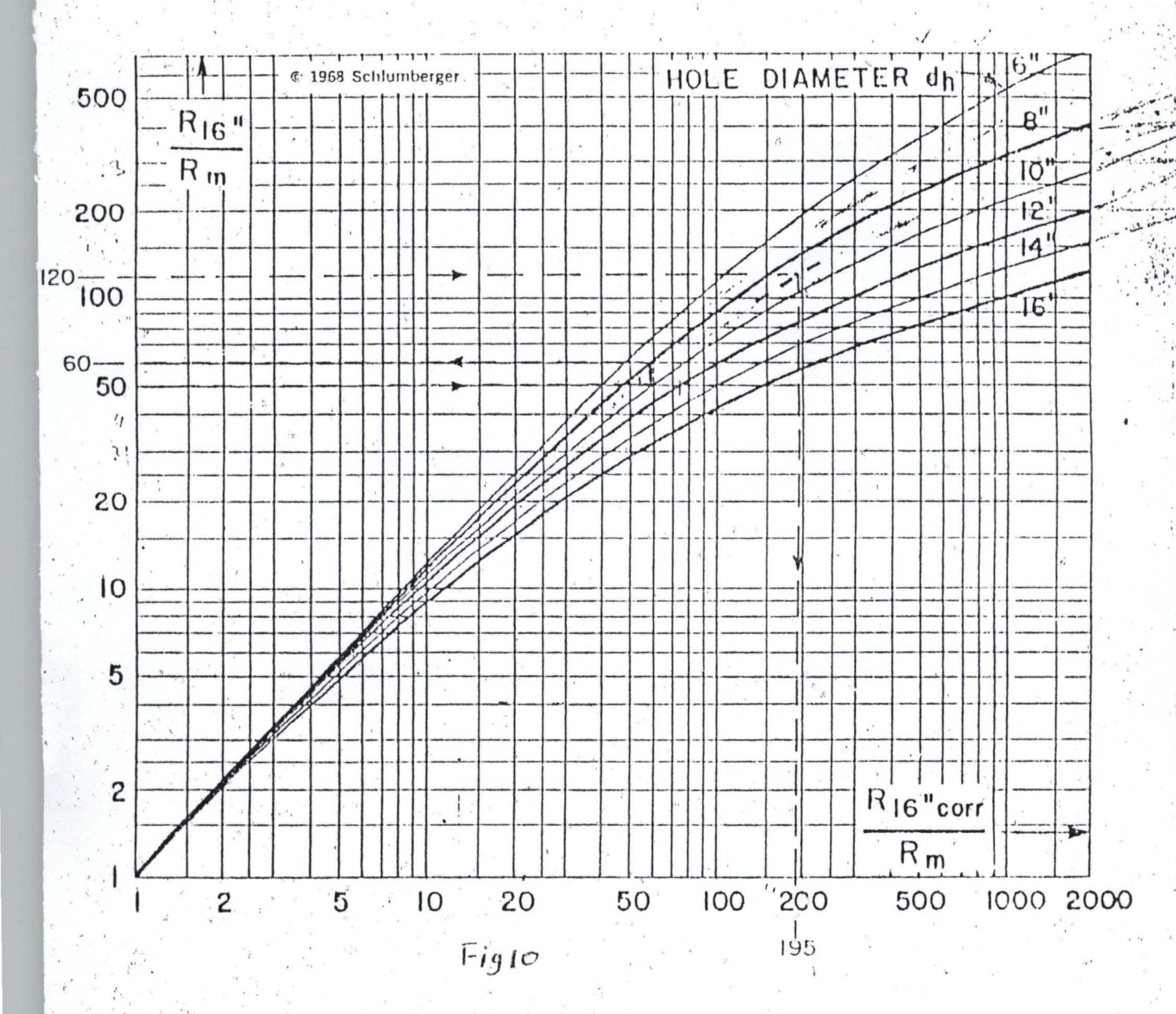

## Thick Beds

Example: R<sub>ps</sub> = 60 ohm-m, R<sub>m</sub> (at formation temperature) = 0.5, hole size = 9". Solution:  $R'_{16'' \text{ cm}}/R_m = 195$ , and  $R_{16'' \text{ cm}} = 195 \times 0.5 = 97.5$ .

Correction to 8-inch Hole Size  $\dot{2}$ 

> Before using the log readings in charts Reor-11 and Reor-12 correct to 8"-hole-size reading. Enter with R<sub>16"</sub>/R<sub>m</sub>. Proceed horizontally to solid curve for actual hole size. Proceed vertically to 8"-hole-size diameter line. Read R<sub>16</sub>/R<sub>m</sub> for 8" hole on scale at left.

Example:  $R_{16}$  / $R_m = 50$  in 10" hole. Find  $R_{16}$  / $R_m = 60$  in 8" hole.

BECGLR

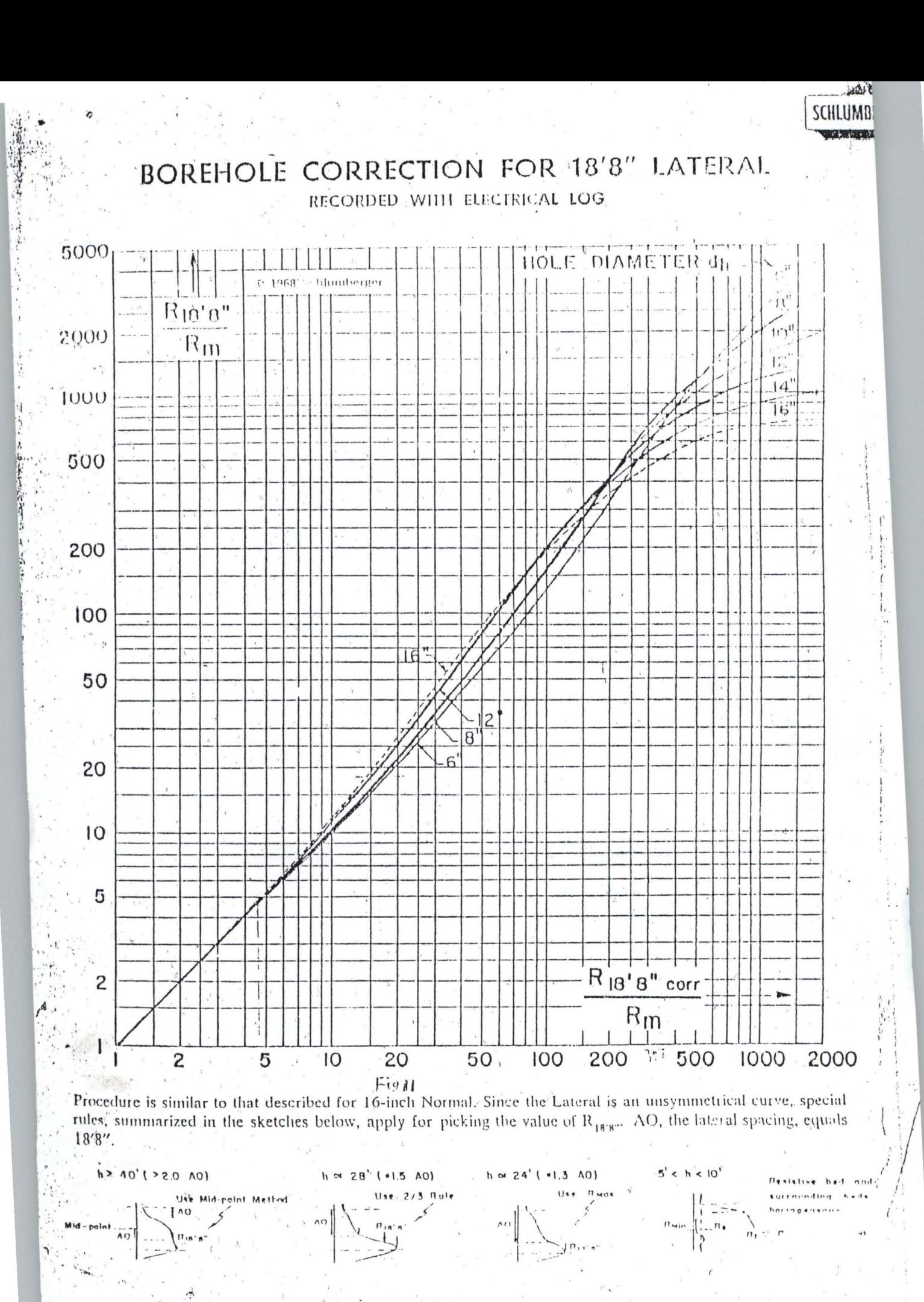

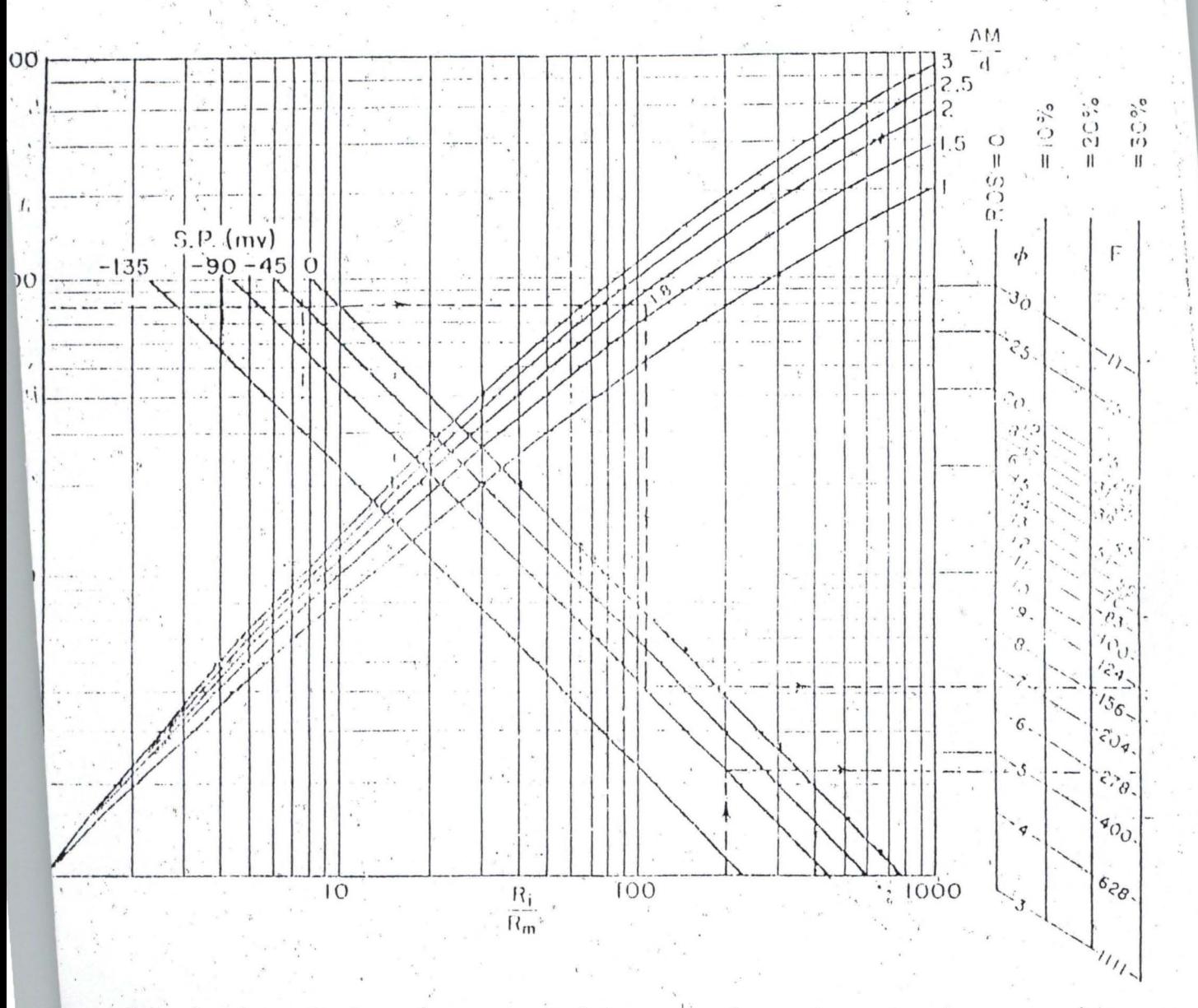

Chart for determination of porosity and formation factor from the short normal curve [16 in.], Froin S. J. Pirson, "Formation Evaluation by Log Interpretation," World Oil (April, nne, 1957).

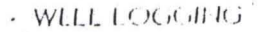

 $A M = 16"$ NORMAL:  $\wedge$  0 =  $10'$   $8''$ LATERAL

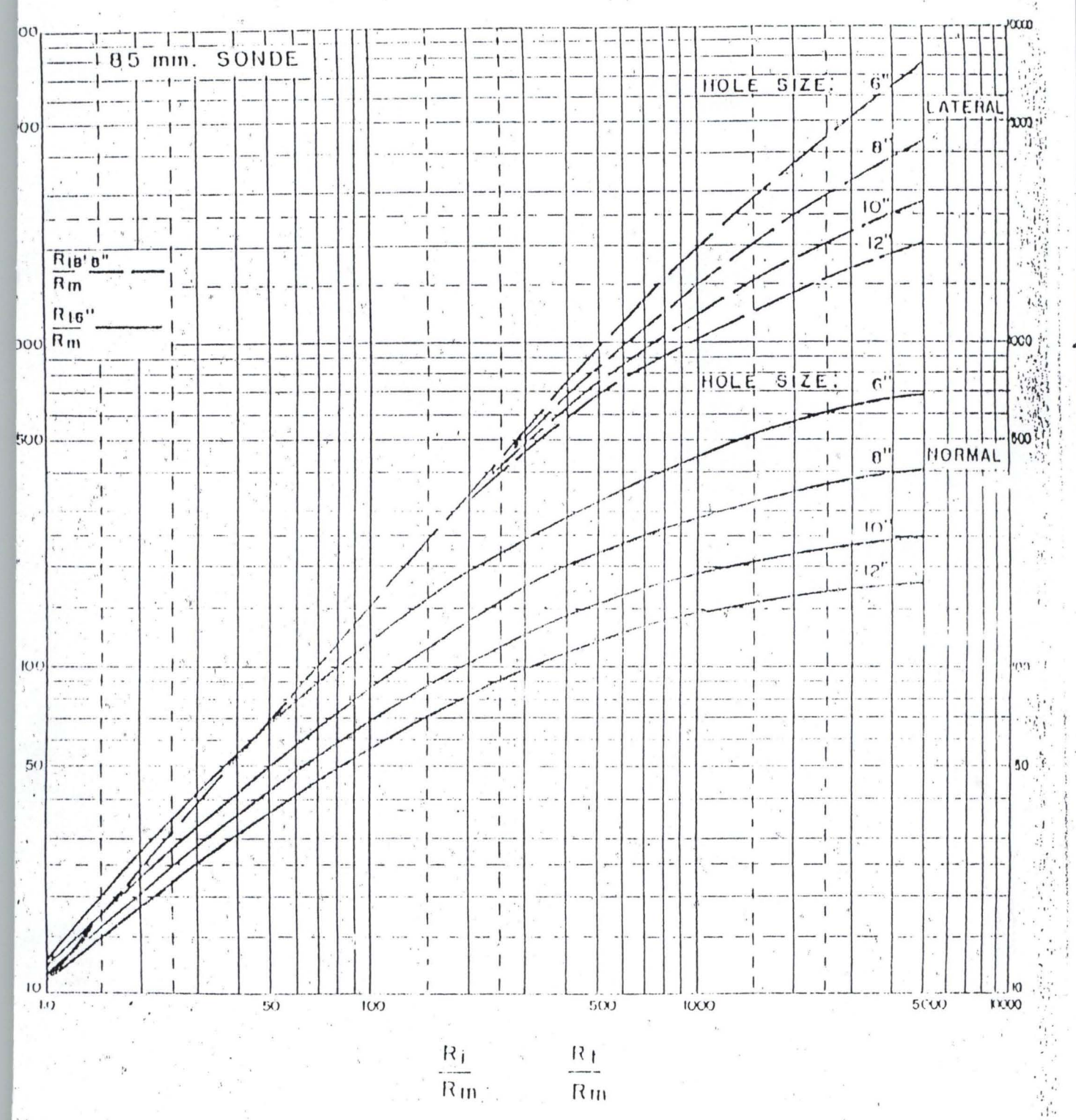

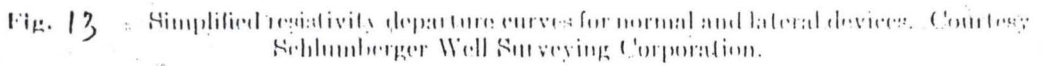

(Chap. 11

۳

ë ä  $\sum_{\tilde{p}}\left|\mathbb{G}\right|_{\tilde{E}}$  $\vec{o}$  $\frac{1}{3}$  $44.57.5$ film a control an approximate dealing for the<br>"determination of  $R_i$  . D1 and<br>  $R_i$  in a 77 in. bore the  $X$  -large<br>  $X$  class  $X$  ells  $\bullet$  <br> Compary,  $\circ$ ö  $\ddot{\circ}$  $\alpha$  $\overline{c}$ NORMAL CB  $\overline{a}$  $\overline{u}$  $\frac{1}{20}$  $\frac{1}{2} \left| \frac{d^2}{dt^2} \right|$ नंग<br>नंग SO İ 25 Ħ Sc  $\frac{4}{1}$  $ODI_{R}$   $R$ it  $\overline{8}$  $\begin{array}{c} 1 \\ 1 \\ 1 \end{array}$  $\frac{1}{2}$  $\frac{1}{1}$ 500 go Ä Ţ  $\mathbf{I}$  $\mathbb{E}[\mathfrak{b}_\epsilon^2]$  $\sigma_{\tilde{\tau}}|\sigma_{\tilde{\epsilon}}$  $\mathbb{C}[\mathbb{C}]$  $\overline{50}$ STILKÖSLNYT  $\frac{1}{2}$   $2 = p$ П  $\mathbf{I}$ П Ħ  $\begin{bmatrix} 1 \\ 0 \\ 0 \end{bmatrix}$  $\mathbb{Z}^1_t$ **CZ** ï  $\left| \right|$  $\mathbb{I}$  $\overline{\overline{g}}$ 

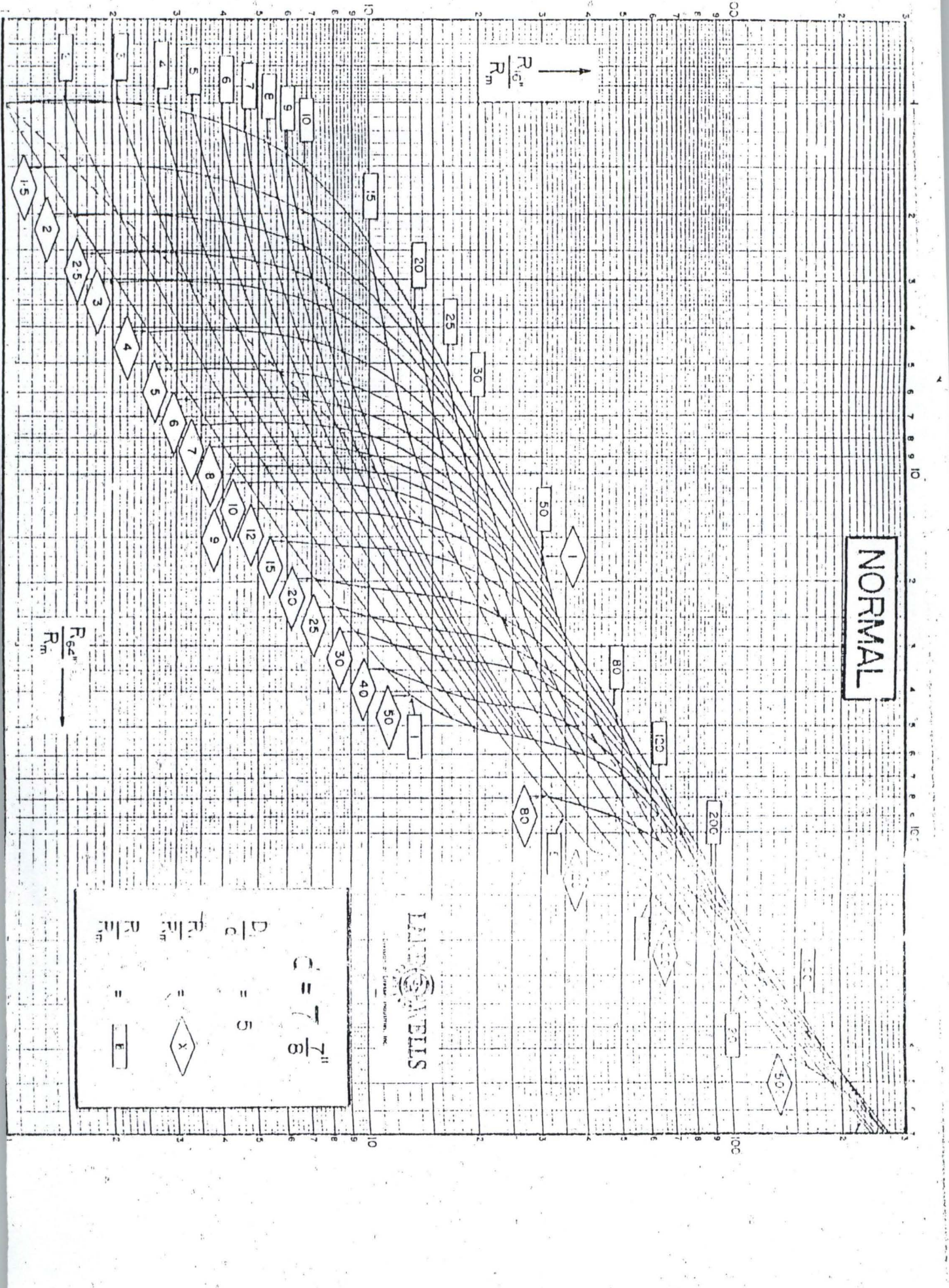

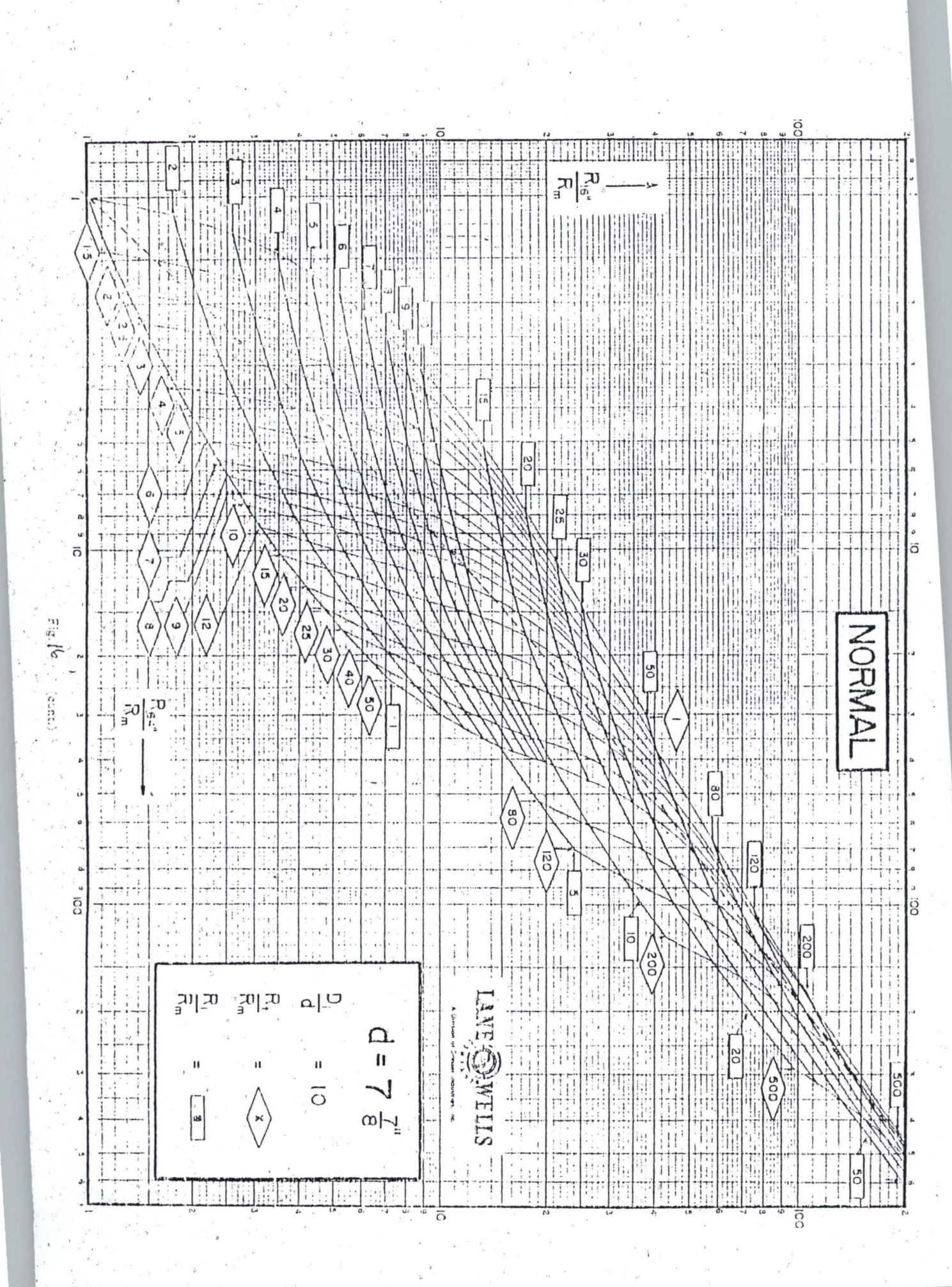

Ä

 $\begin{bmatrix} 1 & 0 \\ 0 & 1 \end{bmatrix}$ 

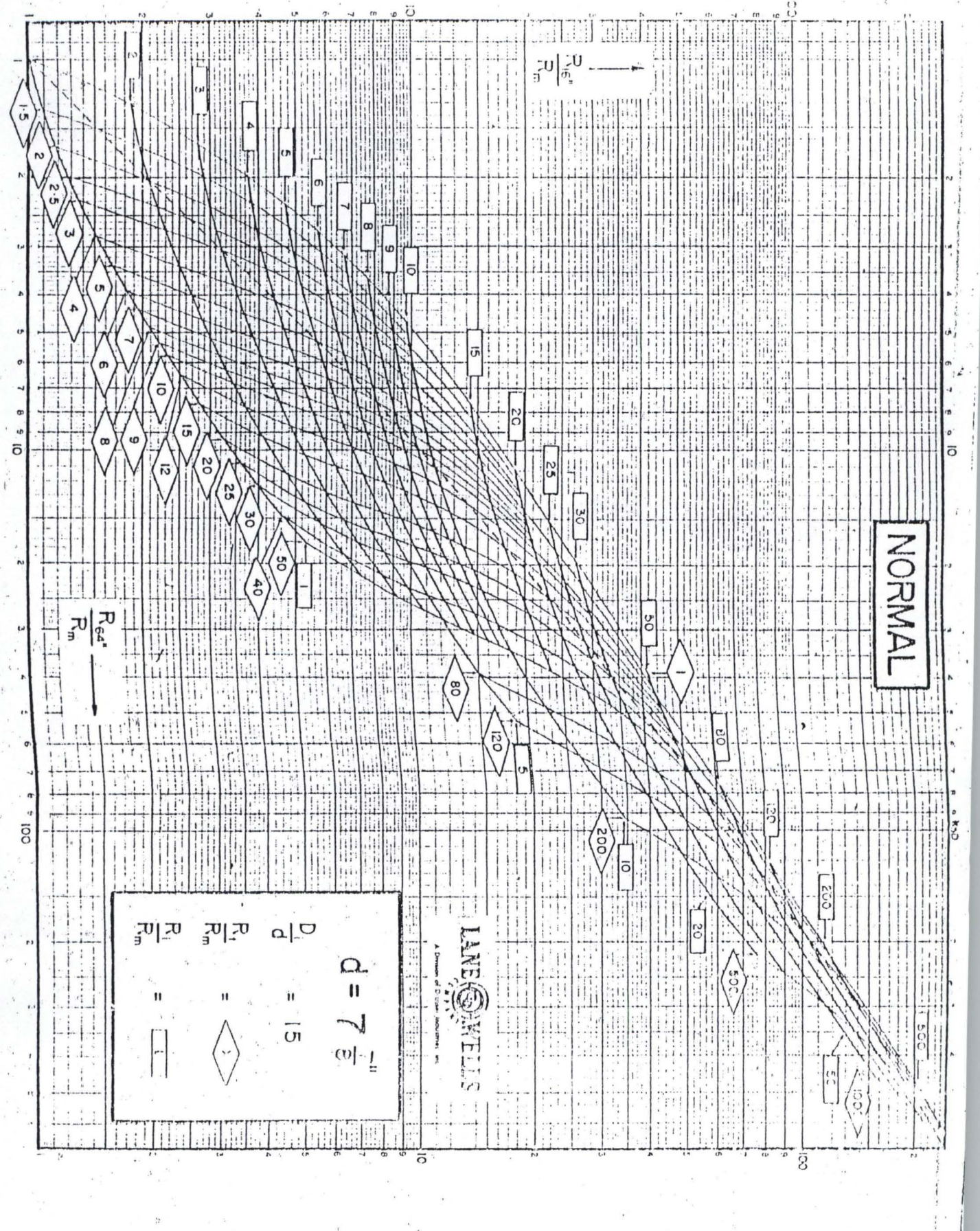

 $F \oplus \{7\}$ 

 $(cor: )$ 

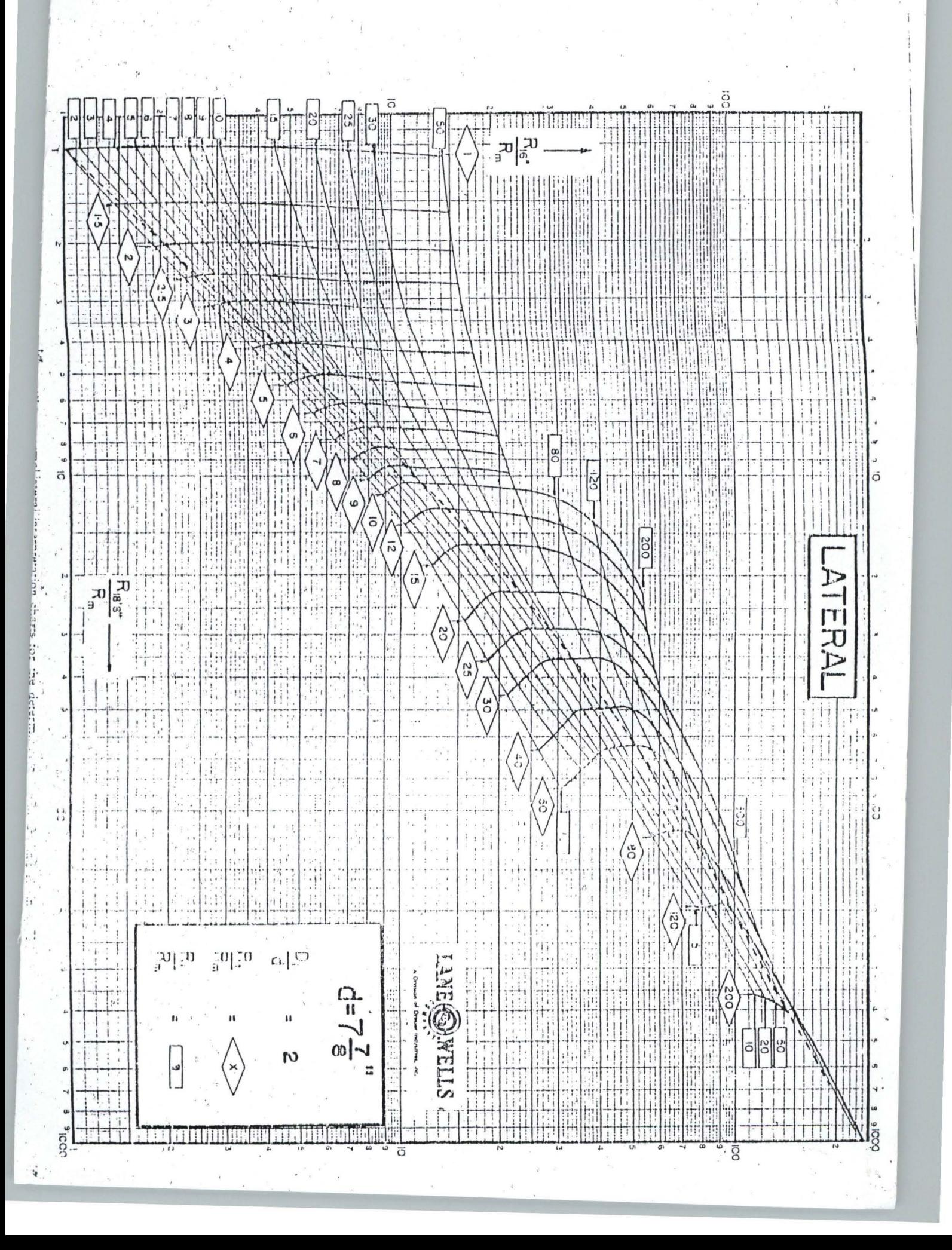

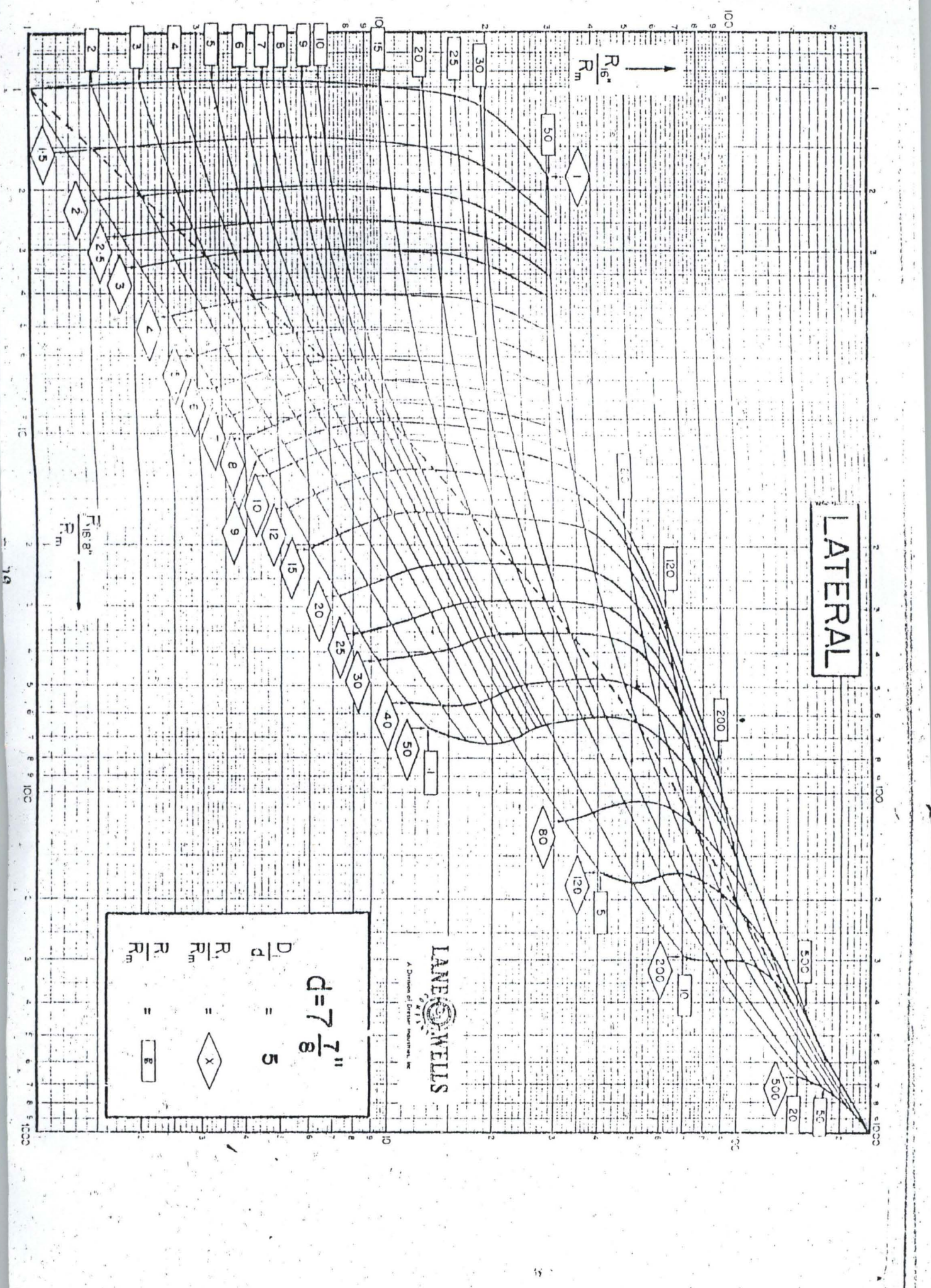

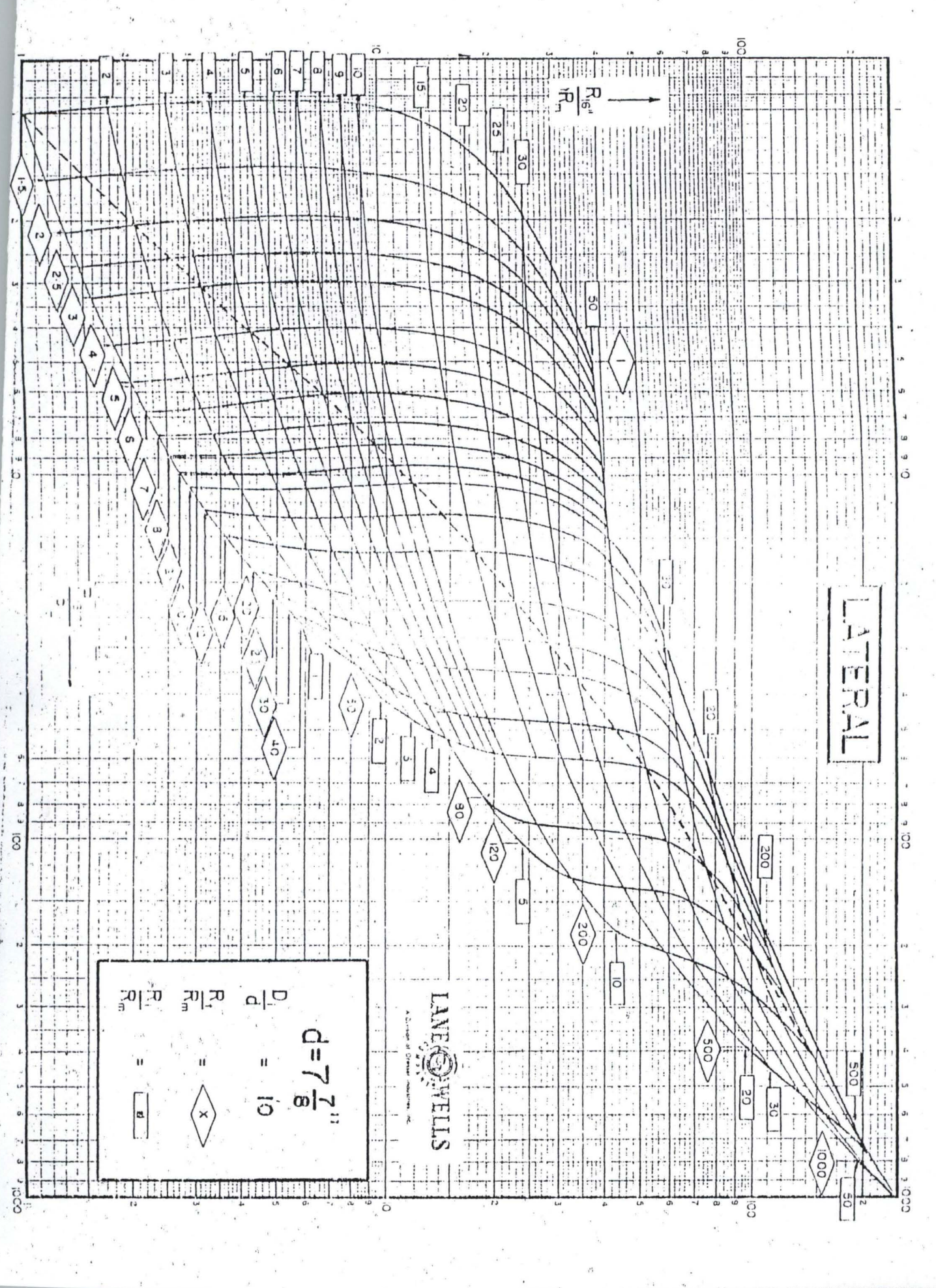

1991-1992-1983年11月20日 1月20日 1月20日 1月20日 1月20日 1月20日 1月20日 1月20日 1月20日 1月20日 1月20日 1月20日 1月20日 1月20日 1月20日 1月20日 1月20日 1月20日 1月20日 1月20日 1月20日 1月20日 1月20日 1月20日 1月20日 1月20日 1月20日 1月20日 1月20日 1月20日 1月20日 1月20日 1月20日 1月20日 1

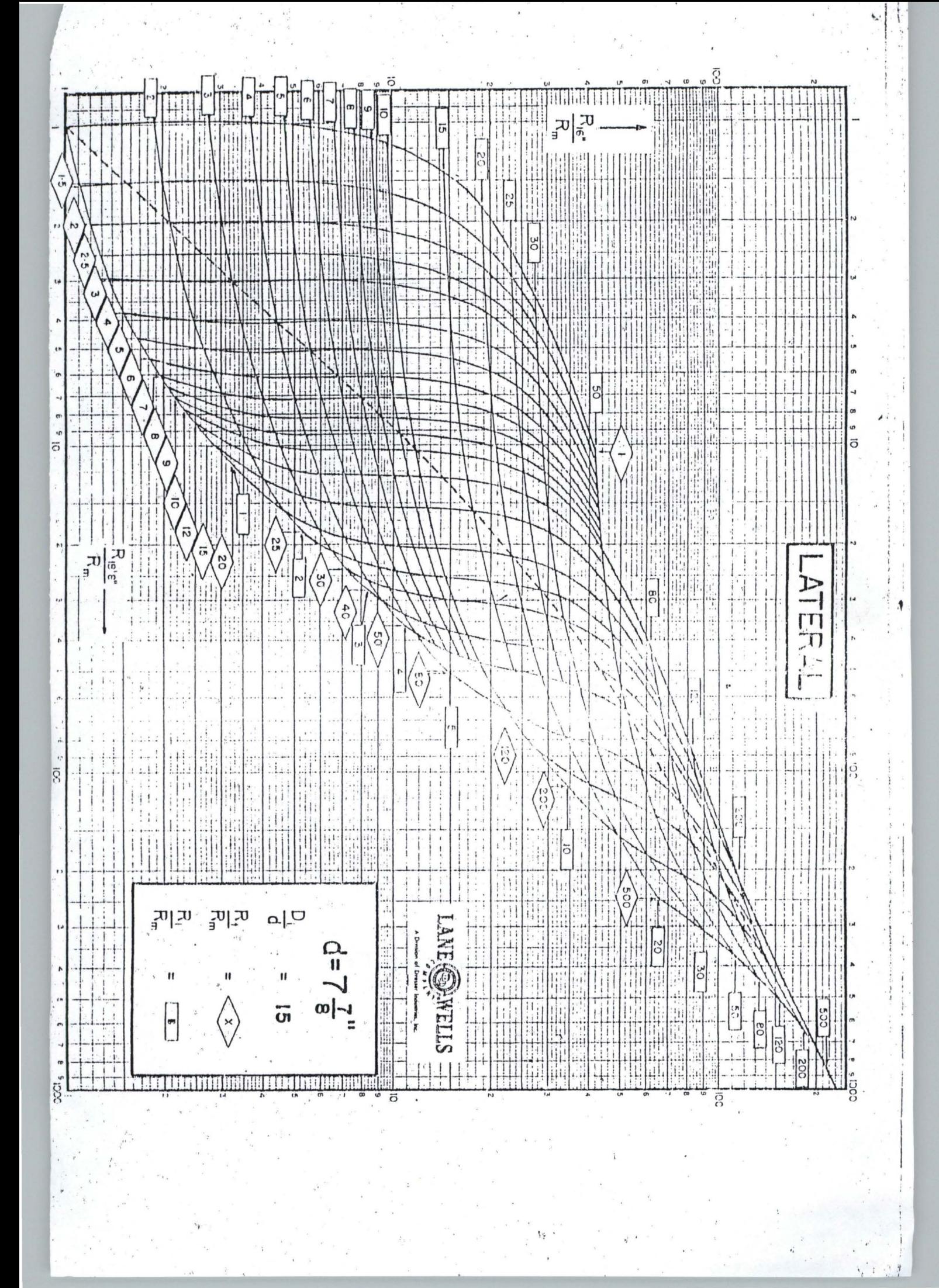

heimately having from a philips Their Sumplement Corporation  $\frac{1}{2}$   $\frac{1}{2}$   $\frac{1}{2}$   $\frac{1}{2}$   $\frac{1}{2}$ China for definition  $\frac{1}{2}$ k of flushelerone resistivity, R<sub>26</sub>, when mud-cake thickness,  $t_{\rm min}$  is in the controller of Schlumberger in the state of Schlumberger

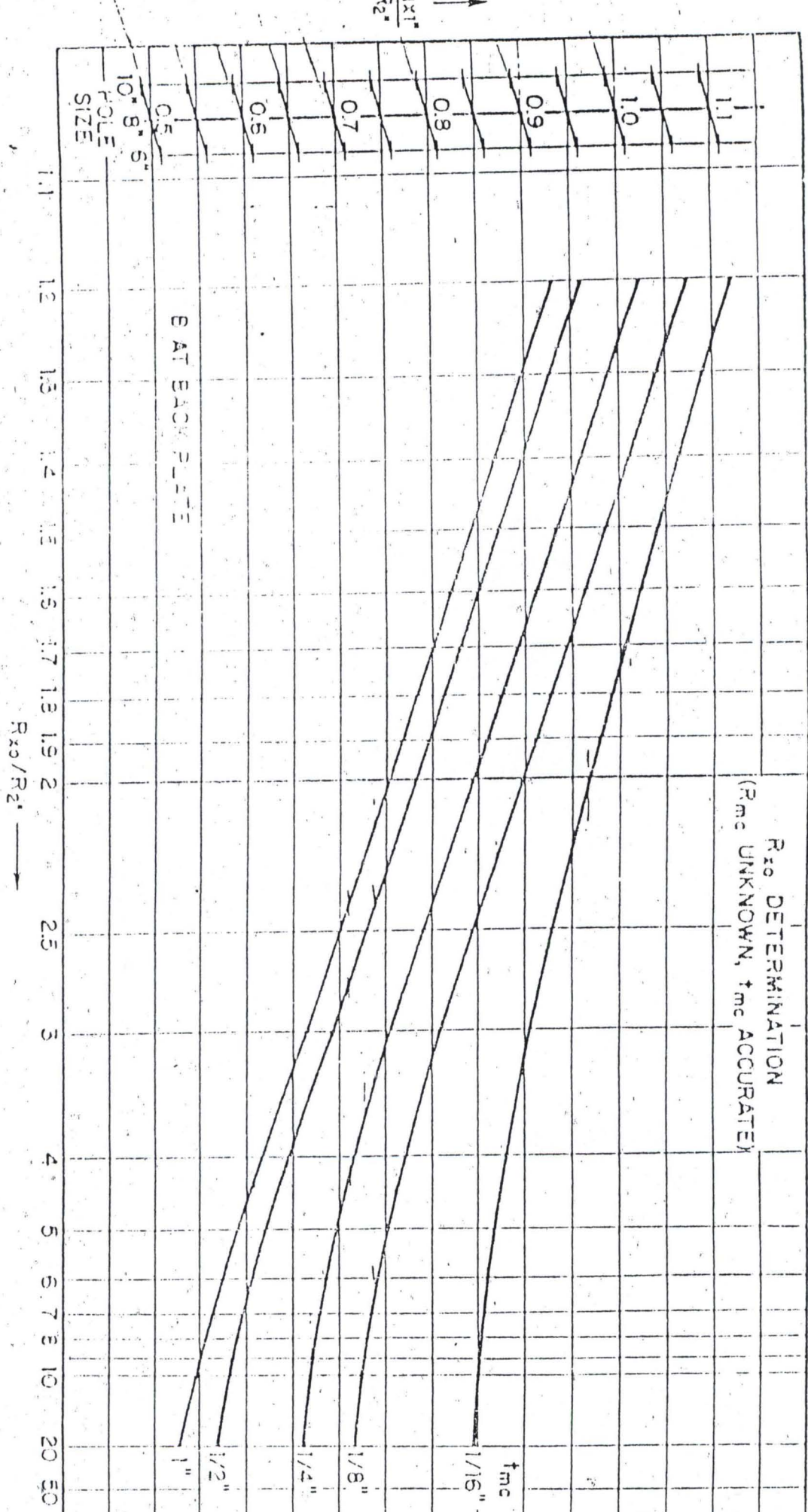

 $\frac{\widetilde{\mathbf{R}}^{\mathbf{r}}_{\mathbf{r}}}{\widetilde{\mathbf{R}}^{\mathbf{r}}_{\mathbf{z}}}$ 

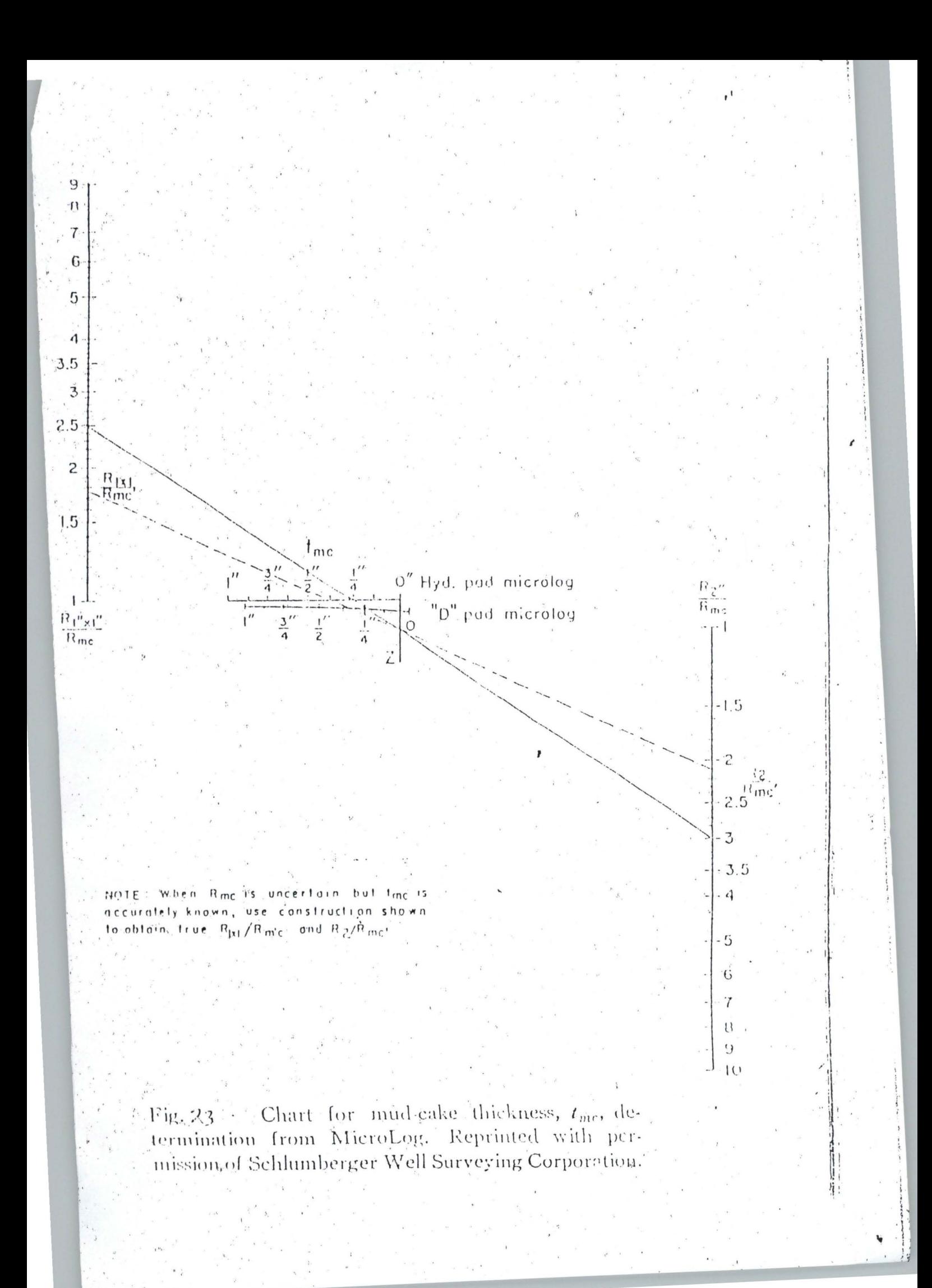

## THE WALL RESISTIVITY LOGS AND MICROCALIPER LOG

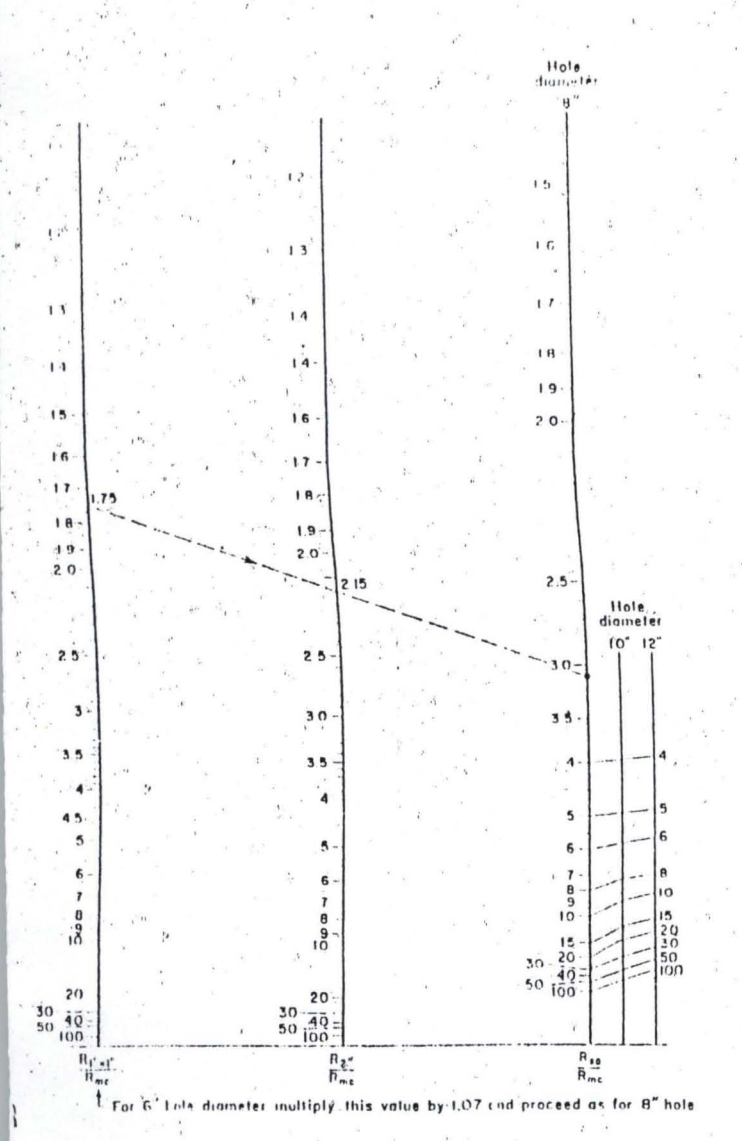

Fig. 74  $\epsilon$  Chart for the determination of  $R_{in}$  from a D ped MicroLog-device. Reprinted with permission of Schlamberger. Well Surveying Corporation.

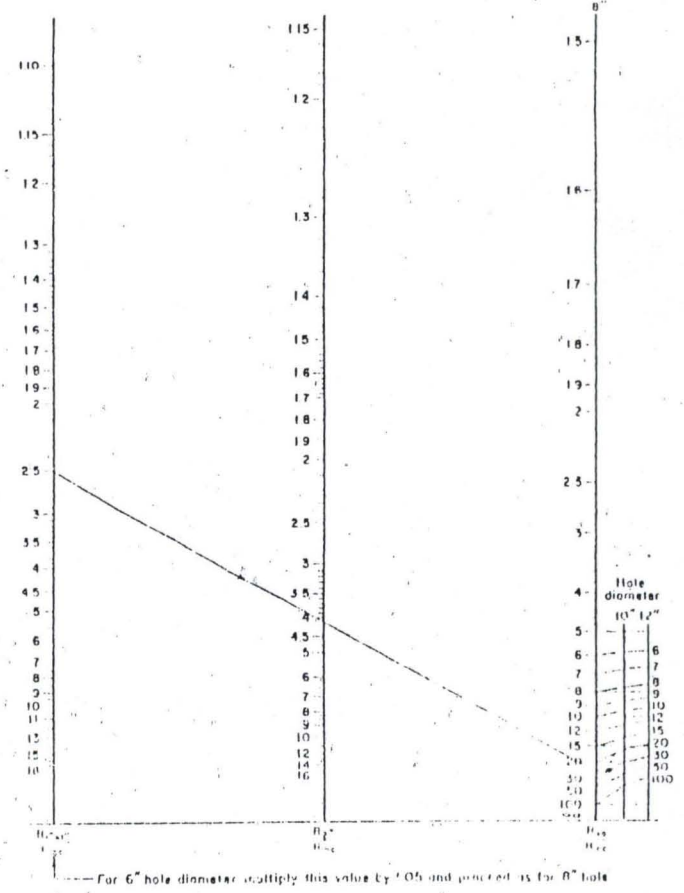

Fig. 2.4  $L$  . Chart for the determination of  $R_{\rm\scriptscriptstyle 2.2}$  from an H-pad MicroLog device. Reprinted with permission of Schlumberger Well Surveying Corporation.

拼

 $\mathbf{q}^{\text{H}}$  and

 $\mathcal{U} \subseteq \mathcal{P}_\bullet^k$ 

120

Hote<br>diameter

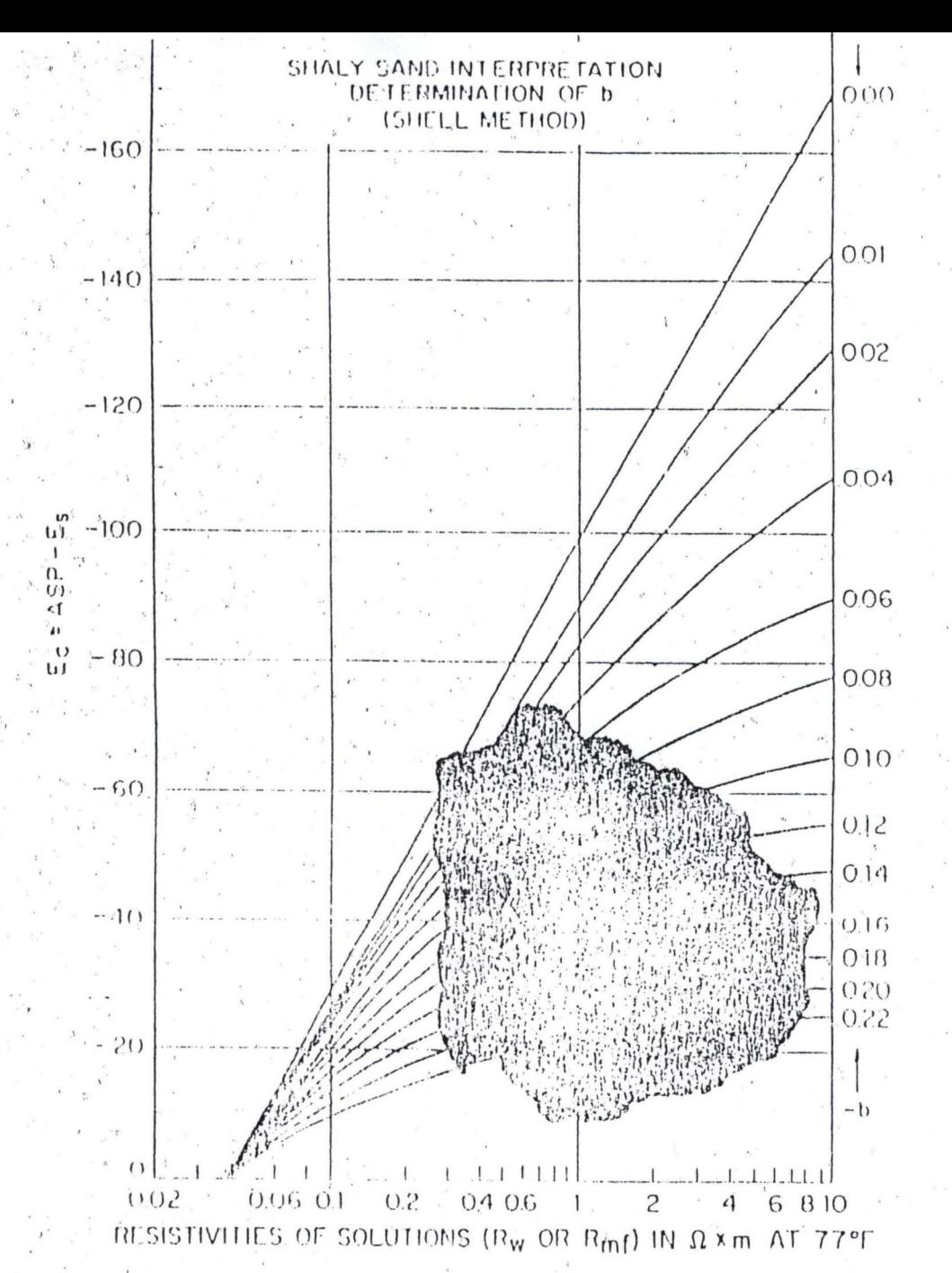

Fig. 34. Determination of shalyness factor  $b -$ \* (Shell method). After J.H.Hill and J.D. Milburn, "Effect of Clay and Water Salinity on Electro-"chemical Pehavior of Reservoir Rocks," AIME Journal of Petroleum Technology (March 1956).

1

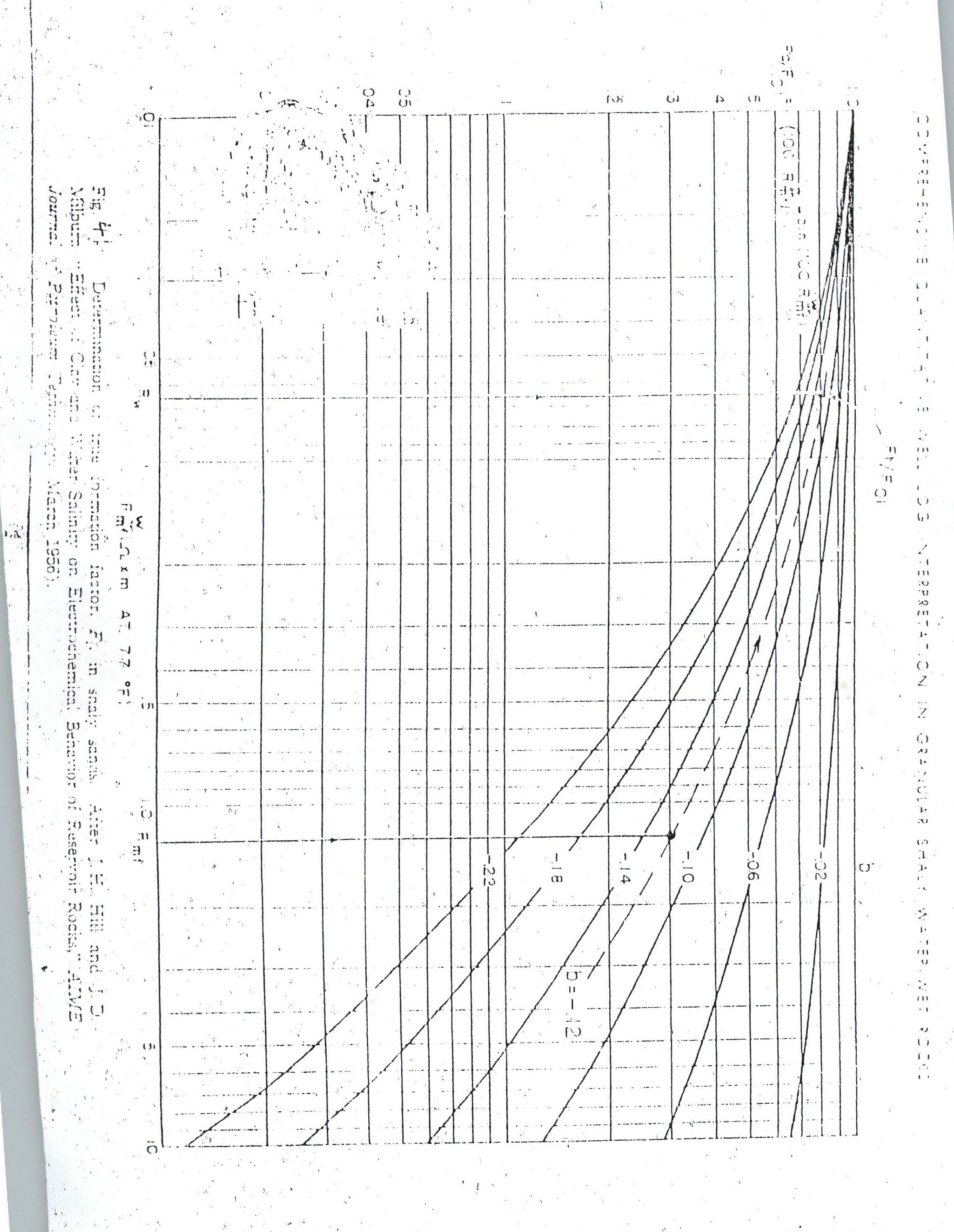

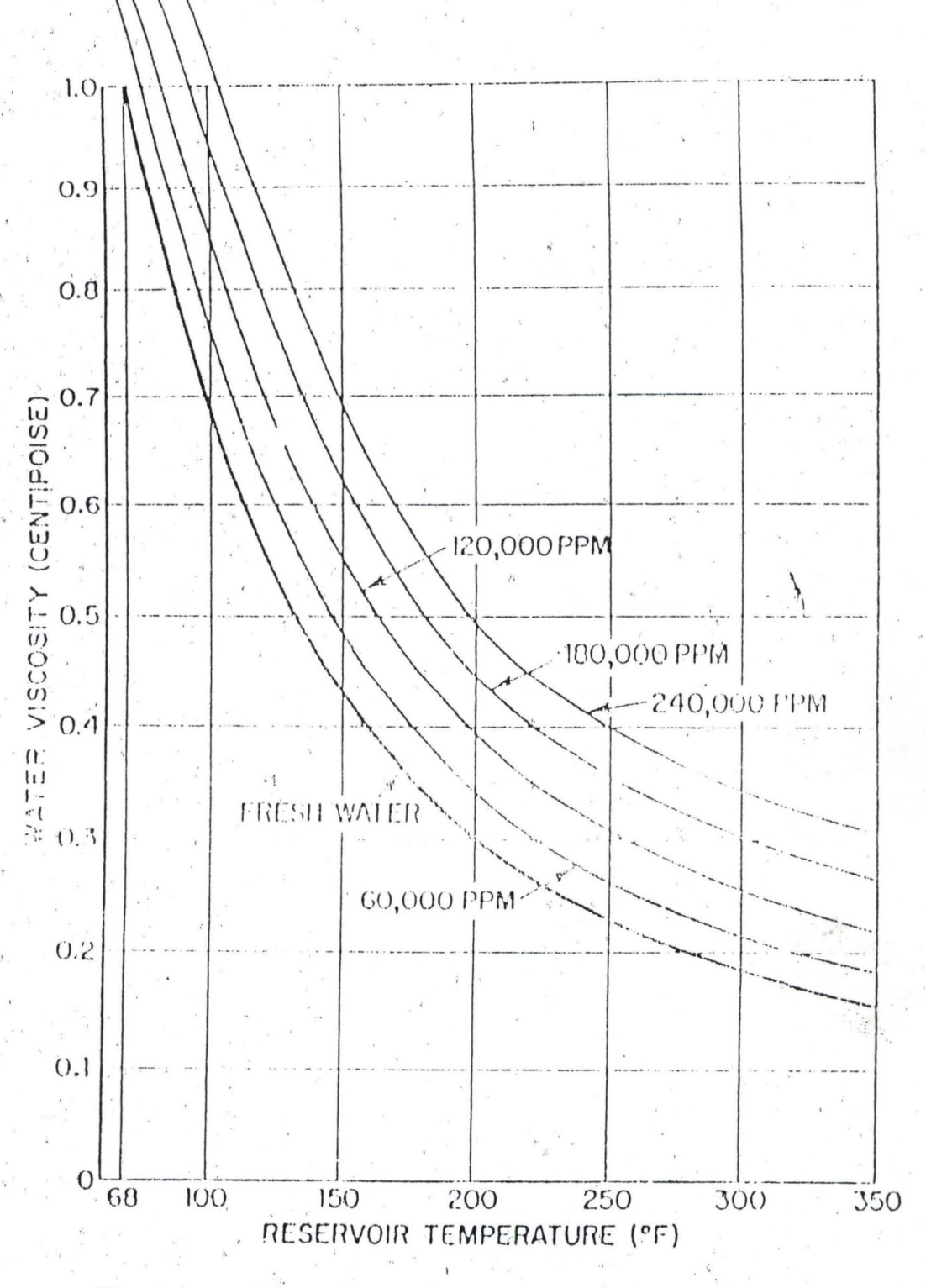

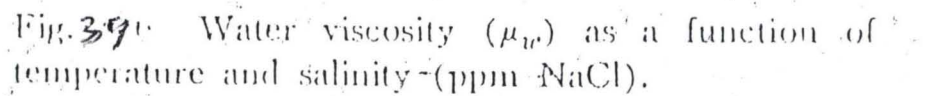

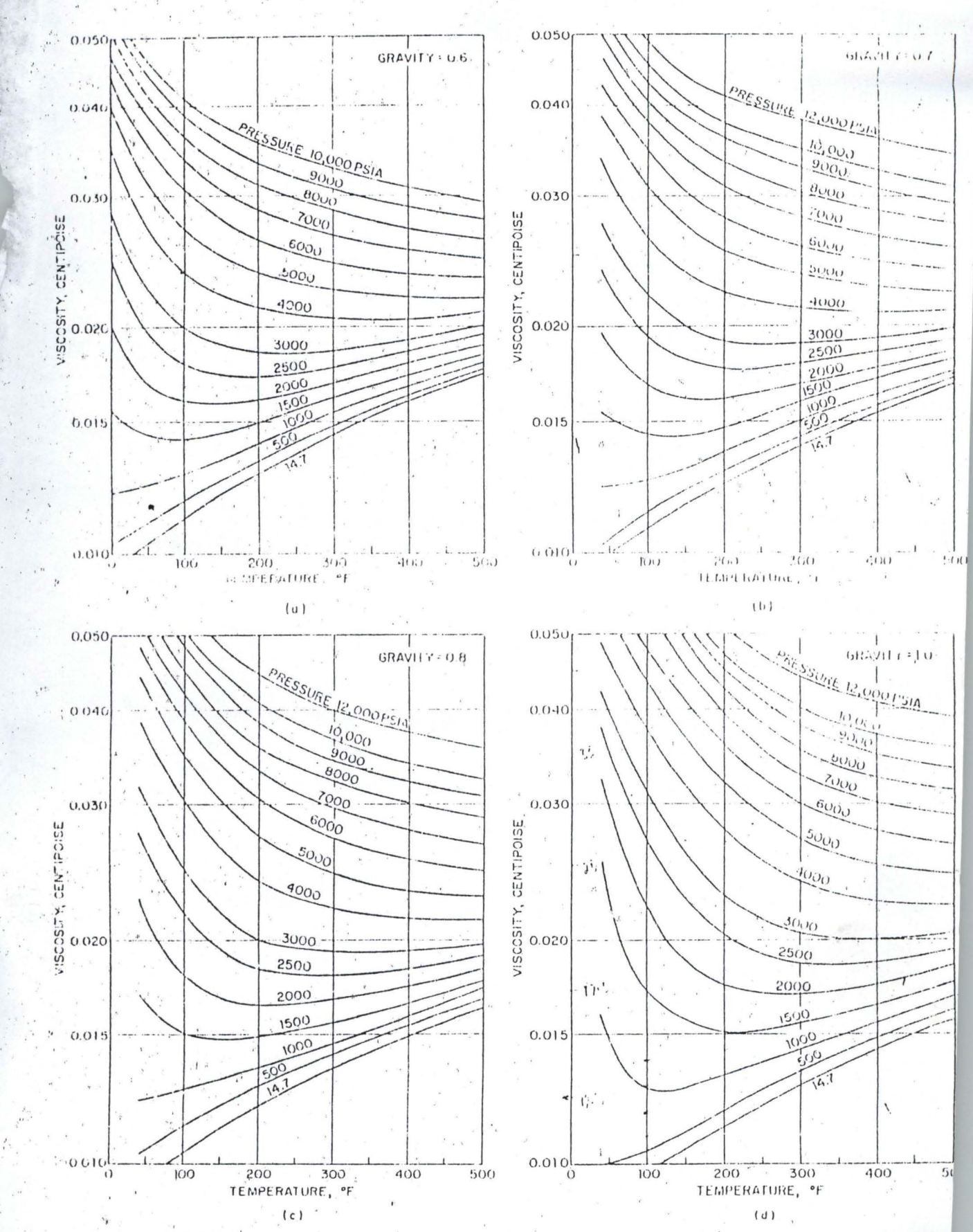

Fig.  $H$   $\ddot{\mathcal{L}}$  Viscosity of natural gases  $(\mu_d)$ . From D.L. Katz, et ql., Natural Gas Engineering (New York: McGraw-Hill Book Company, Inc., 1959).

 $\mathcal{H}^{\text{H}}\left(\mathcal{H}^{\text{H}}\right) = \mathcal{H}^{\text{H}}\left(\mathcal{H}^{\text{H}}\right) = \mathcal{H}^{\text{H}}\left(\mathcal{H}^{\text{H}}\right) = \mathcal{H}^{\text{H}}\left(\mathcal{H}^{\text{H}}\right) = \mathcal{H}^{\text{H}}\left(\mathcal{H}^{\text{H}}\right) = \mathcal{H}^{\text{H}}\left(\mathcal{H}^{\text{H}}\right) = \mathcal{H}^{\text{H}}\left(\mathcal{H}^{\text{H}}\right) = \mathcal{H}^{\text{$ **MARKET AND REAL PROPERTY AND REAL PROPERTY**